# Csound

## A Manual for the Audio Processing System

and for the additional Opcodes of

Extended Csound

with Supporting Programs and Tutorials

> Barry Vercoe Media Lab M.I.T.

Copyright 1986, 1996 by the Massachusetts Institute of Technology. All rights reserved. Copyright 1996 by Analog Devices Incorporated. All rights reserved.

> Csound developed by Barry Vercoe, Perceptual Computing Group, Media Laboratory, M.I.T., Cambridge, Massachusetts, with partial support from the System Development Foundation and from National Science Foundation Grant # IRI-8704665.
>  Extended Csound developed by Analog Devices, Norwood, MA

\_\_\_\_\_

Permission to use, copy, or modify the original Csound programs and their documentation for educational and research purposes only and without fee is hereby granted, provided that this copyright and permission notice appear on all copies and supporting documentation. For all other parts and uses of this software, in original or modified form, including but not limited to distribution in whole or in part, specific prior permission must be obtained jointly from M.I.T. and Analog Devices Inc.

-----

# CONTENTS

| 0. PREFACE<br>Preface to the Extended Opcodes                                                                                                    |    | v<br>v                                       |
|----------------------------------------------------------------------------------------------------|----|----------------------------------------------|
| 1. A BEGINNING TUTORIAL<br>Introduction<br>The Orchestra File<br>The Score File<br>Launching a Csound Performance<br>More about the Orchestra                                                                                                    | 3  | 1<br>1<br>1<br>5<br>6                        |
| 2. SYNTAX OF THE ORCHESTRA<br>STATEMENT TYPES<br>CONSTANTS AND VARIABLES<br>VALUE CONVERTERS: int, frac, dbamp, i,<br>abs, exp, log, sqrt, sin, cos, ampdb<br>rnd, birnd, ftlen, ftlptim<br>PITCH CONVERTERS: octpch, pchoct,                            | 10 | 7<br>7<br>8<br>9                             |
| cpspch, octcps, cpsoct<br>ARITHMETIC OPERATIONS<br>CONDITIONAL VALUES<br>EXPRESSIONS<br>DIRECTORIES and FILES; NOMENCLATURE<br>ASSIGNMENT STATEMENTS: =, init, tival, divz<br>ORCHESTRA HEADER: sr, kr, ksmps, nchnls<br>INSTRUMENT BLOCKS: instr, endin |    | 11<br>12<br>12<br>13<br>13<br>14<br>15<br>16 |
| GENERAL CONTROL:<br>goto, tigoto, if goto, timout<br>reinit, rigoto, rireturn<br>turnon, ihold, turnoff<br>STRING SET, PRESET and PROGRAM SET VARIABLES:<br>strset<br>pset, vset, gyset, vdim                                                            | 17 | 18<br>19<br>20<br>21                         |
| strset<br>pset, vset, gvset, vdim                                                                                                    |    |                                              |

| pgminit, dpgminit, vprogs, dvprogs                             | 23 |
|----------------------------------------------------------------|----|
| dpkeys, dpexclus, inexclus                                     | 24 |
| autopgms                                                       | 25 |
| MIDI CONTROLLERS and CONVERTERS:                               |    |
| massign, ctrlinit, pctrlinit, dpctrlinit, uctrlmap, dsctrlmap, |    |
| midictrl, chanctrl, dsctrl                                     | 26 |
| notnum, veloc, cpsmidi(b), octmidi(b), pchmidi(b),             |    |
| ampmidi, polyaft, aftouch, pchbend                             | 28 |
| veloffs                                                        | 29 |
| FTABLES:                                                       |    |
| ftgen, ftload, ftstep, ftscale                                 | 30 |
| ftsplit, mtsplit                                               | 32 |
| MACROS:                                                        |    |
| macro, endm                                                    | 33 |

| SIGNAL GENERATORS:                                       |          |          |
|----------------------------------------------------------|----------|----------|
| line, expon, linseg, linsegr, expseg, expsegr            |          | 34       |
| dexponr                                                  |          | 35       |
| phasor                                                   |          | 36       |
| table, tablei, dtable, oscil1, oscil1i, osciln           |          | 37       |
| oscil, oscili, foscil, foscili, coscil                   |          | 39       |
| loscil, doscil                                           |          | 40       |
| loscil1, loscil2, doscilp                                |          | 41       |
| poscil, buzz, gbuzz                                      |          | 42       |
| adsyn, pvoc                                              | 43       |          |
| fof                                                      |          | 44       |
| harmon                                                   |          | 45       |
| harmon2                                                  |          | 46       |
| grain                                                    |          | 47       |
| pluck                                                    |          | 48       |
| pluck2                                                   | - 0      | 49       |
| rand, randh, randi                                       | 50       |          |
| linrand, exprand, cauchy, poisson, gauss, weibull, beta  |          | 51       |
| SIGNAL MODIFIERS:                                        |          | 50       |
| linen, linenr, envlpx, envlpxr                           |          | 52       |
| adsr                                                     |          | 54       |
| port, tone, atone, reson, areson                         |          | 55       |
| filter                                                   |          | 56       |
| butterhp, butterlp, butterbp, butterbr                   | 50       | 57       |
| lpread, lpreson, lpfreson                                | 58<br>59 |          |
| rms, gain, balance                                       |          |          |
| downsamp, upsamp, interp, integ, diff, samphold          | 60       | 61       |
| octup, octdown<br>dolowy dolow dolow1 ydolow             | 62       | 01       |
| delayr, delayw, delay, delay1, vdelay<br>deltap, deltapi | 02       | 63       |
|                                                          |          | 63<br>64 |
| comb, alpass, reverb, reverb2<br>chorus1, chorus2        |          | 65       |
| flange1, flange2                                         |          | 65<br>66 |
| OPERATIONS USING SPECTRAL DATA TYPES:                    |          | 00       |
| spectrum                                                 |          | 67       |
| Speen un                                                 |          | 07       |

| specaddm, specdiff, specscal, spechist, specfilt<br>specptrk |    | 68<br>69 |
|--------------------------------------------------------------|----|----------|
| specsum, specdisp                                            | 71 | 0)       |
| SENSING & CONTROL:                                           |    |          |
| tempest                                                      |    | 72       |
| xyin, tempo                                                  | 73 |          |
| iftime, timegate                                             |    | 74       |
| SIGNAL INPUT & OUTPUT:                                       |    |          |
| in, ins, insq, soundin, out, outs, outq, soundout(s)         |    | 75       |
| addin, maddin, outs12, panouts                               |    | 77       |
| pan                                                          |    | 78       |
| kread, kread2, kread3, kread4,                               |    |          |
| kdump, kdump2, kdump3, kdump4                                |    | 79       |
| SIGNAL DISPLAY:                                              |    |          |
| print, display, dispfft                                      |    | 80       |
| COSTING:                                                     |    |          |
| clkon, clkoff                                                |    | 81       |

## 3. STANDARD NUMERIC SCORE

| Preprocessing of Standard Scores | 82 |
|----------------------------------|----|
| Next-P and Previous-P Symbols    | 83 |
| Ramping                          | 84 |
| Function Table Statement         | 85 |
| Instrument Note Statements       | 86 |
| Advance Statement                | 87 |
| Tempo Statement                  | 88 |
| Sections of Score                | 89 |
| End of Score                     | 90 |

#### 4. GEN ROUTINES

| GEN01               | 91  |
|---------------------|-----|
| GEN02               | 92  |
| GEN03               | 93  |
| GEN04               | 94  |
| GEN05, GEN07        | 95  |
| GEN06               | 96  |
| GEN08               | 97  |
| GEN09, GEN10, GEN19 | 98  |
| GEN11               | 99  |
| GEN12               | 100 |
| GEN13, GEN14        | 101 |
| GEN15               | 102 |
| GEN17               | 103 |
| GEN20               | 104 |
| GEN21               | 105 |
|                     |     |

## 5. SCOT: A Score Translator

| Orchestra Declaration      | 106 |
|----------------------------|-----|
| Score Encoding             | 107 |
| Pitch and Rhythm           | 107 |
| Groupettes; Slurs and Ties | 110 |
| Pfield Macros              | 112 |

|    | Divisi<br>Additional Features<br>Output Scores                                                              | 113<br>114<br>116 |
|----|----------------------------------------------------------------------------------------------------|-------------------|
| 6. | <b>Running from MIDI Data</b><br>MIDI Files, Keyboards and Controllers<br>Extensions to MIDIFILE processing | 118<br>119        |
| 7. | The Unix CSOUND Command<br>The Extract Feature<br>Independent Preprocessing                                 | 120<br>124<br>124 |

| Appendix 1. | The Soundfile Utility Programs                        |     |
|-------------|-------------------------------------------------------|-----|
|             | intro - directories, paths, and soundfile formats     | 125 |
|             | sndinfo - get basic information about a soundfile     | 126 |
|             | hetro - hetrodyne filter analysis for adsyn           | 127 |
|             | <b>lpanal</b> - lpc analysis for the lp generators    | 129 |
|             | <b>pvanal</b> - fourier analysis for pvoc (Dan Ellis) | 130 |
| Appendix 2. | <b>CSCORE:</b> A C-language Score Generator           | 131 |
| Appendix 3. | An Instrument Design Tutorial (R.C. Boulanger)        | 141 |
| Appendix 4. | An FOF Synthesis Tutorial (J.M. Clarke)               | 157 |
| Appendix 5. | Csound for the Macintosh                              | 161 |
| Appendix 6. | <b>Extended Csound on your PC</b> 165                 |     |
| Appendix 7. | Writing Run-time Event Generators                     | 169 |
| Appendix 8. | Adding your own Cmodules to Csound                    | 171 |
| Appendix 9. | A CSOUND QUICK REFERENCE                              | 174 |

# **0. PREFACE**

Realizing music by digital computer involves synthesizing audio signals with discrete points or *samples* representative of continuous waveforms. There are many ways to do this, each affording a different manner of control. *Direct synthesis* generates waveforms by sampling a stored *function* representing a single cycle; *additive synthesis* generates the many partials of a complex tone, each with its own loudness envelope; *subtractive synthesis* begins with a complex tone and filters it. *Non-linear synthesis* uses frequency modulation and waveshaping to give simple signals complex characteristics, while *sampling* and storage of natural sound allows it to be used at will.

Since comprehensive moment-by-moment specification of sound can be tedious, control is gained in two ways: 1) from the *instruments* in an *orchestra*, and 2) from the *events* within a *score*. An orchestra is really a computer program that can produce sound, while a score is a body of data which that program can react to. Whether a rise-time characteristic is a fixed constant in an instrument, or a variable of each note in the score, depends on how the user wants to control it.

The instruments in a **Csound** orchestra are defined in a simple syntax that invokes complex audio processing routines. A score passed to this orchestra contains numerically coded pitch and control information, in *standard numeric score* format. Although many users are content with this format, higher level score processing languages are often convenient.

The programs making up the **Csound** system have a long history of development, beginning with the *Music 4* program written at Bell Telephone Laboratories in the early 1960's by Max Mathews. That initiated the stored table concept and much of the terminology that has since enabled computer music researchers to communicate. Valuable additions were made at Princeton by the late Godfrey Winham in *Music 4B*; my own *Music 360* (1968) was very indebted to his work. With *Music 11* (1973) I took a different tack: the two distinct networks of *control* and *audio* signal processing stemmed from my intensive involvement in the preceding years in hardware synthesizer concepts and design. This division has been retained in **Csound**.

Because it is written entirely in **C**, **Csound** is easily installed on any machine running Unix or C. At MIT it runs on VAX/DECstations under Ultrix 4.2, on SUNs under OS 4.1, SGI's under 5.0, on IBM PC's under DOS 6.2 and Windows 3.1, and on the Apple Macintosh under ThinkC 5.0. With this single language for defining the audio signal processing, and portable audio formats like AIFF and WAV, users can move easily from machine to machine.

The **1991** version added phase vocoder, FOF and spectral data types. **1992** saw MIDI converter and control units, enabling **Csound** to be run from MIDI score-files and external keyboards. In **1994** the sound analysis programs (lpc, pvoc) were integrated into the main load module, enabling all **Csound** processing to be run from a single executable, and **Cscore** could pass scores directly to the orchestra for iterative performance. The **1995** release introduced an expanded MIDI set with MIDI-based linseg, butterworth filters, granular synthesis, and an improved spectral-based pitch tracker. Of special importance was the addition of run-time event generating tools (Cscore and MIDI) allowing

run-time sensing and response setups that enable interactive composition and experiment. It appeared that realtime software synthesis was now showing some real promise.

#### PREFACE TO THE EXTENDED OPCODES

During the years **1994-96**, Analog Devices Corporation embarked on a major new development in this field. Although the audio, music and multimedia industries had made considerable gain in the previous ten years by embracing digital means of sound synthesis, recording, post production and packaging, the devices that brought about this revolution have remained largely monolithic, single purpose, and inflexible. An up-to-date studio must maintain a large rack of equipment, where each device has a singular function based on application specific technology. This initiative sought to change that by letting programmable devices be truly programmable, and having the audio work done by realtime flexible software. Their strategy began with porting MIT's Csound audio processing software to their SHARC 21060 DSP.

Porting Csound to a floating-point DSP is both enticing and thought-provoking. Being able to run complex Csound instruments in realtime has immediate appeal, and the floating-point intensive Csound software is exceedingly well served by the SHARC hardware and its utilities. The port could have been a simple one. However, a forward-looking audio-processing network is also one that can continually change its profile in response to audio and tactile sensing of human gesture. This naturally invited some major re-thinking.

To support flexible fuctionality and interactivity, Csound was substantially modified by dividing it into two interacting parts:

- 1) **csound** a control or host-resident part for preprocessing the user-defined orchestras and scores, downloading both, creating ftables and sampled data tables, and managing all disk and graphic I/O.
- 2) **dsound** a DSP-resident part for performing sustained hi-fidelity audio processing, with direct on-board audio I/O and MIDI performance sensing.

The two parts are tightly connected by a custom-developed **host interface**, able to handle simultaneous bi-directional streams of disk-based audio data, control data, score files, MIDI files and graphical data, while the high-fidelity audio processing on the DSP is smoothly maintained.

Given this realtime structure, the signal-processing repertoire of the original Csound was considerably extended and made more effective. Extensions induced by interactive realtime performance enable the system to operate like a modern synthesizer, while those aimed at automatic MIDI file performance enable it to operate as a Karaoke machine. The extensions are most visible in faster generators (loscil1) and better voice input processing (harmon2), along with additional effects processing (chorus, flanging). The new opcodes are identified throughout this manual by an appended asterisk (\*). Instruments with these opcodes will run only with the extended hardware. Instruments without them will run in both places.

Although many of the extensions are complex, the added richness has no advantage if it precludes realtime live performance, and many of the internal changes were driven by the wish for high-speed response to external keyboards. As a result, most extensions have been written in 21060 assembler language, whose hand coding was found to gain up to 6 times the computational efficiency of its C equivalent. The addition of profiling opcodes (clkon, clkoff) is informative here. From all outward appearances, however, the realtime performable instruments look just like your Csound instruments always did. Your old favorite pieces will still run, but now in realtime, and you can play over them too. This is the promise that is being fulfilled.

B.V.

# **1. A BEGINNING TUTORIAL**

#### Introduction

The purpose of this section is to expose the reader to the fundamentals of designing and using computer music instruments in **Csound**. Only a small portion of the language will be covered here, sufficient to implement some simple instrument examples. The sections in this primary text are arranged as a *Reference* manual (not a tutorial), since that is the form the user will eventually find most helpful when inventing instruments. Once the basic concepts are grasped from this beginning tutorial, the reader might let himself into the remainder of the text by locating the information presented here in the Reference entries that follow. More comprehensive tutorials are supplied as Appendices.

#### The Orchestra File

**Csound** runs from two basic files: an *orchestra* file and a *score* file. (An option to run from a MIDI score file or keyboard is described in Chapter 6.) The orchestra file is a set of *instruments* that tell the computer how to synthesize sound; the score file tells the computer when. An instrument is a collection of modular statements which either *generate* or *modify* a signal; signals are represented by *symbols*, which can be "patched" from one module to another. For example, the following two statements will generate a 440 Hz sine tone and send it to an output channel:

asig oscil 10000, 440, 1 out asig

The first line sets up an oscillator whose controlling inputs are an amplitude of 10000, a frequency of 440 Hz, and a waveform number, and whose output is the audio signal *asig*. The second line takes the signal *asig* and sends it to an (implicit) output channel. The two may be encased in another pair of statements that identify the instrument as a whole:

instr 1 asig oscil 10000, 440, 1 out asig endin

In general, an orchestra statement in **Csound** consists of an action symbol followed by a set of input variables and preceded by a result symbol. Its *action* is to process the inputs and deposit the result where told. The meaning of the input variables depends on the action requested. The 10000 above is interpreted as an amplitude value because it occupies the first input slot of an oscil unit; 440 signifies a frequency in Hertz

because that is how an oscil unit interprets its second input argument; the waveform number is taken to point indirectly to a stored function table, and before we invoke this instrument in a score we must fill function table #1 with some waveform.

The output of **Csound** computation is not a real audio signal, but a stream of numbers which describe such a signal. When written onto a sound file these can later be converted to sound by an independent program; for now, we will think of variables such as *asig* as tangible audio signals.

Let us now add some extra features to this instrument. First, we will allow the pitch of the tone to be defined as a *parameter* in the score. Score parameters can be represented by orchestra variables which take on their different values on successive notes. These variables are named sequentially: p1, p2, p3, ... The first three have a fixed meaning (see the Score File), while the remainder are assignable by the user. Those of significance here are:

p3 - duration of the current note (always in seconds).

p5 - pitch of the current note (in units agreed upon by score and orchestra).

Thus in

asig oscil 10000, p5, 1

the oscillator will take its pitch (presumably in cps) from score parameter 5.

If the score had forwarded pitch values in units other than cycles-per-second (Hertz), then these must first be converted. One convenient score encoding, for instance, combines *pitch class* representation (00 for C, 01 for C#, 02 for D, ... 11 for B) with *octave* representation (8. for middle C, 9. for the C above, etc.) to give pitch values such as 8.00, 9.03, 7.11. The expression

cpspch(8.09)

will convert the pitch A (above middle C) to its cps equivalent (440 Hz). Likewise, the expression

cpspch(p5)

will first read a value from p5, then convert it from octave.pitch-class units to cps. This expression could be imbedded in our orchestra statement as

```
asig oscil 10000, cpspch(p5), 1
```

to give the score-controlled frequency we sought.

Next, suppose we want to shape the amplitude of our tone with a linear rise from 0 to 10000. This can be done with a new orchestra statement

amp line 0, p3, 10000

Here, *amp* will take on values that move from 0 to 10000 over time p3 (the duration of the note in seconds). The instrument will then become

```
instr 1
amp line 0, p3, 10000
asig oscil amp, cpspch(p5), 1
out asig
endin
```

The signal *amp* is not something we would expect to listen to directly. It is really a variable whose purpose is to control the amplitude of the audio oscillator. Although audio output requires fine resolution in time for good fidelity, a controlling signal often does not need that much resolution. We could use another kind of signal for this amplitude control

kamp line 0, p3, 10000

in which the result is a new kind of signal. Signal names up to this point have always begun with the letter **a** (signifying an *audio* signal); this one begins with **k** (for *control*). Control signals are identical to audio signals, differing only in their resolution in time. A control signal changes its value less often than an audio signal, and is thus faster to generate. Using one of these, our instrument would then become

instr 1 kamp line 0, p3, 10000 asig oscil kamp, cpspch(p5), 1 out asig endin

This would likely be indistinguishable in sound from the first version, but would run a little faster. In general, instruments take constants and parameter values, and use calculations and signal processing to move first towards the generation of control signals, then finally audio signals. Remembering this flow will help you write efficient instruments with faster execution times.

We are now ready to create our first orchestra file. Type in the following orchestra using the system editor, and name it "intro.orc".

| sr = 20000<br>kr = 500<br>ksmps = 40<br>nchnls = 1 |                                        | 00 = 40                                           | ; audio sampling rate is 20 kHz<br>; control rate is 500 Hz<br>; number of samples in a control period (sr/kr)<br>; number of channels of audio output |  |
|----------------------------------------------------|----------------------------------------|---------------------------------------------------|----------------------------------------------------------------------------------------------------|--|
| kctrl<br>asig                                      | instr<br>line<br>oscil<br>out<br>endin | 1<br>0, p3, 10000<br>kctrl, cpspch(p5), 1<br>asig | ; amplitude envelope<br>; audio oscillator<br>; send signal to channel 1                                                                               |  |

It is seen that comments may follow a semi-colon, and extend to the end of a line. There can also be blank lines, or lines with just a comment. Once you have saved your orchestra file on disk, we can next consider the score file that will drive it.

#### The Score File

The purpose of the score is to tell the instruments when to play and with what parameter values. The score has a different syntax from that of the orchestra, but similarly permits one statement per line and comments after a semicolon. The first character of a score statement is an **opcode**, determining an action request; the remaining data consists of numeric parameter fields (pfields) to be used by that action.

Suppose we want a sine-tone generator to play a pentatonic scale starting at C-sharp above middle-C, with notes of 1/2 second duration. We would create the following score:

| ; a sine wave function table f1 0 256 10 1 |                      |    |      |  |
|--------------------------------------------|----------------------|----|------|--|
| ; a pen                                    | ; a pentatonic scale |    |      |  |
| i1 0                                       | .5                   | 0. | 8.01 |  |
| i1 .5                                      | •                    |    | 8.03 |  |
| i1 1.0                                     | •                    |    | 8.06 |  |
| i1 1.5                                     | •                    |    | 8.08 |  |
| i1 2.0                                     | •                    |    | 8.10 |  |
| e                                          |                      |    |      |  |

The first statement creates a stored sine table. The protocol for generating wave tables is simple but powerful. Lines with opcode  $\mathbf{f}$  interpret their parameter fields as follows:

p1 - function table number being created

p2 - *creation time*, or time at which the table becomes readable

p3 - table size (number of points), which must be a power of two or one greater

p4 - generating subroutine, chosen from a prescribed list.

Here the value 10 in p4 indicates a request for subroutine **GEN10** to fill the table. **GEN10** mixes harmonic sinusoids in phase, with relative strengths of consecutive partials given by the succeeding parameter fields. Our score requests just a single sinusoid. An alternative statement:

f1 0 256 10 1 0 3

would produce one cycle of a waveform with a third harmonic three times as strong as the first.

The **i** statements, or note statements, will invoke the p1 instrument at time p2, then turn it off after p3 seconds; it will pass all of its p-fields to that instrument. Individual score parameters are separated by any number of spaces or tabs; neat formatting of parameters in columns is tidy but not essential. The dots in p-fields 3 and 4 of the last four notes invoke a *carry feature*, in which values are simply copied from the immediately preceding note *of the same instrument*. A score normally ends with an **e** statement.

The unit of time in a **Csound** score is the beat. In the absence of a *Tempo* statement, one beat takes one second. To double the speed of the pentatonic scale in the above score, we could either modify p2 and p3 for all the notes in the score, or simply insert the line

t 0 120

to specify a tempo of 120 beats per minute from beat 0.

Two more points should be noted. First, neither the *f*-statements nor the *i*-statements need be typed in time order; **Csound** will sort the score automatically before use. Second, it is permissible to play more than one note at a time with a single instrument. To play the same notes as a three-second pentatonic chord we would create the following:

; a sine wave function f1 0 256 10 1 ; five notes at once i1 0 3 0 8.01 i1 0 . . 8.03 i1 0 . . 8.06 i1 0 . . 8.08 i1 0 . . 8.10 e

Now go into the editor once more and create your own score file. Name it "intro.sco". The next section will describe how to invoke a **Csound** orchestra to perform a **Csound** score.

### Launching a CSOUND Performance

Identical Orchestra and Score files can be launched from different platforms in different ways, yet will always result in the same audio performance. If you are running on a Unix platform you can request your orchestra to perform your score by typing the two commands

csound intro.orc intro.sco play test

which first creates an ouput soundfile (default name 'test') then sends it to an audio output device. Alternatively, if your Unix computer is fast enough (and it probably is) you can perform in realtime and send to the output device simultaneously by typing

csound -o dac intro.orc intro.sco

If you are running on a Macintosh platform, you will use *dialog* boxes to induce the same sequence of operations (see Appendix 5: Csound for the Macintosh).

If you are running on a PC using the Extended Csound environment you would first invoke the Csound *launcher*, select your orchestra and score files, then click on the *play* button.

In all cases, the Csound performance that results will proceed in three phases:

1) sort the score file into chronological order. If score syntax errors are encountered they will be reported on your console.

2) translate and load your orchestra. The console will signal the start of translating each *instr* block, and will report any errors. If the error messages are not immediately meaningful, translate again with the *verbose* flag turned on.

3) fill the wave tables and perform the score. If you are running with message level 7, information about this performance will be displayed throughout in messages resembling

B 4.000 .. 6.000 T 3.000 TT 3.000 M 7929. 7929.

A message of this form will appear for every *event* in your score. An event is defined as any change of state (as when a new note begins or an old one ends). The first two numbers refer to beats in your original score, and they delimit the current segment of sound synthesis between successive events (e.g. from beat 4 to beat 6). The second beat value is next restated in real seconds of time, and reflects the *tempo* of the score.

That is followed by the Total Time elapsed for all sections of the score so far. The last values on the line show the maximum amplitude of the audio signal, measured over just this segment of time, and reported separately for each channel.

Console messages are printed to assist you in following the orchestra's handling of your score. You should aim at becoming an intelligent reader of your console reports. When you begin working with longer scores, and your instruments no longer cause surprises, the above detail may be excessive. You can elect to receive fewer messages using the *-m* command option (Unix) or by selecting other dialog options.

#### More about the Orchestra

Suppose we next wished to introduce a small vibrato, whose rate is 1/50 the frequency of the note (i.e. A440 is to have a vibrato rate of 8.8 Hz.). To do this we will generate a control signal using a second oscillator, then add this signal to the basic frequency derived from p5. This might result in the instrument

instr 1 kamp line 0, p3, 10000 kvib oscil 2.75, cpspch(p5)/50, 1 a1 oscil kamp, cpspch(p5)+kvib, 1 out a1 endin

Here there are two control signals, one controlling the amplitude and the other modifying the basic pitch of the audio oscillator. For small vibratos, this instrument is quite practical; however it does contain a misconception worth noting. This scheme has added a sine wave deviation to the cps value of an audio oscillator. The value 2.75 determines the *width* of vibrato in cps, and will cause an A440 to be modified about one-tenth of one semitone in each direction (1/160 of the frequency in cps). In reality, a cps deviation produces a different musical interval above than it does below. To see this, consider an exaggerated deviation of 220 cps, which would extend a perfect 5th above A440 but a whole octave below. To be more correct, we should first convert p5 into a *true decimal octave* (not cps), so that an *interval* deviation above is equivalent to that below. In general, pitch modification is best done in true octave units rather than pitch-class or cps units, and there exists a group of pitch converters to make this task easier. The modified instrument would be

instr 1 octpch(p5)ioct =0, p3, 10000 kamp line 1/120, cpspch(p5)/50, 1 kvib oscil kamp, cpsoct(ioct+kvib), 1 oscil asig asig out endin

This instrument is seen to use a third type of orchestra variable, an *i*-variable. The variable *ioct* receives its value at an *initialization* pass through the instrument, and does not change during the lifespan of this note. There may be many such *init time* calculations in an instrument. As each note in a score is encountered, the event space is allocated and the instrument is initialized by a special pre-performance pass. *i-variables* receive their values at this time, and any other expressions involving just constants and *i*-variables are evaluated. At this time also, modules such as **line** will set up their target values (such as beginning and end points of the line), and units such as **oscil** will do phase setup and other bookkeeping

in preparation for performance. A full description of init-time and performance-time activities, however, must be deferred to a general consideration of the orchestra syntax.

# 2. SYNTAX OF THE ORCHESTRA

An orchestra statement in **Csound** has the format:

label: result opcode argument1, argument2, ... ; comments

The label is optional and identifies the basic statement that follows as the potential target of a go-to operation (see Program Control Statements). A label has no effect on the statement per se.

Comments are optional and are for the purpose of letting the user document his orchestra code. Comments always begin with a semicolon (;) and extend to the end of the line.

The remainder (result, opcode, and arguments) form the *basic statement*. This also is optional, i.e. a line may have only a label or comment or be entirely blank. If present, the basic statement must be complete on one line. The opcode determines the operation to be performed; it usually takes some number of input values (arguments); and it usually has a result field variable to which it sends output values at some fixed rate. There are four possible rates:

- 1) once only, at orchestra setup time (effectively a permanent assignment);
- 2) once at the beginning of each note (at initialization (init) time: *I-rate*);
- 3) once every performance-time control loop (perf time control rate, or *K-rate*);
- 4) once each sound sample of every control loop (perf time audio rate, or *A-rate*).

### **ORCHESTRA STATEMENT TYPES**

An orchestra program in **Csound** is comprised of *orchestra header statements* which set various global parameters, followed by a number of *instrument blocks* representing different instrument types. An instrument block, in turn, is comprised of *ordinary statements* that set values, control the logical flow, or invoke the various signal processing subroutines that lead to audio output.

An *orchestra header statement* operates once only, at orchestra setup time. It is most commonly an assignment of some value to a *global reserved symbol*, e.g. sr = 20000. All orchestra header statements belong to a pseudo instrument 0, an *init* pass of which is run prior to all other instruments at score time 0. Any *ordinary statement* can serve as an orchestra header statement, eg. gifreq = cpspch(8.09), provided it is an init-time only operation.

An *ordinary statement* runs at either init time or performance time or both. Operations which produce a result formally run at the rate of that result (that is, at init time for I-rate results; at performance time for K- and A-rate results), with the sole exception of the **init** opcode (q.v.). Most **generators** and **modifiers**, however, produce signals that depend not only on the instantaneous value of their arguments but also on some preserved internal state. These performance-time units therefore have an implicit init-time component to set up that state. The run time of an operation which produces no result is apparent in the opcode.

Arguments are values that are sent to an operation. Most arguments will accept arithmetic expressions composed of constants, variables, reserved globals, value converters, arithmetic operations and conditional values; these are described below.

## **CONSTANTS AND VARIABLES**

constants are floating point numbers, such as 1, 3.14159, or -73.45. They are available continuously and do not change in value.

**variables** are named cells containing numbers. They are available continuously and may be updated at one of the four update rates (setup only, I-rate, K-rate, or A-rate). I- and K-rate variables are scalars (i.e. they take on only one value at any given time) and are primarily used to store and recall controlling data, that is, data that changes at the note rate (for I-variables) or at the control rate (for K-variables). I- and K-variables are therefore useful for storing note parameter values, pitches, durations, slow-moving frequencies, vibratos, etc. A-variables, on the other hand, are arrays or vectors of information. Though renewed on the same perf-time control pass as K-variables, these array cells represent a finer resolution of time by dividing the control period into sample periods (see *ksmps* below). A-variables are used to store and recall data changing at the audio sampling rate (e.g. output signals of oscillators, filters, etc.).

A further distinction is that between local and global variables. **local** variables are private to a particular instrument, and cannot be read from or written into by any other instrument. Their values are preserved, and they may carry information from pass to pass (e.g. from initialization time to performance time) within a single instrument. Local variable names begin with the letter  $\mathbf{p}$ ,  $\mathbf{i}$ ,  $\mathbf{k}$ , or  $\mathbf{a}$ . The same local variable name may appear in two or more different instrument blocks without conflict.

**global** variables are cells that are accessible by all instruments. The names are either like local names preceded by the letter **g**, or are special reserved symbols. Global variables are used for broadcasting general values, for communicating between instruments (semaphores), or for sending sound from one instrument to another (e.g. mixing prior to reverberation).

Given these distinctions, there are eight forms of local and global variables:

| type                                                         | when renewable             | Local                | Global                        |
|--------------------------------------------------------------|----------------------------|----------------------|-------------------------------|
| reserved symbols<br>score parameter fields<br>init variables | I-time                     | <br>pnumber<br>iname | rsymbol<br><br><b>gi</b> name |
| control signals                                              | P-time, K-rate kname gknam | ne                   |                               |
| audio signals                                                | P-time, A-rate aname       | e gan                | name                          |

where *rsymbol* is a special reserved symbol (e.g. **sr**, **kr**), *number* is a positive integer referring to a score statement pfield, and *name* is a string of letters and/or digits with local or global meaning. As might be inferred, score parameters are local I-variables whose values are copied from the invoking score statement just prior to the Init pass through an instrument.

### VALUE CONVERTERS

| int(x)           | (init- or control-rate args only) |
|------------------|-----------------------------------|
| frac(x)          | (init- or control-rate args only) |
| dbamp(x)         | (init- or control-rate args only) |
| <b>i</b> (x)     | (control-rate args only)          |
| <b>abs</b> (x)   | (no rate restriction)             |
| <b>exp</b> (x)   | (no rate restriction)             |
| <b>log</b> (x)   | (no rate restriction)             |
| <b>sqrt</b> (x)  | (no rate restriction)             |
| <b>sin</b> (x)   | (no rate restriction)             |
| <b>cos</b> (x)   | (no rate restriction)             |
| <b>ampdb</b> (x) | (no rate restriction)             |

where the argument within the parentheses may be an expression.

Value converters perform arithmetic translation from units of one kind to units of another. The result can then be a term in a further expression.

| <b>int</b> (x)   | returns the integer part of <i>x</i> .                    |
|------------------|-----------------------------------------------------------|
| <b>frac</b> (x)  | returns the fractional part of $x$ .                      |
| <b>dbamp</b> (x) | returns the decibel equivalent of the raw amplitude $x$ . |
| i(x)             | returns an Init-type equivalent of the argument, thus per |

i(x) returns an Init-type equivalent of the argument, thus permitting a K-time value to be accessed in at init-time or reinit-time, whenever valid.

abs(x) returns the absolute value of x.

exp(x) returns e raised to the xth power.

log(x) returns the natural log of *x* (*x* positive only).

- **sqrt**(x) returns the square root of x (x non-negative).
- sin(x) returns the sine of x (x in radians).
- cos(x) returns the cosine of x (x in radians).
- ampdb(x)returns the amplitude equivalent of the decibel value x.<br/>Thus 60 db gives 1000, 66 db gives 2000, 72 db gives 4000,<br/>78 db gives 8000, 84 db gives 16000 and 90 db gives 32000.

| rnd(x)     | (init- or control-rate args only) |
|------------|-----------------------------------|
| birnd(x)   | (init- or control-rate args only) |
| ftlen(x)   | (init-rate args only)             |
| ftlptim(x) | (init-rate args only)             |

where the argument within the parentheses may be an expression.

These value converters sample a global random sequence or return information about a stored function table. The result can be a term in a further expression.

 $\mathbf{rnd}(\mathbf{x})$  returns a random number in the unipolar range 0 to  $\mathbf{x}$ .

| <b>birnd</b> (x) | returns a random number in the bipolar range -x to x.                      |  |
|------------------|----------------------------------------------------------------------------|--|
|                  | These units obtain values from a global psuedo-random number generator,    |  |
|                  | then scale them into the requested range. The single global generator will |  |
|                  | thus distribute its sequence to these units throughout the performance,    |  |
|                  | in whatever order the requests arrive.                                     |  |

- **ftlen**(x) returns the size (no. of points, excl. guard point) of stored function table no. *x*. While most units referencing a stored table will automatically take its size into account (so tables can be of arbitrary length), this function reports the actual size if that is needed.
- **ftlptim**(x) returns the loop segment start-time (in seconds) of stored function table no. *x*. This reports the duration of the direct recorded attack and decay parts of a sound sample, prior to its looped segment. Returns zero (and a warning message) if the sample does not contain loop points.

#### **PITCH CONVERTERS**

| octpch(pch)         | (init- or control-rate args only) |
|---------------------|-----------------------------------|
| <b>pchoct</b> (oct) | (init- or control-rate args only) |
| cpspch(pch)         | (init- or control-rate args only) |
| octcps(cps)         | (init- or control-rate args only) |
| cpsoct(oct)         | (no rate restriction)             |

where the argument within the parentheses may be a further expression.

These are really **value converters** with a special function of manipulating pitch data.

Data concerning pitch and frequency can exist in any of the following forms:

| name                              | abbreviation |
|-----------------------------------|--------------|
| octave point pitch-class (8ve.pc) | pch          |
| octave point decimal              | oct          |
| cycles per second                 | cps          |

The first two forms consist of a whole number, representing octave registration, followed by a specially interpreted fractional part. For **pch**, the fraction is read as two decimal digits representing the 12 equal-tempered pitch classes from 00 for C to 11 for B. For **oct**, the fraction is interpreted as a true decimal fractional part of an octave. The two fractional forms are thus related by the factor 100/12. In both forms, the fraction is preceded by a whole number octave index such that 8.00 represents Middle C,9.00 the C above, etc. Thus A440 can be represented alternatively by 440 (**cps**),8.09 (**pch**), 8.75 (oct), or 7.21 (**pch**), etc. Microtonal divisions of the pch semitone can be encoded by using more than two decimal places.

The mnemonics of the pitch conversion units are derived from morphemes of the forms involved, the second morpheme describing the source and the first morpheme the object (result). Thus

#### **cpspch**(8.09)

will convert the pitch argument 8.09 to its cps (or Hertz) equivalent, giving the value of 440. Since the argument is constant over the duration of the note, this conversion will take place at I-time, before any samples for the current note are produced. By contrast, the conversion

#### **cpsoct**(8.75 + K1)

which gives the value of A440 transposed by the octave interval K1 will repeat the calculation every, K-period since that is the rate at which K1 varies.

**N.B.** The conversion from **pch** or **oct** into **cps** is not a linear operation but involves an exponential process that could be time-consuming when executed repeatedly. **Csound** now uses a built-in table lookup to do this efficiently, even at audio rates.

#### **ARITHMETIC OPERATIONS:**

 $\begin{array}{c} -a \\ +a \\ a \&\&b \\ a \|b \\ a+b \\ a - b \\ a & b \\ a & b \\$ 

where the arguments *a* and *b* may be further expressions.

Arithmetic operators perform operations of change-sign (negate), don't-change-sign, logical AND logical OR, add, subtract, multiply and divide. Note that a value or an expression may fall between two of these operators, either of which could take it as its left or right argument, as in

a + b \* c.

In such cases three rules apply:

1) \* and / bind to their neighbors more strongly than + and -. Thus the above expression is taken as a + (b \* c), with \* taking b and c and then + taking a and b \* c. 2) + and - bind more strongly than &&, which in turn is stronger than ||: && (b-c))||d 3) When both operators bind equally strongly, the operations are done left to right: a - b - c is taken as (a - b) - c.

Parentheses may be used as above to force particular groupings.

#### **CONDITIONAL VALUES:**

(a > b ? v1 : v2)(a < b ? v1 : v2)(a > = b ? v1 : v2)(a < = b ? v1 : v2)  $a \&\& b - c \mid \mid d$  is taken as (a

$$(a = b ? v1:v2)$$
  
 $(a != b ? v1:v2)$ 

where *a*, *b*, v1 and v2 may be expressions, but *a*, *b* not audio-rate.

In the above conditionals, *a* and *b* are first compared. If the indicated relation is true (*a* greater than *b*, *a* less than *b*, *a* greater than or equal to *b*, *a* less than or equal to *b*, *a* not equal to *b*), then the conditional expression has the value of v1; if the relation is false, the expression has the value of v2. (For convenience, a sole '=' will function as '=='.) **NB**.: If v1 or v2 are expressions, these will be evaluated before the conditional is determined.

In terms of binding strength, all conditional operators (i.e., the relational operators (>,<, etc.), and ?, and : ) are weaker than the arithmetic and logical operators (+, -, \*, /, && and | | ).

Example:

(k1 < p5/2 + p6? k1 : p7)

binds the terms p5/2 and p6. It will return the value k1 below this threshold, else the value p7.

### **EXPRESSIONS:**

Expressions may be composed to any depth from the components shown above. Each part of an expression is evaluated at its own proper rate. For instance, if the terms within a sub-expression all change at the control rate or slower, the sub-expression will be evaluated only at the control rate; that result might then be used in an audio-rate evaluation. For example, in

k1 + abs(int(p5) + frac(p5) \* 100/12 + sqrt(k1))

the 100/12 would be evaluated at orch init, the p5 expressions evaluated at note I-time, and the remainder of the expression evaluated every k-period. The whole might occur in a unit generator argument position, or be part of an assignment statement.

### **DIRECTORIES and FILES:**

Many generators and the **csound** command itself specify *filenames* to be read from or written to. These are optionally *full pathnames*, whose target directory is fully specified. When not fullpath, filenames are sought in several directories in order, depending on their type and on the setting of certain *environment variables*. The latter are optional, but they can serve to partition and organize the directories so that source files can be shared rather than duplicated in several user directories. The environment variables can define directories for soundfiles (SFDIR), sound samples (SSDIR), and sound analysis (SADIR). The search order is:

Soundfiles being written are placed in SFDIR (if it exists), else the current directory. Soundfiles for reading are sought in the current directory, then SSDIR, then SFDIR. Analysis control files for reading are sought in the current directory, then SADIR.

### NOMENCLATURE:

In **Csound** there are ten statement types, each of which provides a heading for the descriptive sections that follow in this chapter:

| assignment statements       | midi converter statements   |
|-----------------------------|-----------------------------|
| orchestra header statements | signal generator statements |
| instrument block statements | signal modifier statements  |
| program control statements  | signal input and output     |
| duration control statements | signal display statements   |

Throughout this document, opcodes are indicated in **boldface** and their argument and result mnemonics, when mentioned in the text, are given in *italics*. Argument names are generally mnemonic (*amp*, *phs*), and the result is denoted the letter r. Both are preceded by a type qualifier i, k, a or x (e.g. *kamp*, *iphs*, *ar*). The prefix i denotes scalar values valid at note Init time; prefixes k or a denote control (scalar) and audio (vector) values, modified and referenced continuously throughout performance (i.e. at every control period while the instrument is active). Arguments

are *used* at the prefix-listed times; results are created at their listed times, then remain available for use as inputs elsewhere. The validity of inputs is defined by the following:

arguments with prefix *i* must be valid at Init time; arguments with prefix *k* can be either control or Init values (which remain valid); arguments with prefix *a* must be vector inputs; arguments with prefix *x* may be either vector or scalar (the compiler will distinguish).

All arguments, unless otherwise stated, can be expressions whose results conform to the above. Most opcodes (such as **linen** and **oscil**) can be used in more than one mode, which one being determined by the prefix of the result symbol.

#### **ASSIGNMENT STATEMENTS**

| ir<br>kr<br>ar<br>kr<br>ar | =<br>=<br>init<br>init | iarg<br>karg<br>xarg<br>iarg<br>iarg       |
|----------------------------|------------------------|--------------------------------------------|
| ir                         | tival                  |                                            |
| ir                         | divz                   | ia, ib, isubst (these not yet implemented) |

= (simple assignment) - Put the value of the expression *iarg* (*karg*, *xarg*) into the named result. This provides a means of saving an evaluated result for later use.

**init** - Put the value of the I-time expression *iarg* into a K- or A-variable, i.e., initialize the result. Note that **init** provides the only case of an Inittime statement being permitted to write into a Perftime (K- or A-rate) result cell; the statement has no effect at Perf-time.

**tival** - Put the value of the instrument's internal "tie-in" flag into the named I-variable. Assigns 1 if this note has been 'tied' onto a previously held note (see I Statement); assigns 0 if no tie actually took place. (See also **tigoto**.)

**divz** - Whenever *b* is not zero, set the result to the value a/b; when *b* is zero, set it to the value of *subst* instead.

Example:

kcps = i2/3 + cpsoct(k2 + octpch(p5))

#### **ORCHESTRA HEADER STATEMENTS**

sr = n1 kr = n2 ksmps = n3nchnls = n4

These statements are global value *assignments*, made at the beginning of an orchestra, before any instrument block is defined. Their function is to set certain *reserved symbol variables* that are required for performance. Once set, these reserved symbols can be used in expressions anywhere in the orchestra.

sr = (optional) - set sampling rate to *n1* samples per second per channel. The default value is 10000.

 $\mathbf{kr} = (\text{optional})$  - set control rate to *n2* samples per second. The default value is 1000.

ksmps = (optional) - set the number of samples in a Control Period to*n3*. This value must equal sr/kr. The default value is 10.

nchnls = (optional) - set number of channels of audio output to n4. (1 = mono, 2 = stereo, 4 = quadraphonic.) The default value is 1 (mono).

In addition, any **global variable** can be initialized by an *init-time assignment* anywhere before the first **instr** statement.

All of the above assignments are run as instrument 0 (i - pass only) at the start of real performance.

Example of header assignments:

sr = 10000 kr = 500ksmps = 20

 $\begin{array}{rcl}
gi1 &=& sr/2.\\
ga & init & 0
\end{array}$ 

- 25 -

gitranspose = octpch(.01)

# **INSTRUMENT BLOCK STATEMENTS**

endin

These statements delimit an instrument block. They must always occur in pairs.

**instr** - begin an instrument block defining instruments *i*, *j*, ...

*i*, *j*, ... must be numbers, not expressions. Any positive integer is legal, and in any order, but excessively high numbers are best avoided. The maximum instrument number is currently 200.

endin - end the current instrument block.

Note:

There may be any number of instrument blocks in an orchestra.

Instruments can be defined in any order (but they will always be both initialized and performed in ascending instrument number order).

Instrument blocks cannot be nested (i.e. one block cannot contain another).

# **GENERAL CONTROL STATEMENTS**

| igoto        | label                      |
|--------------|----------------------------|
| tigoto label |                            |
| kgoto label  |                            |
| goto         | label                      |
| if           | ia R ib <b>igoto</b> label |
| if           | ka R kb kgoto label        |
| if           | ia R ib goto label         |
| timout       | istrt, idur, label         |

where *label* is in the same instrument block and is not an expression, and where *R* is one of the Relational operators (>, <, >=, <=, ==, !=) (and = for convenience, see also under Conditional values).

These statements are used to control the order in which statements in an instrument block are to be executed. I-time and P-time passes can be controlled separately as follows:

igoto - During the I-time pass only, unconditionally transfer control to the statement labeled by *label*.

**tigoto** - similar to **igoto**, but effective only during an I-time pass at which a new note is being 'tied' onto a previously held note (see I Statement); no-op when a tie has not taken place. Allows an instrument to skip initialization of units according to whether a proposed tie was in fact successful (see also **tival**, **delay**).

kgoto - During the P-time passes only, unconditionally transfer control to the statement labeled by *label*.

goto - (combination of igoto and kgoto) Transfer control to label on every pass.

**if...igoto** - conditional branch at I-time, depending on the truth value of the logical expression "ia R ib". The branch is taken only if the result is true.

**if...kgoto** - conditional branch during P-time, depending on the truth value of the logical expression "ka R kb". The branch is taken only if the result is true.

if...goto - combination of the above. Condition tested on every pass.

**timout** - conditional branch during P-time, depending on elapsed note time. *istrt* and *idur* specify time in seconds. The branch to *label* will become effective at time *istrt*, and will remain so for just *idur* seconds. Note that **timout** can be reinitialized for multiple activation within a single note (see example next page).

Example:

if k3 > p5 + 10 kgoto next

reinitlabelrigotolabelrireturn

These statements permit an instrument to reinitialize itself during performance.

**reinit** - whenever this statement is encountered during a P-time pass, performance is temporarily suspended while a special Initialization pass, beginning at *label* and continuing to **rireturn** or **endin**, is executed. Performance will then be resumed from where it left off.

**rigoto** - similar to **igoto**, but effective only during a **reinit** pass (i.e., No-op at standard I-time). This statement is useful for bypassing units that are not to be reinitialized.

rireturn - terminates a reinit pass (i.e., No-op at standard I-time). This statement, or an endin, will cause normal performance to be resumed.

Example:

The following statements will generate an exponential control signal whose value moves from 440 to 880 exactly ten times over the duration p3.

reset: timout 0, p3 /10, contin ;after p3/10 seconds, reinit reset ; reinit both timout contin: expon riretum ; then resume perf turnon insno1, insno2, ... ihold turnoff

Activate an instrument, or cause a note to modify its own duration.

**turnon** - activate a particular instrument for an indefinite performance time. This is typically used in the **orchestra header** section (Instrument 0) to activate an instrument required continuously (such as one containing reverb or global effects).

**ihold** - this I-time statement causes a finite-duration note to become a 'held' note. It thus has the same effect as a negative p3 (see Score I-statement), except that p3 here remains positive and the instrument reclassifies itself to being held indefinitely. The note can be turned off explicitly with **turnoff**, or its space taken over by another note of the same instrument number (i.e. it is tied into that note). Effective at I-time only; no-op during a **reinit** pass.

**turnoff** - this P-time statement enables an instrument to turn itself off. Whether of finite duration or 'held', the note currently being performed by this instrument is immediately removed from the active note list. No other notes are affected.

Example:

The following statements will cause a note to terminate when a control signal passes a certain threshold (here the Nyquist frequency).

k1 expon 440, p3/10,880; begin gliss and continue if k1 < sr/2 kgoto contin; until Nyquist detected turnoff; then quit contin: a1 oscil a1, k1, 1

# STRING SET, PRESET and PROGRAM SET VARIABLES

Many of the following are described as operating at **Orchestra load-time**. This means they make their contribution when the Orchestra is first *translated and loaded*; they have no active role when the instrument in which they occur is run. Their role is one of setup—of creating variables, and defining the relationships between them. Their placement is indicative of scope: those in the Orchestra header (instr 0) generally have global influence, while those in an instrument have local.

strset ndx, string

Put a string into an indexed array for later reference.

This unit operates at **load-time**, putting the string pointer into an internal array at position ndx. The ndx argument must be a constant, and *string* is any sequence of characters or spaces enclosed in double quotes. The opcode can be repeated for multiple string entries. However, there is a limit of 32 strings that may currently be stored, and the indexes must lie in the range 1 - 32.

Certain opcodes permit *one* of their input arguments to be either a numeric variable or a string variable. (See **adsyn**, **pvoc**, **lpread**, **soundin**, and **GEN01**.) While a quoted string variable is most direct, numeric indexing can offer useful flexibility. These opcodes generally interpret a positive numeric value as an *ndx* into the array of string pointers defined by **strset** commands. While **strset** is itself a load-time action, the numeric value which references it later need only be I-time valid, so can come from generated instrument or score event data.

Example:

a1,

|    | strset                            | 1, "pianop        | iece1"                      |
|----|-----------------------------------|-------------------|-----------------------------|
|    | strset                            | 2, "/newsa        | mps/piano2.aiff"            |
| a2 | instr<br>soundin<br>outs<br>endin | 1<br>p6<br>a1, a2 | ; get whichever and play it |

This would enable the two named soundfiles to be read and played at times determined by score events. The events may be sequential, overlapping or simultaneous.

| pset  | con1, con2, con3, |
|-------|-------------------|
| vset  | con1, con2, con3, |
| gvset | con1, con2, con3, |
| vdim  | con1              |

Give preset values to array variables for later reference or modification.

These units define and initialize numeric arrays at Orchestra **load-time**. Although they are defined within an instrument and adhere to its scope, they are not part of its init-time or perf-time threaded operation. They exist only so their contents can be accessed, modified and re-accessed over time.

Each array belongs to the instrument *template* in which it is defined. This means that all instances of that template (each allocated copy of the instrument) will reference the same physical array. The current values in that array are thus global to all active copies of the instrument.

The variable presets must be *constants*, not expressions or other variables. Variables once defined can be modified by an accessing instrument, or by external operations (such as ontimer and sysex). The three forms available are related, but carefully distinguished.

**pset** - preset the pfield array (maximum of one statement per instrument). These values are available as I-time defaults. Although an instrument invoked from a numeric score will receive the pfield values of that score line, the same instrument invoked from a MIDI file or MIDI event can receive a *copy* of the template preset values, beginning with the third (positions are ordered: p1, p2, p3, ...). While for a MIDI invoked instrument its p1 and p2 will always receive the instrument number and current activation time, slots p3, p4 ... will receive the actual preset values. These presets are useful when developing a MIDI instrument from a score, and vice versa.

**vset** - preset a local v-array (maximum of one statement per instrument). This array (not a copy as in pset) is *directly* available to all instances of the host instrument, whether score invoked or midi invoked. Values are accessed as v1, v2, v3 ..., syntactically similar to p1, p2 ... in that they are valid at I-time and can be terms of an expression. They can also be modified, except that (unlike pfields) the modification is seen by all instances, and remains modified until changed again. These values may also be modified externally (by ontimer *vnumset*, or sysex), providing a way for external processes to change the behavior of an active instrument.

gvset - preset a global v-array (maximum one statement per orchestra, header section (instr 0) only). This array is similar to vset, with members gv1, gv2 ... valid anywhere in the orchestra. Modifications will be seen by all referencing instruments from the moment they occur. By further comparison with vset, this enables external processes to modify the behavior of many different instruments at once.

vdim - create a local v-array of dimension *con1* for later loading with data. This unit allows v-symbols to be legal in the current instrument definition.

### **UPDATES AND EXPRESSIONS**

Although preset variables are syntactically similar to i-variables, there is a subtle difference. Like i-variables they can be bound at I-time with other i-variables or constants in an expression to form hidden temporary i-variables. But unlike normal i-variables, the vset and gvset members may be modified during performance, and this change will not be reflected in the intermediate result. When the intent is for a changed *vnum* or *gvnum* to be immediately effective, it should either be used directly in a k-input, or be assigned to a k-variable before becoming part of an expression.

|      | gvset | 12                  | ; master volume      |
|------|-------|---------------------|----------------------|
|      | instr | 1                   |                      |
|      | pset  | 0, 0, 3, 4, 5, 6; p | ofield substitutes   |
|      |       | 1,440               |                      |
| kamp | =     | gv1                 | ; get current volume |
| al   | oscil | kamp * 1000, v      | 2, p6; and scale it  |

| pgminit  | pgmno, ival1[, ival2, ival32]  |
|----------|--------------------------------|
| dpgminit | dpgmno, ival1[, ival2, ival32] |
| vprogs   | pgmno1[, pgmno2, pgmno32]      |
| dvprogs  | dpgmno1[, dpgmno2, pgmno32]    |

Construct a *v*-array and initialize it. Associate one or more *v*-arrays with an Instrument block.

## **INITIALIZATION**

*pgmno, dpgmno* - program id numbers (1 - 128) that identify a specific *v-array*. Constants only, so as to be valid at Orchestra **load-time**. These id numbers are of two types, standard and auxilliary (*pgmno* and *dpgmno*). The same id number can be used for different program types, but each id must be unique within its own type.

*ival1, ival2, ...* - values assigned to a specific *v-array*. Can be either constants or I-time expressions. The members of a *v-array* are invoked by the symbols v1, v2, ... v32. When used in the body of an instrument these are syntactically equivalent to i-variables.

## PERFORMANCE

These units define and reference a *v-array* by a unique **program** number. **pgminit**, **dpgminit** can occur only in the Orchestra header (instrument 0); **vprogs** and **dvprogs** can be used only in subsequent instruments. The **program** number is the link that associates an initialized *v-array* with a specific instrument definition.

When an instrument contains a **vprogs** list of program numbers, the instrument is invoked with just *one* of these programs active. Any v-symbol in the text (v1,v2,..) will have the value of that member of the currently active program. If the instrument is launched with a different program number, the v-symbols present will take on the initialized values of the new set.

A reference to a program number is thus a reference to a specially parameterized instrument block. During performance this reference can come in the form of a MIDI **program change**, which will cause the communicating MIDI channel to invoke the associated instrument with the v-values set by the **pgminit** for that program number. In MIDI invocation some instruments are denoted as drum sets, with a separate *auxilliary* set of program numbers; in this case, **dpgminit** and **dvprogs** can be used to avoid number clashes with the standard set.

1, 0, 2048, 10, 1 2, 0, 2048, 10, 3, 2, 1 ift1 ftgen ; create two stored ftables ift2 ftgen pgminit pgminit 21, 440, ift1 22, 660, ift2 ; & define two program sets 1, 2, 3, 4, 5 ; define an instrument type ; & assoc both program sets 10000, v1, v2 ; so as to run with either instr vprogs 21, 22 oscil a1 out a1 endin

| dpkeys*   | dpgmno, ikey1, ikey2, |
|-----------|-----------------------|
| dpexclus* | dpgmno, ikey1, ikey2, |
| inexclus* | ins1, ins2, ins3,     |

Set up a drumset keylist or instrument list, and specify any exclusive members.

## LOAD-TIME

These statements are valid only in the Orchestra Header section, and are applied only at load-time. The input arguments must be constants, not variables.

**dpkeys** is used to specify which drum-keys will be used within a drumset. The keys should be listed in ascending order. When a program change is received, the system will make an attempt to preload all the sound samples needed by the keylist.

**dpexclus** is used to specify which drum-keys within a program form an exclusive performing set. When any member of an exclusive set is activated, all other members of the set still active are made mute. There can be up to eight exclusive sets defined within a single drum program, and each exclusive set can have up to 4 members.

**inexclus** defines a set of instrument numbers which will operate as an exclusive set when turned on by a value from controller 111. If another member of the set is still active when a new request is received, that instrument is sent a turnoff message and the new instrument turnon will be delayed until the first is fully off. If the active instrument contains a note-off sensing "r" unit such as **linenr**, its life will be extended and the new instrument turnon will be delayed accordingly. There can be up to 4 exclusive instrument sets, and each set can have up to 10 members.

Example:

dpexclus 1, 42, 44, 46 ; make closed, pedal, and open hi-hat exclusive

#### autopgms\*

Induce automatic loading and activation of program data.

## LOAD-TIME

This statement is valid only in the Orchestra Header section. Its presence will create an *automatic link* between incoming MIDI information, the sampled sound files available to the system, and the **vprogs** data cells that feed information to an activated instrument. Given the special needs of MIDI performance, this is probably the most powerful statement in Csound.

In a normal Csound orchestra, instruments needing special data files (looping samples, direct samples, multis, etc.) require that these be preloaded (see **ftload**, **ftgen**) and sometimes organized for pitch (**ftsplit**). Although this can be done at Orch Init time (instr 0), such an orchestra is strongly linked to a particular MIDI setup (program) or set of program changes, and the benefit of variable program-change control is limited to the data within the Orchestra text.

When **autopgms** is present, an Orchestra opening a MIDI file will first scan it for **Csound sysex** data specific to the file, then automatically load the samples and related control information. The data is recoverable from within instruments via the **vprogs** and **mtsplit** operations. By this means, a Orchestra of instruments need only be a set of signal-processing templates or methods; the different-sounding instances are induced by the newly arriving program changes, and the data needed by each program is guaranteed to have been loaded.

This opcode is a powerful tool for enabling Csound to **simulate** specific audio synthesis systems, such as the Roland Sound Canvas SC88 or the General Music WK4 synthesizer. Given a table of resource soundfiles in the module 'progs.c', and an Orchestra of simulating instruments, this module will cause seamless loading of the appropriate wavetables for any MIDI file or program change that is invoked.

# **MIDI CONTROLLERS and CONVERTERS**

These units allow instruments to be controlled from a disk-resident MIDI file, from internally generated MIDI commands (see "ontimer"), or from an external MIDI device such as a keyboard. All three sources can be operating simultaneously. Includes automatic scaling for Csound use.

|      | massign<br>ctrlinit<br>pctrlinit<br>dpctrlinit<br>uctrlmap*<br>dsctrlmap* | ichnl, insno<br>ichnl, ictlno1, ival1[, ictlno2, ival2[, ictlno3, ival32]]<br>pgmno, ictlno1, ival1[, ictlno2, ival2[, ictlno3, ival32]]<br>dpgmno, ictlno1, ival1[, ictlno2, ival2[, ictlno3, ival32]]<br>ictlno[, ilow, ihigh]<br>iparm[, ilow, ihigh] |
|------|---------------------------------------------------------------------------|----------------------------------------------------------------------------------------------------|
| ival | midictrl                                                                  | ictlno[, ilow, ihigh]                                                                                                    |
| kval | midictrl                                                                  | ictlno[, ilow, ihigh]                                                                                                    |
| ival | chanctrl                                                                  | ichnl, ictlno[, ilow, ihigh]                                                                                                    |
| kval | chanctrl                                                                  | ichnl, ictlno[, ilow, ihigh]                                                                                                    |
| ival | dsctrl*                                                                   | iparm                                                                                                    |

Assign channels, set MIDI controller values, or get values from continuous controllers and convert them to a locally useful format.

#### **INITIALIZATION**

pgmno, dpgmno - program id numbers (1 - 128). Constants only, so as to be valid at Orchestra load-time. These id numbers are of two types, standard and auxilliary, as in **pgminit**.

ichnl, ictlno - MIDI channel number (1 - 16) and MIDI controller number (0 - 120).

ilow, ihigh (optional) - I-time range pair onto which an incoming byte value 0-127 will be mapped. The default range for the above units is 0 -127.

#### PERFORMANCE

These units manipulate the 121 controller values that are associated with each midi channel. Controllers belong to a channel, and any instrument invoked on a channel has access to all of the channel's controllers.

**massign, ctrlinit** - these commands will first open a MIDI channel (if not already open) and initialize the channel controllers to a standard set of default values. **massign** will then assign the channel to a specific Csound instrument with the defaults intact. **ctrlinit** will selectively override the defaults by reinitializing them to other values (it presumes the channel has been assigned to an instrument, or to instr 1 by default). These units are **orchestra header** statements, executed as part of instrument 0 before any other instruments are run. The units are repeatable, i.e. there can be any number of these statements in the orchestra header. If both units are applied to the same channel (assign and override), **massign** should precede.

**pctrlinit, dpctrlinit -** reinitialize one or more controllers following a *program* change (see **vprogs**), or set a universal mapping function. These are also **orchestra header** statements, executed as part of instrument 0. In contrast to **ctrlinit**, these values are *saved* and used later to reinit certain controllers following a *program change* on the invoking channel. There can be only *one* init list (max of 32 overrides) for each program id.

**uctrImap** - set up a universal mapping function for a specific controller (all channels). This is an **orchestra header** statement, executed at instrument 0 time. Thereafter, all incoming controller values of that number will be mapped as directed, and the mapped value will then serve as the current value of that controller on the invoking channel. This unit provides an efficient means of scaling a standard controller value to the required range immediately on arrival; the scaled value can then be accessed by any instrument on that channel via the symbols c0, c1, c2, ... c120.

**dsctrlmap** - set up a drumset mapping function for a specific parameter (all drum channels). This is an **orchestra header** statement, executed only at instrument 0 time. Thereafter, all incoming drum instrument parameter settings of this number will be mapped as directed, and the mapped value will then serve as the current value of that parameter. Drum instrument parameters are set via non-registered parameter numbers (NPRN's) arriving on a drum channel. The numbering (normally a MSB value) varies among manufacturers, but this unit enforces a simple numbering for both mapped storage and later retrieval. For GS MIDI the number relations are:

- 1: MSB 24 (drum instr pitch) 4: MSB 29 (drum instr reverb send)
- 2: MSB 26 (drum instr volume)
- 5: MSB 30 (drum instr chorus send)
- 3: MSB 28(drum instr pan)
- 6: MSB 31 (drum instr delay send)

The current values can be referenced via the simple numbers (1 - 6).

**midictrl, chanctrl** - get the current value of a controller and optionally map it onto a specific range. These units are part of some instrument, operating only when that instrument is activated. Their purpose is to grab the current value of a controller, which may have been modified from its initial value by some external process or device. Since each channel has its own set of controllers, these units differ in that the first will access the controller set of the current channel, while the second can access the controllers of some other channel. The optional mapping should

be used only if universal mapping (see **uctrImap**) is not in effect; the option here is to provide a raw controller value with different mappings on different channels.

**dsctrl** - get the current value of a drumset instrument parameter on the current channel using simplified parameter numbering (see **dsctrlmap**). The values are scaled only on arrival.

| ival | notnum   |               |
|------|----------|---------------|
| ival | veloc    | [ilow, ihigh] |
| icps | cpsmidi  |               |
| icps | cpsmidib | [imaxb]       |
| kcps | cpsmidib | [imaxb]       |
| ioct | octmidi  |               |
| ioct | octmidib | [imaxb]       |
| koct | octmidib | [imaxb]       |
| ipch | pchmidi  |               |
| ipch | pchmidib | [imaxb]       |
| kpch | pchmidib | [imaxb]       |
| iamp | ampmidi  | iscal[, ifn]  |
| kaft | polyaft  | [ilow, ihigh] |
| kaft | aftouch  | [ilow, ihigh] |
| ibnd | pchbend  | [ilow, ihigh] |
| kbnd | pchbend  | [ilow, ihigh] |

Get a value from the MIDI event that activated this instrument, and convert it to a locally useful format, such as scaled by some non-MIDI value to make it optimum for Csound use.

#### **INITIALIZATION**

*imaxb* (optional) - I-time range [-imaxb - +imaxb] onto which an incoming byte value 0-127 will be mapped. The default bending attributes  $\mathbf{b}$  is 12 (semitones, both up and down).

*ilow, ihigh* (optional) - I-time range pair onto which an incoming byte value 0-127 will be mapped. The default range for most units is 0, 127; the default range for **pchbend** is -1, +1.

*ifn* (optional) - function table number of a normalized *translation* table, by which the incoming value is first interpreted. The default value is 0, denoting no translation.

#### PERFORMANCE

**notnum**, **veloc** - get the MIDI byte value (0 - 127) denoting the *note number* or *velocity* of the current event. The velocity value is optionally remapped linearly to a different range.

cpsmidi, octmidi, pchmidi - get the note number of the current MIDI event, expressed in cps, oct, or pch units for local processing.

**cpsmidib**, **octmidib**, **pchmidib** - get the *note number* of the current MIDI event, modify it by the current **pitch-bend** value (scaled by default to the range -12 - +12 semitones), and express the result in **cps**, **oct**, or **pch** units. The output is available as an I-time value or as a continuous *ksig* value.

**ampmidi** - get the *velocity* of the current MIDI event, optionally pass it through a normalized translation table, and return an amplitude value in the range 0 - *iscal*.

polyaft, aftouch - get the general (across all channels) or current channel *after-touch* value, and map it to the specified range.

**pchbend** - get the current *pitch-bend* value for this channel, and map it to the specified range. Note that this access to *pitch-bend* data is independent of the MIDI pitch, enabling the value here to be used for any arbitrary purpose.

#### veloffs\*

Make this instrument sensitive to MIDI noteoff velocities.

#### PERFORMANCE

This unit is seen only at Orchestra translation and **load-time**, but its effect continues throughout Performance. Its purpose is to enable an instrument to respond to the noteoff velocities which are sometimes sent by MIDI files and MIDI performance keyboards.

Many unit generators in the following pages have names ending in "**r**" (**linsegr**, **linenr**, **adsr**). (Some of these also have an *irindep* argument.) These units are capable of extending the duration of a note by an additional "release time", and an instrument containing one of these units will (on reaching the end of its p3 duration or on sensing a MIDI noteoff signal) immediately go into *release* mode and automatically extend its duration by the stated release time. For scored p3 event times, release time is based on I-time data and extension proceeds as directed. But for MIDI events, the noteoff command (which signals the event closing) comes in two flavors: a *noteon* with velocity 0, or a *noteoff* with a release velocity. In the latter case, the presence of a **veloffs** command will cause the **r**-unit release time to vary with the release velocity.

Two rules govern **r**-unit release times. An extended release is necessarily the property of a note, so if two or more **r**-units in an instrument have different release times, and their *rindep* flag is off, each will use the longer time. Secondly, if the instrument contains a **veloffs** command, and if the turnoff data is a MIDI command with noteoff velocity (0 - 127), the **r**-unit release time will be modified. The mapping is exponential, and ranges from **one-tenth** the given release time (for high velocities) to **ten times** the given time (for low velocities). Thus if an **adsr** has a release time of 0.1 seconds, a keyboard performer with good release control could vary the actual time to range from .01 to 1 seconds. A MIDI noteoff velocity of 64 will preserve the original time value.

|      | instr   | 1             |
|------|---------|---------------|
| iamp | veloc   | 0, 5000       |
| icps | cpsmidi |               |
|      | veloffs |               |
| k1   | linenr  | iamp, .03, .1 |
| a1   | oscil   | k1, icps, 1   |

out al endin

This instrument will permit its release time of .1 seconds to be actively modified by the performer.

# **FTABLES**

| iafno | ftgen    | ifno, itime, isize, igen, iarga[, iargb,iargz] |
|-------|----------|------------------------------------------------|
| iafno | ftload*  | ifilnam[, iskiptime, iformat, ichnl]           |
| iafno | ftstep*  | ix1, ia, ix2, ib[, ix3, ic,], ixn              |
|       | ftscale* | ifno, iscale                                   |

These units allow stored function tables, normally defined in a Csound score (see the  $\mathbf{F}$  statement), to be defined in the orchestra.

### INITIALIZATION

*iafno* - ftable number, either requested or automatically assigned (101, 102, 103 ....). A global (*giafno*) can be referenced from any instrument in the orchestra.

*ifno, itime, isize, igen, iarga, iargb*, ..- input values as described in the score **F** statement, except for the following differences:

- *ifno* if zero, an ftable number is automatically assigned (101, ...) and copied into *iafno*. if non-zero, the requested number is copied into *iafno*.
- *itime* ignored, effectively the action time of this instr (e.g. time 0 for header statements).

*ifilnam* - file name enclosed in quotes of a disk-resident sample file, expected in either the current directory or that defined by SFDIR.

iskiptime, iformat, ichnl (optional) - input values as described in GEN01. All values default to 0.

x1, a, x2 ... - input values as described in GEN17 (x-ordinate plus y-value pairs), except that a final x-ordinate is required to define the size of the function table.

## PERFORMANCE

These units bring ftable generation into the orchestra. Table creation time is either at Orchestra Init (header statements, instr 0) or at each action time of an instrument containing one of these units. Each table may be automatically assigned a number number, which can be referenced symbolically to reduce the book-keeping that attends score definition. However, automatic numbering means that ftable numbers above 100 should not be explicitly used.

ftgen - invoke any ftable generator, as described in the Gen Routines of Chapter 4.

**ftload** - a brief way of invoking GEN01 (read a file from disk) when the filename is known (not generated) and the size is automatically deferred. Useful for reading sampled sound into an ftable.

**ftstep** - a brief way of invoking GEN17 with no rescaling. Creates a step function from x = 0 using some number of x,y coordinate points (x ordinates increasing). Must terminate in a single x ordinate (power-of-two or one less), to define the overall size of the ftable. Useful for mapping midi note numbers onto control data such as ftable numbers.

**ftscale** - rescale an existing ftable by the factor *iscale*. When neither the original amplitude nor rescaling to unity is suitable, an existing ftable can be rescaled by any factor. This is useful for balancing a set of recorded samples for consistent voicing. No fidelity is lost in rescaling.

| ivln2<br>ivln3 | ftload<br>ftload<br>ftload<br>ftstep | "violin.C4"<br>"violin.A4"<br>"violin.F#5<br>0, ivln1, 64, ivln2, 73, ivln3, 127 | ; get 3 violin tones<br>; fn to map to them from midi           |
|----------------|--------------------------------------|----------------------------------------------------------------------------------|-----------------------------------------------------------------|
| 0              | ftscale                              | ivln1, 1.2<br>ivln3, 0.9                                                         | ; make the 1st a little louder<br>; and the 3rd a little softer |

id **ftsplit**\* isets, jsize, i1j1, i1j2, i1j3, ..., i2j1,i2j2,i2j3, ..., i3j1, ... id id

Store and retrieve multi-sample data from a two-dimensional list.

## INITIALIZATION

isets, jsize - dimensions of the array of values (i1j1, i1j2,...), where the total number of i-j values listed must equal isets x jsize.

## PERFORMANCE

These units allow a multi-sample instrument to gain quick access to parameters that pertain to its current pitch.

**ftsplit** (instr 0 header only) creates a structured list of *isets* groups of *jsize* items for later access via a unique *id*. The items in each group consist of a midinote split point, followed by a set of parameter values that pertain to notes at or above the split. The midinote splits that begin each group must be in ascending order, and the number of items in each group (including the split) must match the *jsize* dimension given. Likewise, the number of groups must equal *isets*. The resulting indexable array is given a unique *id* that may be referenced at any time during performance.

**mtsplit** is an I-time function that permits an instrument to access information stored by **ftsplit** simply by invoking its unique *id*. The current midinote is used as an index into the array, and the result cells (up to 8) are automatically filled with data from the appropriate split-point group. This enables a multi-sample instrument to adopt varying controls across its pitch range.

The unique *id* can be specified directly, or via indirect selection. An example of the latter is seen when two or more *id* symbols are imbedded in alternate midi program data, and the choice is made by a **vprogs** program change. In fact, when **autopgms** is enabled, this is the strategy that is automatically implemented.

| ip1  | ftload  | "pno1"             |                     |
|------|---------|--------------------|---------------------|
| ip2  | ftload  | "pno2" ; loa       | d samples           |
| iĥ1  | ftload  | "ĥrp1"             | -                   |
| ih2  | ftload  | "hrp2"             |                     |
| ispn | ftsplit | 2,2, 0,ip1, 60,ip2 | ; set up split data |

| ishp              | ftsplit<br>pgminit<br>pgminit             | 2,2, 0,ih1, 58,<br>1,ispn<br>7,ishp | ,ih2 ; & store each id in a pgm                           |
|-------------------|-------------------------------------------|-------------------------------------|-----------------------------------------------------------|
| iamp              | instr<br>vprogs 1,7<br>ampmidi<br>cpsmidi | 3,4<br>1000                         | ; on a program change                                     |
| icps<br>ift<br>a1 | mtsplit v1<br>loscil1                     | iamp, icps, ift                     | ; fetch the right split data<br>; & play from that ftable |

# MACROS

macro name endm

Define a group of Orchestra statements for use later in the text.

Csound statements that are frequently used in fixed combinations may be defined as a macro and invoked anywhere in the orchestra text. Macros must be defined at the top of the Orchestra file; they may be preceded by or contain comments or blank lines, but they cannot be preceded by any real opcodes (such as orchestra header statements). There is currently a limit of ten macro definitions in an orchestra.

Macros will be expanded as literal text repeats; no parameter substitutions are possible. On expansion, the text will be translated as if each line were in the original file. Argument names and labels must conform to the syntax of a normal Csound Orchestra.

On compiling the expanded orchestra, Csound will flag syntactic errors. Line numbers will be those of the *unexpanded* text. Problems with a macro call inside an instrument will be flagged as problems in the original definition.

While the use of macros is an editing convenience, there will be a tendency to include statements not always necessary at every invocation. One should use the editing convenience in pursuit of elegant and efficient instrument designs, especially if realtime performance is the goal.

| ; this is my                 |                                                                   | ; this                                            | is my first macro                  |
|------------------------------|-------------------------------------------------------------------|---------------------------------------------------|------------------------------------|
| iamp<br>kcps<br>kvol<br>kamp | macro<br>veloc<br>cpsmidib<br>midictrl<br>=<br>endm<br>sr = 16000 | getmidi<br>0, 100<br>2<br>7, 0, 20<br>iamp * kvol | ; chk this later maybe too fussy ! |
|                              | instr                                                             | 1,2,3                                             |                                    |

getmidi al oscil kamp, kcps, 1 out al endin

## SIGNAL GENERATORS

| kr | line    | ia, idur1, ib                          |
|----|---------|----------------------------------------|
| ar | line    | ia, idur1, ib                          |
| kr | expon   | ia, idur1, ib                          |
| ar | expon   | ia, idur1, ib                          |
| kr | linseg  | ia, idur1, ib[, idur2, ic[]]           |
| ar | linseg  | ia, idur1, ib[, idur2, icI]]           |
| kr | linsegr | ia, idur1, ib[, idur2, ic[]], irel, iz |
| ar | linsegr | ia, idur1, ib[, idur2, icI]], irel, iz |
| kr | expseg  | ia, idur1, ib[, idur2, ic[]]           |
| ar | expseg  | ia, idur1, ib[, idur2, ic[]]           |
| kr | expsegr | ia, idur1, ib[, idur2, ic[]], irel, iz |
| ar | expsegr | ia, idur1, ib[, idur2, ic[]], irel, iz |

Output straight line segment(s) or exponential curve segment(s), with optional noteoff sensing.

## **INITIALIZATION**

*ia, ib, ic,* etc. - value at start, and after *dur1* seconds, etc. Exponentials cannot include zero.

*idur1* - duration in seconds of first segment. A negative value will skip all initialization.

*idur2*, *idur3*, etc. - duration in seconds of subsequent segments. A zero or negative value means move immediately to the next point, permitting discontinuities in the line or curve sequence.

*irel, iz* - duration in seconds and final value of a note releasing segment.

## PERFORMANCE

These units generate control or audio signals whose values can pass through 2 or more specified points. The sum of *dur* values may or may not equal the instrument's performance time: a shorter performance will truncate the specified pattern, while a longer one will hold the last-defined point (or the one before a release segment).

**linsegr, expsegr** are amongst the Csound "**r**" units that contain a **note-off sensor** and **release time extender**. When each senses an event termination or MIDI noteoff, it immediately extends the performance time of the current instrument by *irel* seconds, and sets out to reach the value *iz* by the end of that period (no matter which segment the unit is in). "**r**" units can also be modified by MIDI noteoff velocities (see **veloffs**). For two or more extenders in an instrument, extension is by the greatest period.

Example:

k2 expsegr 440, .25, 880, .25, 440, .1, 660

This statement creates a control signal which moves exponentially from 440 to 880 and back over one half second, then remains there until it senses a noteoff, when it goes to 660 in the extra tenth.

| kr | dexponr* | ival, idel, idecrat, irel |
|----|----------|---------------------------|
| ar | dexponr* | ival, idel, idecrat, irel |

Trace a delayed exponential decay, with note-off release.

#### **INITIALIZATION**

*ival, idel* - initial value, and time in seconds for which it will be held.

*idecrat* - decay rate, as a fractional rate per second, that will be applied to *ival* after *idel* seconds.

*irel* - release time in seconds, following a note-off command.

#### PERFORMANCE

These units generate control envelopes, by which an independent audio signal can be progressively decayed. They are particularly useful for modifying the amplitude output of a looping oscilator, so that it appears to lose energy during its psuedo steady-state. The initial delay allows the sampled attack portion to remain untouched, and should be set to the first loop point in the sample. The decay rate should also be chosen to suit the sampled sound and the pitch at which it is being played. The release path is linear towards zero over the given time.

**dexponr** is among the Csound "r" units that contain a **note-off sensor** and **release time extender**. On sensing an event termination or MIDI noteoff, it immediately extends the performance time of the current instrument by *irel* seconds, then moves linearly to the value zero in the extra time allotted.

| kamp | dexponr | 1, ftlptim(ifn), .77, .1 ; cre | ate a delayed amp decay |
|------|---------|--------------------------------|-------------------------|
| al 🗍 | loscil1 | kamp, 440, ifn, 261            | ; and modify the sample |

| kr | phasor | kcps[, iphs] |
|----|--------|--------------|
| ar | phasor | xcps[, iphs] |

Produce a normalized moving phase value.

## **INITIALIZATION**

*iphs* (optional) - initial phase, expressed as a fraction of a cycle (0 to 1). A negative value will cause phase initialization to he skipped. The default value is zero.

## PERFORMANCE

An internal phase is successively accumulated in accordance with the cps frequency to produce a moving phase value, normalized to lie in the range 0.  $\leq phs < 1$ .

When used as the index to a **table** unit, this phase (multiplied by the desired function table length) will cause it to behave like an oscillator.

Note that **phasor** is a special kind of integrator, accumulating phase increments that represent frequency settings.

| k1   | phasor 1 | ; cycle once per second |                             |  |
|------|----------|-------------------------|-----------------------------|--|
| kpch | table    | k1 * 12, 1              | ; through 12-note pch table |  |
| a1   | oscil    | p4, cpspch(kpch), 2     | ; with continuous sound     |  |

| ir | table          | <pre>indx, ifn[, ixmode][, ixoff][, iwrap]</pre> |
|----|----------------|--------------------------------------------------|
| ir | tablei         | indx, ifn[, ixmode][, ixoff][, iwrap]            |
| kr | table          | kndx, ifn[, ixmode][, ixoff][, iwrap]            |
| kr | tablei         | kndx, ifn[, ixmode][, ixoff][, iwrap]            |
| ar | table          | andx, ifn[, ixmode][, ixoff][, iwrap]            |
| ar | tablei         | andx, ifn[, ixmode][, ixoff][, iwrap]            |
| ir | dtable*        | indx, ifn                                        |
| kr | oscil1 idel, k | amp, idur, ifn                                   |
| kr | oscil1i        | idel, kamp, idur, ifn                            |
| ar | oscil1 idel, x | amp, idur, ifn                                   |
| ar | oscil1i        | idel, xamp, idur, ifn                            |
| ar | osciln kamp    | , ifrq, ifn, itimes                              |
|    |                |                                                  |

Table values are accessed by direct indexing or by incremental sampling.

#### **INITIALIZATION**

*ifn* - function table number. **tablei**, **oscil1i** require the extended guard point.

*ixmode* (optional) - ndx data mode. 0 = raw ndx, 1 = normalized (0 to 1). The default value is 0.

ixoff (optional) - amount by which ndx is to be offset. For a table with origin at center, use tablesize/2 (raw) or .5 (normalized). The default value is 0.

*iwrap* (optional) - wraparound ndx flag. 0 = nowrap (ndx < 0 treated as ndx=0; ndx > tablesize sticks at ndx=size), 1 = wraparound. The default value is 0.

*idel* - delay in seconds before **oscil1** incremental sampling begins.

*idur* - duration in seconds to sample through the **oscil1** table just once. A zero or negative value will cause all initialization to be skipped.

*ifrq, itimes* - rate and number of times through the stored table.

#### PERFORMANCE

**table** invokes table lookup for init, control or audio indices—as raw numbers (0,1,2...size-1) or scaled values (0 to 1-e). Indices are first modified by the offset value then checked for range before table lookup (see *iwrap*). If *ndx* can go to full scale or interpolation is being used, the table should have an extended guard point. **table** indexed by a periodic **phasor** simulates an oscillator.

**dtable** is a very fast table lookup, operating only at instrument I-time. It does no range-checking or wrap around, and presumes the raw index is exactly within range. It does not use interpolation. This unit is often used for extracting values from a GEN17-generated table of split-point data.

**oscill** accesses values by sampling once through the function table at a rate determined by *idur*. For the first *idel* seconds, the point of scan will reside at the first location of the table; it will then move through the table at a constant rate, reaching the end in another *idur* seconds; from that time on (i.e. after *idel* + *idur* seconds) it will remain pointing at the last location. Each value obtained is then multiplied by an amplitude factor *kamp* before being written into the result.

**osciln** will sample several times through the stored table at a rate of *ifrq* times per second, after which it will output zeros. Generates audio signals only, with output values scaled by *kamp*.

**tablei** and **oscilli** are interpolating units in which the fractional part of ndx is used to interpolate between adjacent table entries. Interpolation is at some cost in execution time (see also **oscili**), but interpolating and non-interpolating units are otherwise interchangeable. Note that when **tablei** uses a periodic index whose modulo n is less than the power of 2 table length, the interpolation requires that there be an (n + 1)th table value that is a repeat of the 1st (see **F** statement in Score).

| kr | oscil      | kamp, kcps, ifn[, iphs]                   |
|----|------------|-------------------------------------------|
| kr | oscili     | kamp, kcps, ifn[, iphs]                   |
| ar | oscil      | xamp, xcps, ifn[, iphs]                   |
| ar | oscili     | xamp, xcps, ifn[, iphs]                   |
| ar | foscil xam | p, kcps, kcar, kmod, kndx, ifn[, iphs]    |
| ar | foscili    | xamp, kcps, kcar, kmod, kndx, ifn[, iphs] |
| ar | coscil*    | kamp, kcps, kcents, ifn[, iphs]           |

Table *ifn* is incrementally sampled modulo the table length and the value obtained is multiplied by *amp*.

## **INITIALIZATION**

*ifn* - function table number. Requires a wrap-around guard point.

*iphs* (optional) - initial phase of sampling, expressed as a fraction of a cycle (0 to 1). A negative value will cause phase initialization to be skipped. The default value is 0.

## PERFORMANCE

The **oscil** units output periodic control (or audio) signals consisting of the value of *kamp(xamp)*times the value returned from control rate (audio rate) sampling of a stored function table. The internal phase is simultaneously advanced in accordance with the *cps* input value. While the amplitude and frequency inputs to the K-rate **oscils** are scalar only, the corresponding inputs to the audio-rate **oscils** may each be either scalar or vector, thus permitting amplitude and frequency modulation at either sub-audio or audio frequencies.

**foscil** is a composite unit that effectively banks two **oscils** in the familiar Chowning FM setup, wherein the audio-rate output of one generator is used to modulate the frequency input of another (the "carrier"). Effective carrier frequency = kcps \* kcar, and modulating frequency = kcps \* kcar, and modulating frequency = kcps \* kcar, and modulating frequency = kcps \* kcar, and modulating frequency = kcps \* kcar, and modulating frequency = kcps \* kcar, and modulating frequency = kcps \* kcar. For integral values of kcar and kmod, the perceived fundamental will be the minimum positive value of kcps \* (kcar - n \* kmod), n = 1, 1, 2, ... The input kndx is the index of modulation (usually time-varying and ranging 0 to 4 or so) which determines the spread of acoustic energy over the partial positions given by n = 0, 1, 2, ..., etc. *ifn* should point to a stored sine wave.

**coscil** is a chorusing oscillator that banks three **oscils** in detuned additive synthesis. The detuning interval *kcents* (100 for a semitone) causes the second and third oscillators to add sound above and below the central *kcps* frequency to provide an efficient chorusing effect. The three units are internally added and scaled to unity before the amplitude *kamp* is applied. **coscil** is available only with krate amplitude and frequency controls, and there is no interpolating version.

**oscili** and **foscili** differ from **oscil** and **foscil** respectively in that the standard procedure of using a truncated phase as a sampling index is here replaced by a process that interpolates between two successive lookups. Interpolating generators will produce a noticeably cleaner output signal, but they may take as much as twice as long to run. Adequate accuracy can also be gained without the time cost of interpolation by using large stored function tables of 2K, 4K or 8K points if the space is available.

| k1 | oscil | 10, 5, 1          | ; 5 cps vibrato         |
|----|-------|-------------------|-------------------------|
| a1 | oscil | 5000, 440 + k1, 1 | ; around A440 + -10 cps |

- ar1 [,ar2] loscil xamp, kcps, ifn[, ibas][, imod1, ibeg1, iend1][, imod2, ibeg2, iend2]
- ar1 [,ar2] **doscil** xamp, ifn

Read sampled sound (mono or stereo) from a table, with optional sustain and release looping.

# INITIALIZATION

*ifn* - function table number, typically denoting an AIFF sampled sound segment with prescribed looping points. The source file may be mono or stereo.

*ibas* (optional) - base frequency in **cps** of the recorded sound. Optionally overrides the frequency given in the AIFF file, but is required if the file did not contain one. The default is 0 (no override).

*imod1, mod2* (optional) - play modes for the sustain and release loops. A value of 1 denotes normal looping, 2 denotes forward & backward looping, 0 denotes no looping. The default value (-1) will defer to the mode and the looping points given in the source file.

*ibeg1, iend1, ibeg2, iend2* (optional, dependent on *mod1, mod2*) - begin and end points of the sustain and release loops. These are measured in **sample frames** from the beginning of the file, so will look the same whether the sound segment is monaural or stereo.

# PERFORMANCE

**loscil** samples the ftable audio at a rate determined by kcps, then multiplies the result by xamp. The sampling increment for kcps is dependent on the table's base-note frequency *ibas*, and is automatically adjusted if the orchestra **sr** value differs from that at which the source was recorded. In this unit, ftable is always sampled with interpolation.

If sampling reaches the *sustain loop* endpoint and looping is in effect, the point of sampling will be modified and **loscil** will continue reading from within that loop segment. Once the instrument has received a *turnoff* signal (from the score or from a MIDI **noteoff** event), the next sustain endpoint encountered will be ignored and sampling will continue towards the *release loop* end-point, or towards the last sample (henceforth to zeros).

**loscil** is the basic unit for building a sampling synthesizer. Given a sufficient set of recorded piano tones, for example, this unit can resample them to simulate the missing tones. Locating the sound source nearest a desired pitch can be done via table lookup. Once a sampling instrument has begun, its *turnoff* point may be unpredictable and require an external *release* envelope; this is often done by gating the sampled audio with **linenr**, which will extend the duration of a turned-off instrument by a specific period while it implements a decay.

**doscil** is a direct form of **loscil**, with no frequency control and no looping. It simply reads the table from beginning to end, then stops. This is useful for sampled effects such as percussion sounds, where the pitch needs no alteration and loop points are not provided.

| inum<br>icps | notnum<br>cpsmidi |                               |                                     |
|--------------|-------------------|-------------------------------|-------------------------------------|
| iamp         | ampmidi           | 3000, 1                       |                                     |
| ifno         | table             | inum, 2                       | ;notnum to choose an audio sample   |
| ibas         | table             | inum, 3                       |                                     |
| kamp         | linenr            | iamp, 0, .05                  | at noteoff, extend by 50 millisecs; |
| asig         | loscil            | kamp, icps, ifno, cpsoct(ibas |                                     |

| ar    | loscil1* | kamp, kcps, ifno[, ibas] |
|-------|----------|--------------------------|
| a1,a2 | loscil2* | kamp, kcps, ifno[, ibas] |
| ar    | doscilp* | kamp, kcps, ifno[, ibas] |

Read a monaural or stereo sampled sound with simple sustain looping and/or pitch control.

### **INITIALIZATION**

*ifno* - function table number, typically denoting an AIFF sampled file with sustain loop points (for loscil1, loscil2)...

*ibas* (optional) - base frequency in cps of the recorded sound. Optionally overrides the frequency given in the AIFF file, but is required if the file did not contain one. The default is 0 (no override).

### PERFORMANCE

These units sample the ftable data at a rate determined by kcps, then multiply the result by kamp. The sampling increment for kcps is dependent on the table's base-note frequency *ibas*, and is automatically adjusted if the orchestra **sr** value differs from that at which the source was recorded. The ftables are sampled with two-point interpolation.

**loscil1** and **loscil2** are high-speed versions of the general **loscil**, designed to perform a restricted task with efficiency. They are written in DSP21060 assembler, and consume .4 mips of processor time at 32 KHz. The units assume forward looping only, with no decay segments or decay loops. Once in the looping segment they will remain there until the instrument is terminated. They are usually paired with the **dexponr** unit.

**doscilp** is a high-speed variant of the *non-looping* **doscil**, with additional frequency control. It is useful for playing back direct samples like recorded percussion sounds in which some additional tuning or pitch modification is desired.

| kamp | dexponr | 1, ftlptim(ifn), .77, .1 ; cr | eate a delayed amp decay |
|------|---------|-------------------------------|--------------------------|
| al – | loscil1 | kamp, 440, ifn, 261           | ; and modify the sample  |

- ar **poscil** kamp, kcps, kfrac[, iphs]
- ar **buzz** xamp, xcps, knh, ifn[, iphs]
- ar **gbuzz** xamp, xcps, knh, klh, kr, ifn[, iphs]

Output a pulse train, or set of harmonically related cosine partials.

### **INITIALIZATION**

*iphs* (optional) - initial phase of the fundamental frequency, expressed as a fraction of a cycle (0 to 1). A negative value will cause phase initialization to be skipped. The default value is zero.

*ifn* - table number of a stored function containing (for **buzz**) a sine wave, or (for **gbuzz**) a cosine wave. In either case a large table of at least 8192 points is recommended.

### PERFORMANCE

*kfrac* - fractional width of the pulse part of a cycle. **poscil** is a k-rate varying pulse-width audio oscillator, with on/off levels set to provide a zero-average DC offset. Although pulse-width oscillation is an unnatural signal (it does not occur in natural instruments), it is a popular source in synthesizers.

The **buzz** units generate an additive set of harmonically related cosine partials of fundamental frequency *xcps*, and whose amplitudes are scaled so their summation peak equals *xamp*. The selection and strength of partials is determined by the following control parameters:

knh - total number of harmonics requested. Must be positive.

*klh* - lowest harmonic present. Can be positive, zero or negative. In **gbuzz** the set of partials can begin at any partial number and proceeds upwards; if *klh* is negative, all partials below zero will reflect as positive partials without phase change (since cosine is an even function), and will add constructively to any positive partials in the set.

kr - specifies the multiplier in the series of amplitude coefficients. This is a power series: if the *klh*th partial has a strength coefficient of A, the (klh + n)th partial will have a coefficient of A \* (kr \*\* n), i.e. strength values trace an exponential curve. kr may be positive, zero or negative, and is not restricted to integers.

**buzz** and **gbuzz** are useful as complex sound sources in subtractive synthesis. **buzz** is a special case of the more general **gbuzz** in which klh = kr = 1; it thus produces a set of knh equal-strength harmonic partials, beginning with the fundamental. (This is a band-limited pulse train; if

the partials extend to the Nyquist, i.e. knh = int (sr / 2 / fundamental freq.), the result is a real pulse train of amplitude *xamp*.) Although both knh and klh may be varied during performance, their internal values are necessarily integer and may cause "pops" due to discontinuities in the output; kr, however, can be varied during performance to good effect. Both **buzz** and **gbuzz** can be amplitude- and/or frequency-modulated by either control or audio signals.

**N.B.** The **buzz** and **gbuzz** units have their analogs in **GEN11**, in which the same set of cosines can be stored in a function table for sampling by an oscillator. Although computationally more efficient, the stored pulse train has a fixed spectral content, not a time-varying one as above.

- ar **adsyn** kamod, kfmod, ksmod, ifilcod
- ar **pvoc** ktimpnt, kfmod, ifilcod [, ispecwp]

Output is an additive set of individually controlled sinusoids, using either an oscillator bank or phase vocoder resynthesis.

# INITIALIZATION

*ifilcod* - integer or character-string denoting a control-file derived from analysis of an audio signal. A positive integer denotes an indexed filename in the Orchestra (see **strset**); a negative integer denotes the suffix of a file *adsyn.m* or *pvoc.m*; a character-string (in double quotes) gives the filename itself. Filenames are optionally fullpath. If not fullpath, the file is sought first in the current directory, then in the one given by the environment variable SADIR (if defined). **adsyn** control contains breakpoint amplitude- and frequency-envelope values organized for oscillator resynthesis, while **pvoc** control contains similar data organized for fft resynthesis. Memory usage depends on the size of the files involved, which are read and held entirely in memory during computation but are shared by multiple calls (see also **lpread**).

*ispecwp* (optional) - if non-zero, attempts to preserve the spectral envelope while its frequency content is varied by *kfmod*. The default value is zero.

# PERFORMANCE

**adsyn** synthesizes complex time-varying timbres through the method of additive synthesis. Any number of sinusoids, each individually controlled in frequency and amplitude, can be summed by high-speed arithmetic to produce a high-fidelity result.

Component sinusoids are described by a control file describing amplitude and frequency tracks in millisecond breakpoint fashion. Tracks are defined by sequences of 16-bit binary integers:

-1, time, amp, time, amp,...

-2, time, freq, time, freq,...

such as from hetrodyne filter analysis of an audio file. (For details see the Appendix on **hetro**.) The instantaneous amplitude and frequency values are used by an internal fixed-point oscillator that adds each active partial into an accumulated output signal. While there is a practical limit (currently 50) on the number of contributing partials, there is no restriction on their behavior over time. Any sound that can be described in terms of the behavior of sinusoids can be synthesized by **adsyn** alone.

Sound described by an **adsyn** control file can also be modified during re-synthesis. The signals *kamod*, *kfmod*, *ksmod* will modify the amplitude, frequency, and speed of contributing partials. These are multiplying factors, with *kfmod* modifying the cps frequency and *ksmod* modifying the *speed* with which the millisecond bread-point line-segments are traversed. Thus .7, 1.5, and 2 will give rise to a softer sound, a perfect fifth higher, but only half as long. The values 1,1,1 will leave the sound unmodified. Each of these inputs can be a control signal.

**pvoc** implements signal reconstruction using an fft-based phase vocoder. The control data stems from a precomputed analysis file with a known frame rate. The passage of time through this file is specified by *ktimpnt*, which represents the time in seconds. *ktimpnt* must always be positive, but can move forwards or backwards in time, be stationary or discontinuous, as a pointer into the analysis file. *kfmod* is a control-rate transposition factor: a value of 1 incurs no transposition, 1.5 transposes up a perfect fifth, and .5 down an octave.

This implementation of **pvoc** was written by Dan Ellis. It is based in part on the system of Mark Dolson, but the pre-analysis concept is new.

ar **fof** xamp, xfund, xform, koct, kband, kris, kdur, kdec, iolaps, ifna, ifnb, itotdur[, iphs][, ifmode]

Audio output is a succession of sinusoid bursts initiated at frequency *xfund* with a spectral peak at *xform*. For *xfund* above 25 Hz these bursts produce a speech-like formant with spectral characteristics determined by the k-input parameters. For lower fundamentals this generator provides a special form of granular synthesis.

### **INITIALIZATION**

*iolaps* - number of preallocated spaces needed to hold overlapping burst data. Overlaps are frequency dependent, and the space required depends on the maximum value of *xfund* \* *kdur*. Can be over-estimated at no computation cost. Uses less than 50 bytes of memory per *iolap*.

*ifna*, *ifnb* - table numbers of two stored functions. The first is a sine table for sineburst synthesis (size of at least 4096 recommended). The second is a rise shape, used forwards and backwards to shape the sineburst rise and decay; this may be linear (GEN07) or perhaps a sigmoid (GEN19).

*itotdur* - total time during which this **fof** will be active. Normally set to p3. No new sineburst is created if it cannot complete its *kdur* within the remaining *itotdur*.

*iphs* (optional) - initial phase of the fundamental, expressed as a fraction of a cycle (0 to 1). The default value is 0.

*ifmode* (optional) - formant frequency mode. If zero, each sineburst keeps the *xform* frequency it was launched with. If non-zero, each is influenced by *xform* continuously. The default value is 0.

## PERFORMANCE

*xamp* - peak amplitude of each sineburst, observed at the true end of its rise pattern. The rise may exceed this value given a large bandwidth (say, Q < 10) and/or when the bursts are overlapping.

*xfund* - the fundamental frequency (in Hertz) of the impulses that create new sinebursts.

*xform* - the formant frequency, i.e. freq of the sinusoid burst induced by each *xfund* impulse. This frequency can be fixed for each burst or can vary continuously (see *ifmode*).

*koct* - octaviation index, normally zero. If greater than zero, lowers the effective *xfund* frequency by attenuating odd-numbered sinebursts. Whole numbers are full octaves, fractions transitional.

*kband* - the formant bandwidth (at -6dB), expressed in Hz. The bandwidth determines the rate of exponential decay throughout the sineburst, before the enveloping described below is applied.

*kris, kdur, kdec* - rise, overall duration, and decay times (in seconds) of the sinusoid burst. These values apply an enveloped duration to each burst, in similar fashion to a Csound **linen** generator but with rise and decay shapes derived from the *ifnb* input. *kris* inversely determines the skirtwidth (at -40 dB) of the induced formant region. *kdur* affects the density of sineburst overlaps, and thus the speed of computation. Typical values for vocal imitation are .003,.02,.007.

Csound's **fof** generator is loosely based on Michael Clarke's C-coding of IRCAM's CHANT program (Xavier Rodet et al.). Each **fof** produces a single formant, and the output of four or more of these can be summed to produce a rich vocal imitation. **fof** synthesis is a special form of granular synthesis, and this implementation aids transformation between vocal imitation and granular textures. Computation speed depends on *kdur*, *xfund*, and the density of any overlaps.

ar harmon asig, kestfrq, kmaxvar, kgenfreq1, kgenfreq2, imode, iminfrq, iprd

Analyse an audio input and generate harmonizing voices in synchrony.

# INITIALIZATION

*imode* - interpeting mode for the generating frequency inputs *kgenfreq1*, *kgenfreq2*.

- 0: input values are ratios w.r.t. the audio signal analyzed cps.
- 1: input values are the actual requested frequencies in cps.

*iminfrq* - the lowest expected frequency (in cps) of the audio input. This parameter determines how much of the input is saved for the running analysis, and sets a lower bound on the internal pitch tracker.

*iprd* - period of analysis (in seconds). Since the internal pitch analysis can be time-consuming, the input is typically analysed only each 20 to 50 milliseconds.

## PERFORMANCE

This unit is a **harmonizer**, able to provide up to two additional voices with the same amplitude and spectrum as the input. The input analysis is assisted by two things: an input estimated frequency *kestfrq* (in cps), and a fractional maximum variance *kmaxvar* about that estimate which serves to limit the size of the search. Once the real input frequency is determined, the most recent pulse shape is used to generate the other voices at their requested frequencies.

The three frequency inputs can be derived in various ways from a score file or MIDI source. The first is the expected pitch, with a variance parameter allowing for inflections or inaccuracies; if the expected pitch is zero the harmonizer will be silent. The second and third pitches control the output frequencies; if either is zero the harmonizer will output only the non-zero request; if both are zero the harmonizer will be silent. When the requested frequency is higher than the input, the process requires additional computation due to overlapped output pulses. This is currently limited for efficiency reasons, with the result that only one voice can be higher than the input at any one time.

This unit is useful for supplying a background chorus effect on demand, or for correcting the pitch of a faulty input vocal. There is essentially no delay between input and output. Output includes only the generated parts, and does not include the input.

| asig1 | in       |                          |                       | ; get the live input    |
|-------|----------|--------------------------|-----------------------|-------------------------|
| kcps1 | cpsmidib |                          |                       | ; and its target pitch  |
| asig2 | harmon   | asig1, kcps1, .3, kcps1, | kcps1 * 1.25, 1, 110, | .04 ; add maj 3rd       |
| •     | out      | asig2                    | ; output just the cor | rected and added voices |

ar **harmon2**\* asig, koct, kfrq1, kfrq2, icpsmode, ilowest

Generate harmonizing voices with formants preserved.

## INITIALIZATION

*icpsmode* - interpreting mode for the generating frequency inputs kfrq1, kfrq2.

- 0: input values are ratios w.r.t. the cps equivalent of *koct*.
- 1: input values are the actual requested frequencies in cps.

*ilowest* - lowest value of the *koct* input for which harmonizing voices will be generated.

## PERFORMANCE

This is a high-performance **harmonizer**, able to provide up to two pitch-shifted copies of the input *asig* with spectral formants preserved. The pitch-shifting algorithm requires an accurate running estimate (*koct*, in decimal oct units) of the pitched content of *asig*, normally gained from an independent pitch tracker such as **specptrk**. The algorithm then isolates the most recent full pulse within *asig*, and uses this to generate the other voices at their required pulse rates.

If the frequencies (or ratios) presented to *kfrq1* or *kfrq2* are zero, then no signal is generated for that voice. If either is non-zero, but the *koct* input is below the value *ilowest*, then that voice will output a direct copy of the input *asig*. As a consequence, the data arriving at the three k-rate inputs can variously cause the two generated voices to be turned on or off, to pass a direct copy of a non-voiced fricative source, or to harmonize the source according to some constructed algorithm. The transition from one mode to another is cross-faded, giving seemless alternating between voiced (harmonized) and non-voiced fricatives during spoken or sung input.

**harmon2** is especially matched to the output of **specptrk**. The latter generates pitch data in decimal octave format; it also emits its base value if no pitch is identified (as in fricative noise) and emits zero if the energy falls below a threshold, so that **harmon2** can be set to pass the direct signal in both cases. Of course, any other form of pitch estimation could also be used. Since pitch trackers usually incur a slight delay for accurate estimation, a similarly delayed audio signal will allow **harmon2** to work from a fully concurrent estimate.

| a1,a2     | ins      |                                | ; get mic input              |
|-----------|----------|--------------------------------|------------------------------|
| w1        | spectrum | a1, .02, 7, 24, 12, 1, 3       | ; and examine it             |
| koct,kamp | specptrk | w1, 1, 6.5, 9.5, 7.5, 10, 7, . | 7, 0, 3, 1                   |
| a3        | delay    | a1, .065                       | ; allow for ptrk delay       |
| a4        | harmon2  | a3, koct, 1.25, 0.75, 0, 6.9   | ; output a fixed 6-4 harmony |
|           | outs     | a3, a4                         |                              |

ar **grain** xamp, xcps, xdens, kampdev, kcpsdev, kgdur, igfn, iwfn, imaxdur

Generate a granular synthesis texture with variable amplitude, frequency, duration and density characteristics.

# INITIALIZATION

*igfn* - table number of the grain periodic waveform. Normally a sine wave, but could be a sampled sound of any length.

*iwfn* - table number of the envelope applied to each grain. This can be any shape, and can be conveniently defined using GEN20.

*imaxdur* - maximum grain duration (in seconds) that can be generated. Limits the range of kgdur.

## PERFORMANCE

This unit generates a succession of granular sound elements of amplitude *xamp*, frequency *xcps*, and granular density *xdens* grains per second. The amplitude and frequency of successive grains can be randomly varied within the (bipolar) deviations *kampdev* and *kcpsdev*; if these values are 0 there is no random variation in that dimension. The density can also be given a random component (e.g. added noise) via the *xdens* parameter; if this value is constant the result is synchronous granular synthesis, similar to **fof**.

Individual grains are made from cycles of the periodic waveform igfn, and each is made to start from a random position within that table. Each grain lasts a duration kgdur, and is shaped by the envelope function igfn. The k-varying duration is limited by *imaxdur*, and is clipped to that value if kgdur exceeds it.

The overall output amplitude of this generator is a dynamic function of the amplitude of each grain, the density of grains, their envelopes, and their durations.

The grain generator is based primarily on work and writings of Barry Truax and Curtis Roads. This implementation is by Paris Smaragdis.

ar **pluck** kamp, kcps, icps, ifn, imeth [, iparm1, iparm2]

Audio output is a naturally decaying plucked string or drum sound based on the Karplus-Strong algorithms.

# **INITIALIZATION**

*icps* - intended pitch value in cps, used to set up a buffer of 1 cycle of audio samples which will be smoothed over time by a chosen decay method. *icps* normally anticipates the value of *kcps*, but may be set artificially high or low to influence the size of the sample buffer.

*ifn* - table number of a stored function used to initialize the cyclic decay buffer. If ifn = 0, a random sequence will be used instead.

*imeth* - method of natural decay. There are six, some of which use parameters values that follow.

- 1 simple averaging. A simple smoothing process, uninfluenced by parameter values.
- 2 stretched averaging. As above, with smoothing time stretched by a factor of *iparm1* (>= 1).
- 3 simple drum. The range from pitch to noise is controlled by a 'roughness factor' in
  - *iparm1* (0 to 1). Zero gives the plucked string effect, while 1 reverses the polarity of
  - every sample (octave down, odd harmonics). The setting .5 gives an optimum snare drum.

4 - stretched drum. Combines both roughness and stretch factors. *iparm1* is roughness (0 to 1), and *iparm2* the stretch factor (>= 1).

5 - weighted averaging. As method 1, with *iparm1* weighting the current sample (the status quo) and *iparm2* weighting the previous adjacent one. *iparm1* + *iparm2* must be  $\leq 1$ .

6 - 1st order recursive filter, with coefs .5. Unaffected by parameter values.

*iparm1*, *iparm2* (optional) - parameter values for use by the smoothing algorithms (above). The default values are both 0.

# PERFORMANCE

An internal audio buffer, filled at I-time according to *ifn*, is continually resampled with periodicity *kcps* and the resulting output is multiplied by *kamp*. Parallel with the sampling, the buffer is smoothed to simulate the effect of natural decay.

Plucked strings (1,2,5,6) are best realized by starting with a random noise source, which is rich in initial harmonics. Drum sounds (methods 3,4) work best with a flat source (wide pulse), which produces a deep noise attack and sharp decay.

The original Karplus-Strong algorithm used a fixed number of samples per cycle, which caused serious quantization of the pitches available and their intonation. This implementation resamples a buffer at the exact pitch given by *kcps*, which can be varied for vibrato and glissando effects. For low values of the orch sampling rate (e.g. sr = 10000), high frequencies will store only very few samples (sr / icps). Since this may cause

noticeable noise in the resampling process, the internal buffer has a minimum size of 64 samples. This can be further enlarged by setting *icps* to some artificially lower pitch.

ar**pluck2\***ifrq, iamp, ipickup, ipluck, iaw0, iawPi, aampOutput is a high-quality plucked string simulation using waveguide techniques

# INITIALIZATION

## PERFORMANCE

| kr | rand xamp[, iseed]               |
|----|----------------------------------|
| kr | <b>randh</b> kamp, kcps[, iseed] |
| kr | <b>randi</b> kamp, kcps[, iseed] |
| ar | rand xamp[, iseed]               |
| ar | <b>randh</b> xamp, xcps[, iseed] |
| ar | randi xamp, xcps[, iseed]        |

Output is a controlled random number series between +amp and -amp

## **INITIALIZATION**

*iseed* (optional) - seed value for the recursive psuedo-random formula. A value between 0 and +1 will produce an initial output of *kamp* \* *iseed* A negative value will cause seed re-initialization to be skipped. The default seed value is .5.

## PERFORMANCE

The internal psuedo-random formula produces values which are uniformly distributed over the range *kamp* to *-kamp*. **rand** will thus generate uniform white noise with an R.M.S value of *kamp / root* 2.

The remaining units produce band-limited noise: the cps parameters permit the user to specify that new random numbers are to be generated at a rate less than the sampling or control frequencies. **randh** will hold each new number for the period of the specified cycle; **randi** will produce straightline interpolation between each new number and the next.

Example:

i1 = octpch(p5) ; center pitch, to be modified k1 randh 1,10 ;10 time/sec by random displacements up to 1 octave a1 oscil 5000, cpsoct(i1+ k1), 1

| xr | linrand      | krange[, ipol]        |
|----|--------------|-----------------------|
| xr | exprand      | krange[, ipol]        |
| xr | cauchy       | kalpha[, ipol]        |
| xr | poisson      | klambda               |
| xr | gauss krange | 2                     |
| xr | weibull      | ksigma, ktau          |
| xr | beta         | krange, kalpha, kbeta |

Output is a series of random number with specified distribution over a certain range.

### **INITIALIZATION**

*ipol* (optional) - polarity attribute. The value 1 denotes unipolar (0 to krange), and the value 2 denotes bipolar (-krange to +krange). The default is 2 (bipolar).

#### PERFORMANCE

All units are available in three different forms, determined by the output variable  $\mathbf{xr}$  which can be of type  $\mathbf{ir}$ ,  $\mathbf{kr}$  or  $\mathbf{ar}$ . Units of type  $\mathbf{ir}$  require  $\mathbf{i}$ -type input, while units of type  $\mathbf{kr}$  and  $\mathbf{ar}$  can take  $\mathbf{k}$ -type input or slower (i.e. can be either  $\mathbf{i}$  or  $\mathbf{k}$ ).

**linrand** generates a linear distribution over the range. The unipolar form has a linear rolloff distribution; the bipolar form has a triangular rolloff distribution (symmetric about 0).

**exprand** generates an exponential distribution over the range.

cauchy generates a Cauchy distribution, in which kalpha controls the spread of values away from zero.

poisson generates a Poisson distribution, positive numbers only, with *klambda* denoting the mean.

gauss generates a Gaussian distribution, always over a bipolar range (-krange to +krange).

weibull generates a Weibull distribution, positive numbers only, in which ksigma controls the spread away from zero. If ktau = 1, the distribution is exponential; if ktau < 1, small numbers are favored; if ktau > 1, numbers near ksigma are favored.

**beta** generates a Beta distribution, **positive** numbers only (0 to krange). If kalpha < 1, numbers near 0 are favored; if kbeta < 1, numbers near krange are favored. If kalpha = 1 and kbeta = 1, uniform distribution will result. If both are > 1, a form of Gaussian distribution will result.

# SIGNAL MODIFIERS

- kr **linen** kamp, irise, idur, idec
- ar **linen** xamp, irise, idur, idec
- kr **linenr** kamp, irise, idec[, irind]
- ar **linenr** xamp, irise, idec[, irind]
- kr envlpx kamp, irise, idur, idec, ifn, iatss, iatdec[, ixmod]
- ar **envlpx** xamp, irise, idur, idec, ifn, iatss, iatdec[, ixmod]
- kr envlpxr kamp, irise, idec, ifn, iatss, iatdec[, ixmod][, irind]
- ar **envlpxr** xamp, irise, idec, ifn, iatss, iatdec[, ixmod][, irind]

**linen** - apply a straight line rise and decay pattern to an input amp signal.

envlpx - apply an envelope consisting of 3 segments: 1) stored function rise shape, 2) modified

exponential "pseudo steady state", 3) exponential decay

**linenr**, **envlpxr** - as above, except that the final segment is entered only on sensing a note release, and the note is then extended by the decay time.

## INITIALIZATION

*irise* - rise time in seconds. A zero or neg value signifies no rise portion, and begins from *ifn* end.

*idur* - overall duration in seconds. A zero or negative value will cause initialization to be skipped; for envlpx(r) skipped initialization can also be induced by a zero *ifn* number.

*idec* - decay time in seconds. Zero means no decay.

*irind* (optional) - independence flag. If non-zero, the release time (idec) will not follow the instrument maximum (see below). The default value is 0 (will follow).

*ifn* - function table number of stored rise shape with *extended guard point*.

*iatss* - attenuation factor, by which the last value of the **envlpx** rise is modified during the note's pseudo "steady state." A factor > l causes an exponential growth, and < l an exponential decay. A l will maintain a true steady state at the last rise value. NB. this attenuation is not by fixed rate (as in a piano), but is sensitive to a note's duration. However, if *iatss* is negative (or if "steady state" < 4 k-periods) a fixed attenuation rate of *abs(iatss)* per second will be used. **envlpxr** (which has no idur), always uses the fixed per second rate. 0 is illegal.

*iatdec* - attenuation factor by which the closing "steady state" value is reduced exponentially over the decay period. This value must be positive and is normally of the order of .01. A large or excessively small value is apt to produce a cutoff which is audible. A zero or neg value is illegal.

*ixmod* (optional, between +- .9 or so) - exponential curve modifier, influencing the "steepness" of the exponential trajectory during the "steady state." Values less than zero will cause an accelerated growth or decay towards the target (e.g. *subito piano*). Values greater than zero will cause a retarded growth or decay. The default value is zero (unmodified exponential).

### PERFORMANCE

Rise modifications are applied for the first *irise* seconds, and decay from time *idur - idec*. If these periods are separated in time there will be a "steady state" during which *amp* will be unmodified (**linen**) or modified by the first exponential pattern (**envlpx**). The decay segments can begin at any point in the pattern; they will go to zero in **linen** and tend asymptotically to zero in **envlpx**.

**linenr**, **envlpxr** are examples of the special Csound "**r**" units that contain a **note-off sensor** and **release time extender**. When each senses a score event termination or a MIDI noteoff, it will immediately extend the performance time of the current instrument by *idec* seconds, then begin a decay (as described above) from wherever it was at the time. "**r**" units can also be modified by MIDI noteoff velocities (see **veloffs**). For two or more units in an instrument, extension is by the greatest non-independent *idec*.

Example:

kenv envlpxr ksig, .1, .2, 7, .25, .01, -.5

This applies an envelope to the signal *ksig*, rising in .1 secs by ftable 7 to its endpoint, then doing a *subito piano* aimed at one fourth that value, and continuing this more gently until sensing a noteoff, when it decays in .2 seconds to one one-hundredth of where it happened to be.

| kr | adsr* | ksig, ibeg, iris, ipkval, idec, issval, irel, iendval[, iveloc][, irind] |
|----|-------|--------------------------------------------------------------------------|
| ar | adsr* | xsig, ibeg, iris, ipkval, idec, issval, irel, iendval[, iveloc][, irind] |

Apply a four-segment attack/decay/sustain/release envelope function to a control or audio signal.

# INITIALIZATION

*ibeg* - beginning value of the attack segment. Normally 0, but may be linked to an earlier event.

*iris, idec, irel* - time in seconds for the rise, decay and release portions of the envelope. A zero value in any position will move the envelope immediately to the next point (*ipkval, issval, iendval*). These durations may be modified dynamically (see below).

*ipkval, issval, iendval* - target values (peak, steady-state, and end) of the sloped portions of the envelope. Whether beginning at zero these characterize the shape of the function, which typically rises to 1.5, then 1, then 0. The targets are not subject to dynamic variation, unless explicitly.

*iveloc* (optional) - midi-based onset velocity modifier (0 - 127). If non-zero causes *iris* and *idec* to be exponentially lengthened or shortened (to a factor of 10) to simulate the effect of onset velocity. The value 64 will leave the durations unmodified. The default value is 0 (no modification).

*irind* (optional) - independence flag. If non-zero, the release time (irel) will not follow the instrument maximum (see below). The default value is 0 (will follow).

## PERFORMANCE

**adsr** is an efficient but flexible envelope function. While the three sloped segments and their target values are easily varied with I-time calculations, this unit is unique in that the *rise* and *decay* times can also be linked internally to performance data for natural and efficient control. This option is invoked by a non-zero *iveloc*.

Also, as in other " $\mathbf{r}$ " units, the *release* time may be modified by a velocity-bearing MIDI note-off. This option is invoked by a **veloffs** anywhere in the instrument.

The two optional duration mappings (*note-on* velocity scaling and *note-off* velocity scaling) can be active together, and both use the same algorithm. This applies an exponentially-scaled expansion or contraction of up to a factor of ten in each direction, with the velocity 64 in each case leaving the time value unmodified.

Example:

iveloc veloc iamp ampmidi kamp adsr

2000 iamp, .1, 2.5, .05, 1, .2, 0, iveloc ; get raw velocity ; and scaled velocity

| kr | port   | ksig, ihtim[, isig]           |
|----|--------|-------------------------------|
| ar | tone   | asig, khp[, istor]            |
| ar | atone  | asig, khp[, istor]            |
| ar | reson  | asig, kcf, kbw[, iscl, istor] |
| ar | areson | asig, kcf, kbw[, iscl, istor] |

A control or audio signal is modified by a low- or band-pass recursive filter with variable frequency response.

## **INITIALIZATION**

*isig* - initial (i.e. previous) value for internal feedback. The default value is 0.

*istor* - initial disposition of internal data space. Since filtering incorporates a feedback loop of previous output, the initial status of the storage space used is significant. A zero value will clear the space; a non-zero value will allow previous information to remain. The default value is 0.

*iscl* - coded scaling factor for resonators. A value of 1 signifies a peak response factor of 1, i.e. all frequencies other than *kcf* are attenuated in accordance with the (normalized) response curve. A value of 2 raises the response factor so that its overall RMS value equals 1. (This intended equalization of input and output power assumes all frequencies are physically present; hence it is most applicable to white noise.) A zero value signifies no scaling of the signal, leaving that to some later adjustment (e.g. see **balance**). The default value is 0.

# PERFORMANCE

**port** applies portamento to a step-valued control signal. At each new step value, *ksig* is low-pass filtered to move towards that value at a rate determined by *ihtim*. *ihtim* is the "half-time" of the function (in seconds), during which the curve will traverse half the distance towards the new value, then half as much again, etc., theoretically never reaching its asymptote.

tone implements a first-order recursive low-pass filter in which the variable khp (in cps) determines the response curve's half -power point. Half power is defined as peak amp / root 2, or peak power / 2.

**reson** is a second-order filter in which *kcf* controls the center frequency, or cps position of the peak response, and *kbw* controls its bandwidth (the cps difference between the upper and lower half -power points).

**atone**, **areson** are filters whose transfer functions are the complements of **tone** and **reson**. **atone** is thus a form of high-pass filter and **areson** a notch filter whose transfer functions represent the "filtered out" aspects of their complements. Note, however, that power scaling is not normalized in **atone**, **areson**, but remains the true complement of the corresponding unit. Thus an audio signal, filtered by parallel

matching **reson** and **areson** units, would under addition simply reconstruct the original spectrum (*iscl* 1 only, *iscl* 2 giving twice amplitude). This property is useful for controlled mixing of different sources (e.g., see **lpreson**).

Complex response curves such as those with multiple peaks can be obtained by using a bank of suitable filters in series. (The resultant response is the product of the component responses.) In such cases, the combined attenuation may result in a serious loss of signal power, but this can be regained by the use of **balance**.

a1 **filter**\* asig, kfreq, kdamp, imode[, istor]

Filter an incoming signal according to mode control.

## INITIALIZATION

*imode* - mode of filtering, determined by a coded value:

| 1 | low pass filter  |   | 4 EQ filter       |
|---|------------------|---|-------------------|
| 2 | bandpass filter  | 5 | highpass shelving |
| 3 | high pass filter | 6 | lowpass shelving  |

*istor* - initial disposition of internal feedback data space. A zero value will clear the space; a non-zero value will allow previous information to remain. The default value is 0.

# PERFORMANCE

This is a multi-purpose filter, whose mode of operation is determined by Init-time data values, and whose performance behavior is determined by two k-rate inputs. The value *kfreq* in cps is variously a cutoff frequency (for lowpass, hipass) or center frequency (bandpass). There is no direct bandwidth control as in **reson**; instead, the value *kdamp* is a damping factor that controls the Q of the filter (in an inverse way), with low values giving narrow-band (hi-Q) results and higher values producing broad-band (lo-Q) effects. The damping factor is normally in the range of 0.01 to 0.9.

This filter has no automatic gain or rms control, so that external control is sometimes necessary to keep amplitudes within desired range. In fact, the filter will become unstable if the input signal contains a heavy dose of high-frequency energy. There are no simple rules here except trial and error. Once stability is assured, rms control can always be obtained by using **balance**.

This unit is an implementation of the algorithm described in P. Dutilleux, "Simple to Operate Digital Time Varying Filters", 86th AES Convention, 1989. The version here is that containing a zero at the Nyquist, to limit the incidence of instability.

| al loscil1 | kamp, icps, ifn, 261 | ; read sampled data |
|------------|----------------------|---------------------|
|------------|----------------------|---------------------|

| kfrq | expon  | icps * 10, .5, icps * 5 |                              |
|------|--------|-------------------------|------------------------------|
| a2 ¯ | filter | a1, kfrq, .3, 1, 0      | ; and quickly damp the highs |

| ar | butterhp | asig, kcps[, istor]     |
|----|----------|-------------------------|
| ar | butterlp | asig, kcps[, istor]     |
| ar | butterbp | asig, kcf, kbw[, istor] |
| ar | butterbr | asig, kcf, kbw[, istor] |

Modify an audio signal using a high-pass, low-pass, band-pass or band-reject Butterworth filter.

### **INITIALIZATION**

*istor* (optional) - initial disposition of the internal data space. A zero value will clear the space; a non-zero value will allow previous information to remain. The default value is 0.

### PERFORMANCE

**butterhp**, **butterlp** are high-pass and low-pass filters with a cutoff frequency *kcps*.

butterbp, butterbr are band-pass and band-reject filters with center frequency kcf and bandwidth kbw (both in cps).

These Butterworth filters are similar to their **reson** counterparts. They are somewhat slower to run, but they exhibit superior characteristics with an almost flat passband and good stopband attenuation.

The implementations are by Paris Smaragdis.

| asig | rand     | 10000         | ; generate a white-noise source     |
|------|----------|---------------|-------------------------------------|
| alp  | butterlp | asig, 2000    | ; cut the frequencies above 2000 Hz |
| abr  | butterbr | alp, 800, 200 | ; and those from 700 to 900 Hz      |

| krmsr,krmso,kerr,kcps | lpread   | <pre>ktimpnt, ifilcod[, inpoles][, ifrmrate]</pre> |
|-----------------------|----------|----------------------------------------------------|
| ar                    | lpreson  | asig                                               |
| ar                    | lpfreson | asig, kfrqratio                                    |

These units, used as a read/reson pair, use a control file of time-varying filter coefficients to dynamically modify the spectrum of an audio signal.

### INITIALIZATION

*ifilcod* - integer or character-string denoting a control-file (reflection coefficients and four parameter values) derived from n-pole linear predictive spectral analysis of a source audio signal. A positive integer denotes an indexed filename in the Orchestra (see **strset**); a negative integer denotes the suffix of a file *lp.m;* a character-string (in double quotes) gives the filename itself. Filenames are optionally fullpath. If not fullpath, the file is sought first in the current directory, then in that of the environment variable SADIR (if defined). Memory usage depends on the size of the file, which is held entirely in memory during computation but shared by multiple calls (see also **adsyn, pvoc**).

*inpoles, ifrmrate* (optional) - number of poles, and frame rate per second in the lpc analysis. These arguments are required only when the control file does not have a header; they are ignored when a header is detected. The default value for both is zero.

### PERFORMANCE

**lpread** accesses a control file of time-ordered information frames, each containing n-pole filter coefficients derived from linear predictive analysis of a source signal at fixed time intervals (e.g. 1/100 of a second), plus four parameter values:

krmsr - root-mean-square (rms) of the residual of analysis,

krmso - rms of the original signal,

kerr - the normalized error signal,

*kcps* - pitch in cps.

**lpread** gets its values from the control file according to the input value *ktimpnt* (in seconds). If *ktimpnt* proceeds at the analysis rate, timenormal synthesis will result; proceeding at a faster, slower, or variable rate will result in time-warped synthesis. At each K-period, **lpread** interpolates between adjacent frames to more accurately determine the parameter values (presented as output) and the filter coefficient settings (passed internally to a subsequent **lpreson**).

The error signal *kerr* (0 to 1) derived during predictive analysis reflects the deterministic/random nature of the analyzed source. This will emerge low for pitched (periodic) material and higher for noisy material. The transition from voiced to unvoiced speech, for example, produces an error signal value of about .3. During synthesis, the error signal value can be used to determine the nature of the **lpreson** driving function: for example, by arbitrating between pitched and non-pitched input, or even by determining a mix of the two. In normal speech resynthesis, the pitched input to **lpreson** is a wideband periodic signal or pulse train derived from a unit such as **buzz**, and the nonpitched source is usually

derived from **rand**. However, any audio signal can be used as the driving function, the only assumption of the analysis being that it has a flat response.

**lpfreson** is a formant shifted **lpreson**, in which *kfrqratio* is the (cps) ratio of shifted to original formant positions. This permits synthesis in which the source object changes its apparent acoustic size. **lpfreson** with *kfrqratio* = 1 is equivalent to **lpreson**.

Generally, **lpreson** provides a means whereby the time-varying content and spectral shaping of a composite audio signal can be controlled by the dynamic spectral content of another. There can be any number of **lpread/lpreson** (or **lpfreson**) pairs in an instrument or in an orchestra; they can read from the same or different control files independently.

| kr | rms     | asig[, ihp, istor]        |
|----|---------|---------------------------|
| ar | gain    | asig, krms[, ihp, istor]  |
| ar | balance | asig, acomp[, ihp, istor] |

The rms power of *asig* can be interrogated, set, or adjusted to match that of a comparator signal.

## **INITIALIZATION**

*ihp* (optional) - half-power point (in cps) of a special internal low-pass filter. The default value is 10.

*istor* (optional) - initial disposition of internal data space (see **reson**). The default value is 0.

## PERFORMANCE

**rms** output values kr will trace the **rms** value of the audio input *asig*. This unit is not a signal modifier, but functions rather as a signal power-guage.

**gain** provides an amplitude modification of *asig* so that the output *ar* has **rms** power equal to *krms*. **rms** and **gain** used together (and given matching *ihp* values) will provide the same effect as **balance**.

**balance** outputs a version of *asig*, amplitude-modified so that its rms power is equal to that of a comparator signal *acomp*. Thus a signal that has suffered loss of power (eg., in passing through a filter bank) can be restored by matching it with, for instance, its own source. It should be noted that **gain** and **balance** provide amplitude modification only - output signals are not altered in any other respect.

| asrc | buzz     | 10000,440, sr/440, 1 | ; band-limited pulse train  |
|------|----------|----------------------|-----------------------------|
| al   | reson    | asrc, 1000,100       | ; sent through              |
| a2   | reson    | a1,3000,500          | ; 2 filters                 |
| afin | balancea | 2, asrc              | ; then balanced with source |

| kr | downsamp      | asig[, iwlen]               |
|----|---------------|-----------------------------|
| ar | upsamp        | ksig                        |
| ar | interp ksig[, | istor]                      |
| kr | integ         | ksig[, istor]               |
| ar | integ         | asig[, istor]               |
| kr | diff          | ksig[, istor]               |
| ar | diff          | asig[, istor]               |
| kr | samphold      | xsig, kgate[, ival, ivstor] |
| ar | samphold      | asig, xgate[, ival, ivstor] |

Modify a signal by up- or down-sampling, integration, and differentiation.

# INITIALIZATION

*iwlen* (optional) - window length in samples over which the audio signal is averaged to determine a downsampled value. Maximum length is *ksmps*; 0 and 1 imply no window averaging. The default value is 0.

*istor* (optional) - initial disposition of internal save space (see **reson**). The default value is 0.

*ival, ivstor* (optional) - controls initial disposition of internal save space. If *ivstor* is zero the internal "hold" value is set to *ival*; else it retains its previous value. Defaults are 0,0 (i.e. init to zero).

## PERFORMANCE

**downsamp** converts an audio signal to a control signal by downsampling. It produces one kval for each audio control period. The optional window invokes a simple averaging process to suppress foldover.

**upsamp**, **interp** convert a *control* signal to an *audio* signal. The first does it by simple repetition of the kval, the second by linear interpolation between successive kvals. **upsamp** is a slightly more efficient form of the assignment, 'asig = ksig'.

integ, diff perform *integration* and *differentiation* on an input control signal or audio signal. Each is the converse of the other, and applying both will reconstruct the original signal. Since these units are special cases of low-pass and high-pass filters, they produce a scaled (and phase shifted) output that is frequency-dependent. Thus **diff** of a sine produces a cosine, with amplitude 2 \* sin(pi \* cps / sr) that of the original (for each component partial); **integ** will inversely affect the magnitudes of its component inputs. With this understanding, these units can provide useful signal modification.

**samphold** performs a sample-and-hold operation on its input according to the value of *gate*. If *gate* > 0, the input samples are passed to the output; If *gate* <= 0, the last output value is repeated. The controlling *gate* can be a constant, a control signal, or an audio signal.

| asrc  | buzz           | 10000,440,20 | , 1 | ; band-limited pulse train      |
|-------|----------------|--------------|-----|---------------------------------|
| adif  | diff           | asrc         |     | ; emphasize the highs           |
| anew  | balanceadif, a | src          | ;   | but retain the power            |
| agate | reson          | asrc,0,440   |     | ; use a lowpass of the original |
| asamp | samphold       | anew, agate  |     | ; to gate the new audiosig      |
| aout  | tone           | asamp,100    |     | ; smooth out the rough edges    |

| ar | octup*   | asig, isegtim, irmptim |
|----|----------|------------------------|
| ar | octdown* | asig, isegtim, irmptim |

Pitch-shift a signal up or down one octave.

### **INITIALIZATION**

*isegtim* - time in seconds of each overlaying segment.

*irmptim* - time in seconds over which each sound segment is ramped on or off.

## PERFORMANCE

These units perform an elementary pitch shift using overlaid sound fragments. Voice formants are *not* preserved (c.f. harmon, harmon2). Rather, the octave shifts are simply due to speeding up or slowing down selected fragments of the input stream. Each fragment is ramped in and out as required. The ideal size of fragments and their ramp times is not fixed, but depends on the audio content; it should be set by experiment.

| ar | delayr idlt[ | , istor]                     |
|----|--------------|------------------------------|
|    | delayw       | asig                         |
| ar | delay        | asig, idlt[, istor]          |
| ar | delay1       | asig[, istor]                |
| ar | vdelay       | asig, adlt, imaxdlt[, istor] |

A signal can be read from or written into a delay path, or it can be automatically delayed by some time interval.

### **INITIALIZATION**

*idlt, imaxdlt* - requested or maximum delay time in seconds. This can be as large as available memory will permit. The space required for n seconds of delay is  $4n * \mathbf{sr}$  bytes. It is allocated at the time the instrument is first initialized, and returned to the pool at the end of a score section.

*istor* (optional) - initial disposition of delay-loop data space (see **reson**). The default value is 0.

## PERFORMANCE

**delayr** reads from an automatically established digital delay line, in which the signal retrieved has been resident for *idlt* seconds. This unit must be paired with and precede an accompanying **delayw** unit. Any other **Csound** statements can intervene.

**delayw** writes *asig* into the delay area established by the preceding **delayr** unit. Viewed as a pair, these two units permit the formation of modified feedback loops, etc. However, there is a lower bound on the value of *idlt*, which must be at least 1 control period (or 1/kr).

**delay** is a composite of the above two units, both reading from and writing into its own storage area. It can thus accomplish signal time-shift, although modified feedback is not possible. There is no minimum delay period.

**delay1** is a special form of delay that serves to delay the audio signal *asig* by just one sample. It is thus functionally equivalent to "**delay** asig, 1/sr" but is more efficient in both time and space. This unit is particularly useful in the fabrication of generalized non-recursive filters.

**vdelay** is a variable-length delay line whose delay time *adlt* can range from 1 sample-period to *imaxdlt* seconds. This unit is convenient for slow-changing and medium-changing delay times, such as in doppler effects, chorusing and flanging. Since fast changes can result in audible noise, the unit **deltapi** is a recommended alternative.

Example:

tigoto contin ; except on a tie, a2 delay a1, .05, 0 ; begin 50 msec clean delay of sig contin:

| ar | <b>deltap</b> kdlt |
|----|--------------------|
|----|--------------------|

ar **deltapi** xdlt

Tap a delay line at variable offset times.

#### PERFORMANCE

These units can tap into a **delayr/delayw** pair, extracting delayed audio from the *idlt* seconds of stored sound. There can be any number of **deltap** and/or **deltapi** units between a read/write pair. Each receives an audio tap with no change of original amplitude.

**deltap** extracts sound by reading the stored samples directly; **deltapi** extracts sound by interpolated readout. By interpolating between adjacent stored samples **deltapi** represents a particular delay time with more accuracy, but it will take about twice as long to run.

The arguments *kdlt*, *xdlt* specify the tapped delay time in seconds. Each can range from 1 Control Period to the full delay time of the read/write pair; however, since there is no internal check for adherence to this range, the user is wholly responsible. Each argument can be a constant, a variable, or a time-varying signal; the *xdlt* argument in **deltapi** implies that an audio-varying delay is permitted there.

These units can provide multiple delay taps for arbitrary delay path and feedback networks. They can deliver either constant-time or timevarying taps, and are useful for building chorus effects, harmonizers, and doppler shifts. Constant-time delay taps (and some slowly changing ones) do not need interpolated readout; they are well served by **deltap**. Medium-paced or fast varying *dlt's*, however, will need the extra services of **deltapi**.

**N.B.** K-rate delay times are not internally interpolated, but rather lay down stepped time-shifts of audio samples; this will be found quite adequate for slowly changing tap times. For medium to fastpaced changes, however, one should provide a higher resolution audio-rate timeshift as input.

| asource<br>atime |         | 1, 440, 20, 1<br>1, p3/201, p3/2.1 | ; trace a distance in secs |
|------------------|---------|------------------------------------|----------------------------|
|                  |         | e/atime; and calc a                |                            |
| adump delayr     |         |                                    | aximum distance            |
| amove            | deltapi | atime                              | ; move sound source past   |
|                  | delayw  | asource                            | ; the listener             |
|                  | out     | amove * ampfac                     |                            |

- ar **comb** asig, krvt, ilpt[, istor]
- ar **alpass** asig, krvt, ilpt[, istor]
- ar **reverb** asig, krvt[, istor]
- ar reverb2 asig, krvt, khfabs[, istor]

An input signal is reverberated for *krvt* seconds with "colored" (comb), flat (alpass), or "natural room" (reverb, reverb2) frequency response.

#### **INITIALIZATION**

*ilpt* - loop time in seconds, which determines the "echo density" of the reverberation. This sets the "color" of the **comb** filter whose frequency response curve will contain *ilpt* \* sr/2 peaks spaced evenly between 0 and sr/2. Loop time is limited only by memory, an *n* second loop requiring 4n \* sr bytes. **comb** and **alpass** delay space is allocated and returned as in **delay**.

*istor* (optional) - initial disposition of delay-loop data space (cf. **reson**). The default value is 0.

#### PERFORMANCE

These filters reiterate input with an echo density determined by their loop time *ilpt*. The attenuation rate is independent and is determined by krvt, the reverberation time (defined as the time in seconds for a signal to decay to 1/1000, or 60dB down from its original amplitude). Output from a **comb** filter will appear only after *ilpt* seconds; **alpass** output will begin to appear immediately.

**reverb** is composed of four **comb** filters in parallel followed by two **alpass** units in series. **reverb2** is composed of six parallel **comb-lopass** filters followed by five **alpass** units in series. While the first is fast and rather bright, the second is slower but also more natural due to a lopass filter in the comb loops that simulates the high-frequency energy absorption of air. The parameter *khfabs* (0 - 1) controls the degree of high-frequency absorption, from none to full.

In both reverb units, internal looptimes are pre-set for optimal "natural room response." Memory requirements are proportional to the sampling rate, the first requiring 3K words per 10KC and the second 5K words per 10KC. Alternative reverberators may be built from similar operators.

Reverberator units are intended to represent only *sound reflections* (from walls and ceilings). Output will begin to appear after about .05 seconds (time of the first reflection), and the amplitude is unlikely to grow beyond three-fourths of the original. Consequently it is normal to output both the *source* and the *reverberated* signal. Since the reverberated sound will persist long after the cessation of direct instrument sound, it is normal to put a **reverb** unit in a separate instrument which runs continuously. Sound can then be fed into it via a *global variable*, as shown below:

| ga1       | init                                 | 0                                          | ; init an audio receiver/mixer                                                                                                    |
|-----------|--------------------------------------|--------------------------------------------|----------------------------------------------------------------------------------------------------|
| a1<br>ga1 | instr<br>oscili<br>out<br>=<br>endin | 1<br>8000, cpspch(p5), 1<br>a1<br>ga1 + a1 | ; instr (there may be any number of these)<br>; generate a source signal<br>; output the direct sound<br>; and add to audio receiver            |
| a3<br>ga1 | instr<br>reverb<br>out<br>=<br>endin | 99<br>ga1, 1.5<br>a3<br>0                  | ; (highest instr number executed last)<br>; reverberate whatever is in ga1<br>; and output the result<br>; empty the receiver for the next pass |

al **chorus1**\* asig, krat1, krat2, krat3, idel1, idel2, idel3, ipred, idpth, ifdbk, ifsin asig, krat1, krat2, krat3, krat4, idel1, idel2, idel3, idel4, ipred, idpth, ifdbk, ifsin

Perform chorus effects processing on an audio signal.

#### **INITIALIZATION**

*idel1,idel2, idel3,idel4* - delay times in seconds for the mono (3 path) or stereo (2+2 path) signal storage paths. Times should be dissimilar, and normally from .03 to .1 seconds.

*ipred* - predelay in seconds. An optional delay-line supplement, through which the input *asig* first passes before going to the above delay lines. The value 0 will disable.

*idpth* - chorusing depth.

*ifdbk* - feedback factor. This fraction of the chorused output is mixed in with the incoming signal.

*ifsin* - ftable number of a stored sinwave, used to vary the index of the delay-line readouts. The sine table is read with interpolation, so need not be large.

#### PERFORMANCE

These units boost an incoming signal with various delayed versions of itself. The delay times are continuously varied, causing small undulating pitch shifts in the added components and a chorus effect in the overall output. The output contains both the source and the delayed signals.

The continuous variation of the delays is a function of the rates *krat1*, *krat2*, ... which cause the readout to traverse the delay lines with sinusoidal oscillatory motion. Rates are expressed in cycles per second, and are normally slow, similar, but not identical; values in the range of .2 to .5 cps are typical. The degree of pitch shift is a function of each delay-line extent and the rate at which its varied readout is being alternately advanced or retarded over this extent. The signal delay paths are cumulative, so the readout pointers will never cross or be coincident; however, the pitch deflections will cross each other as they go from positive to negative.

While **chorus1** gives monaural output, **chorus2** (the 4 controls are applied 1,2 to channel 1 and 3,4 to channel 2) can be set to give stereo uncorrelated output. Both units can be further enhanced by a non-zero feedback factor; in the stereo unit the feedback moves left channel output back into right and right back into left. The user should experiment with various settings to achieve different results.

Example:

a1 chorus1 asig, .43, .37, .31, .05, .073, .094, 0, 0, .2, 1

This sets three dissimilar delay lines, traversed at three dissimilar rates (longest slowest), with feedback but no predelay.

| a1    | flange1* | asig, krate, idel, ifdbk, ifn        |
|-------|----------|--------------------------------------|
| a1,a2 | flange2* | asig, krate, idel, idiff, ifdbk, ifn |

Perform flange effects processing on an audio signal.

#### INITIALIZATION

*idel* - delay line length in seconds.

*idiff*- phase difference between stereo flanges, expressed as a fraction, 0 - .999.

*ifdbk* - feedback factor. Fraction of flanged audio output to be mixed with the incoming signal.

*ifn* - ftable number of a stored sinewave, used to vary the index of the delay-line readouts. The sine table is read with interpolation, so need not be large.

#### PERFORMANCE

These units will augment an audio signal with delayed versions of itself in the form of flange effects. A small time difference between a source input and its delayed addition will create a pitched focus at the frequency 1/timediff, and this pitch can be moved over a wide range as the readout slowly varies its point of scan. The readout is varied with the assistance of a stored periodic function, normally a single sinusoid, and the cyclic change induced by *krate* normally spans several seconds. The resultant flanged audio can optionally be added back into the incoming signal for further enhanced effect.

**flange2** differs from **flange1** by maintaining two distinct delay lines, with readouts and pitched effects differing by some initial phase difference (e.g. .25). The flanged output can also optionally be added back into the incoming signal, although unlike **chorus2** the feedback is not interchanged between the two channels.

Example:

a1,a2 flange2asig, 5, .03, .25, .2, 1

## **OPERATIONS USING SPECTRAL DATA-TYPES**

These units generate and process a non-standard signal data type *wsig*, which is an exponentially-spaced frequency-domain (spectral) representation of a given control or audio signal. The data type is self-defining, and its contents are not processable by any other Csound units. Its purpose is to enable perceptually-based analysis of audio input. The units below are experimental, and subject to change between releases; they will also be joined by others later.

wsig **spectrum** xsig, iprd, iocts, ifrqs, iq[, ihann, idbout, idisprd, idsines]

This unit will generate a constant-Q, exponentially-spaced DFT across all octaves of a multiply-downsampled control or audio input signal.

#### **INITIALIZATION**

*ihann* (optional) - apply a hamming or hanning window to the input. The default value is 0 (hamming window).

*idbout* (optional) - coded conversion of the DFT output: 0 = magnitude, 1 = dB, 2 = mag squared, 3 = root magnitude. The default value is 0 (magnitude).

idisprd (optional) - if non-zero, display the composite downsampling buffer every idisprd seconds. The default value is 0 (no display).

*idsines* (optional) - if non-zero, display the hamming or hanning windowed sinusoids used in DFT filtering. The default value is 0 (no sinusoid display).

#### PERFORMANCE

This unit first puts signal *asig* or *ksig* through *iocts* of successive octave decimation and downsampling, and preserves a buffer of downsampled values in each octave (optionally displayed as a composite buffer every *idisprd* seconds). Then at every *iprd* seconds, the preserved samples are passed through a filter bank (*ifrqs* parallel filters per octave, exponentially spaced, with frequency/bandwidth Q of *iq*), and the output magnitudes optionally converted (*idbout*) to produce a band-limited spectrum that can be read by other units.

The stages in this process are computationally intensive, and computation time varies directly with *iocts*, *ifrqs*, *iq*, and inversely with *iprd*. Settings of *ifrqs* = 12, iq = 10, *idbout* = 3, and *iprd* = .02 will normally be adequate, but experimentation is encouraged. *ifrqs* currently has a maximum of 120 divisions per octave. For audio input, the frequency bins are tuned to coincide with A440.

This unit produces a self-defining spectral datablock *wsig*, whose characteristics used (*iprd, iocts, ifrqs, idbout*) are passed via the data block itself to all derivative *wsigs*. There can be any number of **spectrum** units in an instrument or orchestra, but all *wsig* names must be unique.

| 9 | in<br>spectrum | asig, .02, 6, 12, 33, 0, 1, 1 | ; get external audio<br>; downsample in 6 octs & calc a 72 pt |
|---|----------------|-------------------------------|---------------------------------------------------------------|
| C | •              |                               | ; dft (Q 33, dB out) every 20 msecs                           |

| wsig | specaddm | wsig1, wsig2[, imul2]     |
|------|----------|---------------------------|
| wsig | specdiff | wsigin                    |
| wsig | specscal | wsigin, ifscale, ifthresh |
| wsig | spechist | wsigin                    |
| wsig | specfilt | wsigin, ifhtim            |

#### INITIALIZATION

*imul2* (optional) - if non-zero, scale the *wsig2* magnitudes before adding. The default value is 0.

#### PERFORMANCE

**specaddm** - do a weighted add of two input spectra. For each channel of the two input spectra, the two magnitudes are combined and written to the output according to: magout = mag1in + mag2in \* *imul2*. The operation is performed whenever the input *wsig1* is sensed to be new. This unit will (at Initialization) verify the consistency of the two spectra (equal size, equal period, equal mag types).

**specdiff** - find the positive difference values between consecutive spectral frames. At each new frame of *wsigin*, each magnitude value is compared with its predecessor, and the positive changes written to the output spectrum. This unit is useful as an energy onset detector.

**specscal** - scale an input spectral datablock with spectral envelopes. Function tables *ifthresh* and *ifscale* are initially sampled across the (logarithmic) frequency space of the input spectrum; then each time a new input spectrum is sensed the sampled values are used to scale each of its magnitude channels as follows: if *ifthresh* is non-zero, each magnitude is reduced by its corresponding table-value (to not less than zero); then each magnitude is rescaled by the corresponding *ifscale* value, and the resulting spectrum written to *wsig*.

**spechist** - accumulate the values of successive spectral frames. At each new frame of *wsigin*, the accumulations-to-date in each magnitude track are written to the output spectrum. This unit thus provides a running *histogram* of spectral distribution.

**specfilt** - filter each channel of an input spectrum. At each new frame of *wsigin*, each magnitude value is injected into a 1st-order lowpass recursive filter, whose half-time constant has been initially set by sampling the ftable *ifhtim* across the (logarithmic) frequency space of the input spectrum. This unit effectively applies a *persistence* factor to the data occurring in each spectral channel, and is useful for simulating the *energy integration* that occurs during auditory perception. It may also be used as a time-attenuated running *histogram* of the spectral distribution.

Example:

wsig2 specdiff wsig1

; sense onsets

| wsig3 specfilt | wsig2, 2  | ; absorb slowly          |
|----------------|-----------|--------------------------|
| specdisp       | wsig2, .1 | ; & display both spectra |
| specdisp       | wsig3, .1 |                          |

koct, kamp **specptrk** wsig, kvar, ilo, ihi, istrt, idbthresh, inptls, irolloff[, iodd, ifprd, iwtflg]

iconfs, interp,

Estimate the pitch and amplitude of the most prominent complex tone in the spectrum.

#### **INITIALIZATION**

*ilo, ihi, istrt* - pitch range conditioners (low, high, and starting) expressed in decimal octave form.

*idbthresh* - energy threshold (in decibels) for pitch tracking to occur. Once begun, tracking will be continuous until the energy falls below one half the threshold (6 db down), whence the *koct* and *kamp* outputs will be zero until the full threshold is again surpassed. *idbthresh* is a guiding value. At initialization it is first converted to the *idbout* mode of the source spectrum (and the 6 db down point becomes .5, .25, or 1/root 2 for modes 0, 2 and 3). The values are also further scaled to allow for the weighted partial summation used during correlation. The actual thresholding is done using the internal weighted and summed *kamp* value that is visible as the second output parameter.

*inptls, irolloff* - number of harmonic partials used as a matching template in the spectrally-based pitch detection, and an amplitude rolloff for the set expressed as some fraction per octave (linear, so don't roll off to negative). Since the partials and rolloff fraction can affect the pitch following, some experimentation will be useful: try 4 or 5 partials with .6 rolloff as an initial setting; raise to 10 or 12 partials with rolloff .75 for complex timbres like the bassoon (weak fundamental). Computation time is dependent on the number of partials sought; the maximum number is 16.

*iodd* (optional) - if non-zero, employ only odd partials in the above set (e.g. *inptls* of 4 would employ partials 1,3,5,7). This improves the tracking of some instruments like the clarinet. The default value is 0 (employ all partials).

*iconfs* (optional) - number of confirmations required for the pitch tracker to jump an octave, pro-rated for fractions of an octave (i.e. the value 12 implies a semitone change needs 1 confirmation (two hits) at the spectrum generating *iprd*). This parameter limits spurious pitch analyses such as octave errors. A value of 0 means no confirmations required; the default value is 10.

*interp* (optional) - if non-zero, interpolate each output signal (*koct, ksmp*) between incoming *wsig* frames. The default value is 0 (repeat the signal values between frames).

*ifprd* (optional) - if non-zero, display the internally computed spectrum of candidate fundamentals. The default value is 0 (no display).

*iwtflg* (optional) - wait flag. If non-zero, hold each display until released by the user. The default value is 0 (no wait).

#### PERFORMANCE

At note initialization this unit creates a template of *inptls* harmonically related partials (odd partials if *iodd* non-zero) with amplitude rolloff to the fraction *irolloff* per octave. At each new frame of *wsig*, the spectrum is cross-correlated with this template to provide an internal spectrum of candidate fundamentals (optionally displayed). A likely pitch/amp pair (*koct*, *kamp*, in decimal octave and summed *idbout* form) is then estimated. *koct* varies from the previous *koct* by no more than plus or minus *kvar* decimal octave units; it is also guaranteed to lie within the hard limit range *ilo - ihi* (decimal octave low and high pitch). *kvar* can be dynamic, e.g. onset amp dependent. Pitch resolution uses the originating spectrum *ifrqs* bins/octave, with further parabolic interpolation between adjacent bins. Settings of *root magnitude*, *ifrqs* = 24, *iq* = 15 should capture all the inflections of interest. Between frames, the output is either repeated or interpolated at the K-rate.

| a1,a2   | ins            |                          | ; read a stereo clarinet input          |
|---------|----------------|--------------------------|-----------------------------------------|
| krms    | rms            | a1, 20                   | ; find a monaural rms value             |
| 11 / 41 | =              | 0.6 + krms / 8000        | ; & use to gate the pitch variance      |
| wsig    | spectrum       | a1, .01, 7, 24, 15, 0, 3 | ; get a 7-oct spectrum, 24 bins/oct     |
|         | specdisp       | wsig, .2                 | ; display this, and now estimate        |
| koct,k  | a specptrk     |                          | ), 4, .7, 1, 5, 1, .2 ; the pch and amp |
| aosc    | oscil          |                          | , 2 ; & generate a new tone with these  |
| koct    | =              |                          | ; replace non pitch with low C          |
|         | displaykoct -  |                          | & display the pitch track               |
|         | displayka, .2: | 5, 20 ; p                | blus the summed root mag                |
|         | outs           | a1, aosc                 | ; output 1 original and 1 new track     |

| ksum | specsum  | wsig[, interp]       |
|------|----------|----------------------|
|      | specdisp | wsig, iprd[, iwtflg] |

#### **INITIALIZATION**

*interp* (optional) - if non-zero, interpolate the output signal *ksum* between incoming *wsig* frames. The default value is 0 (repeat the signal values between frames).

*iwtflg* (optional) - wait flag. If non-zero, hold each display until released by the user. The default value is 0 (no wait).

#### PERFORMANCE

**specsum** - sum the magnitudes across all (iocts \* ifrqs) channels of the incoming spectrum. At each new frame of *wsig*, the *idbout* coded magnitudes are arithmetically summed and released as a scalar *ksum* signal. Although such simple summing of dB or root magnitude values is not fully meaningful, these can be taken as very simple substitutes for the simultaneous masking and energy summation that occurs in mammalian hearing, and can thus serve as a moment to moment measure of perceived loudness, especially if temporal energy integration has also been modeled (see **specfilt**). Between frames, the output is either repeated or interpolated at the K-rate.

**specdisp** - display the magnitude values of spectrum *wsig* every *iprd* seconds (rounded to some integral number of *wsig's* originating *iprd*).

## **SENSING & CONTROL**

ktemp **tempest** kin, iprd, imindur, imemdur, ihp, ithresh, ihtim, ixfdbak, istartempo, ifn[, idisprd, itweek]

Estimate the tempo of beat patterns in a control signal.

## INITIALIZATION

iprd - period between analyses (in seconds). Typically about .02 seconds.

imindur - minimum duration (in seconds) to serve as a unit of tempo. Typically about .2 seconds.

*imemdur* - duration (in seconds) of the *kin* short-term memory buffer which will be scanned for periodic patterns. Typically about 3 seconds.

*ihp* - half-power point (in cps) of a low-pass filter used to smooth input *kin* prior to other processing. This will tend to suppress activity that moves much faster. Typically 2 cps.

*ithresh* - loudness threshold by which the low-passed *kin* is center-clipped before being placed in the short-term buffer as tempo-relevant data. Typically at the noise floor of the incoming data.

*ihtim* - half-time (in seconds) of an internal forward-masking filter that masks new *kin* data in the presence of recent, louder data. Typically about .005 seconds.

*ixfdbak* - proportion of this unit's *anticipated value* to be mixed with the incoming *kin* prior to all processing. Typically about .3.

istartempo - initial tempo (in beats per minute). Typically 60.

*ifn* - table number of a stored function (drawn left-to-right) by which the short-term memory data is attenuated over time.

*idisprd* (optional) - if non-zero, display the short-term past and future buffers every *idisprd* seconds (normally a multiple of *iprd*). The default value is 0 (no display).

*itweek* (optional) - fine-tune adjust this unit so that it is stable when analyzing events controlled by its own output. The default value is 1 (no change).

## PERFORMANCE

**tempest** examines *kin* for amplitude periodicity, and estimates a current tempo. The input is first low-pass filtered, then center-clipped, and the residue placed in a short-term memory buffer (attenuated over time) where it is analyzed for periodicity using a form of autocorrelation. The period, expressed as a *tempo* in beats per minute, is output as *ktemp*. The period is also used internally to make predictions about future

amplitude patterns, and these are placed in a buffer adjacent to that of the input. The two adjacent buffers can be periodically displayed, and the predicted values optionally mixed with the incoming signal to simulate expectation.

This unit is useful for sensing the metric implications of any k-signal (e.g. the RMS of an audio signal, or the second derivative of a conducting gesture), before sending to a **tempo** statement.

| ksum specsum  | wsignal, 1                                    | ; sum t | the amps of a spectrum |
|---------------|-----------------------------------------------|---------|------------------------|
| ktemp tempest | ksum, .02, .1, 3, 2, 800, .005, 0, 60, 4, .1, | .995    | ; and look for beats   |

# kx, ky **xyin** iprd, ixmin, ixmax, iymin, iymax[, ixinit, iyinit] **tempo** ktempo, istartempo

Sense the cursor position in an input window. Apply tempo control to an uninterpreted score.

### INITIALIZATION

*iprd* - period of cursor sensing (in seconds). Typically .1 seconds.

xmin, xmax, ymin, ymax - edge values for the x-y coordinates of a cursor in the input window.

*ixinit, iyinit* (optional) - initial x-y coordinates reported; the default values are 0,0. If these values are not within the given min-max range, they will be coerced into that range.

istartempo - initial tempo (in beats per minute). Typically 60.

## PERFORMANCE

**xyin** samples the cursor x-y position in an input window every *iprd* seconds. Output values are repeated (not interpolated) at the K-rate, and remain fixed until a new change is registered in the window. There may be any number of input windows. This unit is useful for Realtime control, but continuous motion should be avoided if *iprd* is unusually small.

**tempo** allows the performance speed of Csound scored events to be controlled from within an orchestra. It operates only in the presence of the **csound -t** flag. When that flag is set, scored events will be performed from their uninterpreted p2 and p3 (beat) parameters, initially at the given command-line tempo. When a **tempo** statement is activated in any instrument (ktempo > 0.), the operating tempo will be adjusted to *ktempo* beats per minute. There may be any number of **tempo** statements in an orchestra, but coincident activation is best avoided.

Example:

kx,ky xyin .05, 30, 0, 120, 0, 75 ; sample the cursor tempo kx, 75 ; and control the tempo of performance

| aramp | iftime*   | idgrlvl, label[, idec, iris][, iprop] |
|-------|-----------|---------------------------------------|
| acum  | timegate* | aramp, anew, acum                     |

Sense realtime processor overload and modify the instrument complexity.

#### **INITIALIZATION**

*idgrlvl* - danger level (percentage), above which this unit will emit a rampout function, then begin skipping opcodes up to *label*..

*idec, iris* (optional) - decay time and rise time (in seconds) of the generated ramping function that precedes and follows skipping. The default time is .05 seconds.

*iprop* (optional) - proportion by which the skipped code was contributing to the accumulated output. The default proportion is .5.

#### PERFORMANCE

These units allow a compute-intensive instrument to "lighten up" on sensing that audio synthesis is falling behind realtime. The danger threshold is based on an internal running report of CPU usage. If the CPU starts to fall behind (i.e. the dac buffer is being drained faster than it is being replenished), an internal danger level is posted so that these units can take evasive action.

The two units are used as a pair, the target *label* of the first being the opcode that immediately follows the second. When danger is sensed, **iftime** emits a brief ramp before beginning to jump. During this period **timegate** uses the ramp values to modify the mix of new signal to previously accumulated signal, so that when jumping begins it will be acoustically seamless. On sensing that the danger is over, the two units begin the reverse process of reintroducing the ommited signal.

This technique is a musically practical alternative to "voice stealing". Instead of removing lines from a polyphonic thread on overload, these units enable instruments to be rich when played alone yet progressively thinner (more efficient) as the music itself thickens. It is known that the human ear is not as sensitive to the timbral complexity of every voice in a thick texture, but it can notice if a contrapuntal line has entirely disappeared. These units provide a way of dealing with that.

| direct: |  |  | a1 + a2<br>95, direct<br>kamp, icps3, ifn<br>aramp, a3, acum<br>acum | <ul><li>; if we have the processor time</li><li>; do one more oscil</li><li>; and fade it in or out</li></ul> |
|---------|--|--|----------------------------------------------------------------------|----------------------------------------------------------------------------------------------------|
|---------|--|--|----------------------------------------------------------------------|----------------------------------------------------------------------------------------------------|

## **SIGNAL INPUT & OUTPUT**

a1 in a1, a2 ins a1, a2, a3, a4 ing ifilcod[, iskptim][, iformat] a1 soundin a1. a2 soundin ifilcod[, iskptim][, iformat] a1, a2, a3, a4 **soundin** ifilcod[, iskptim][, iformat] out asig asig outs1 outs<sub>2</sub> asig asig1, asig2 outs outq1 asig outq2 asig outq3 asig outq4 asig asig1, asig2, asig3, asig4 outq asig1, ifilcod[, iformat] soundout asig1, asig2, filcod[, iformat] soundouts

These units read/write audio data from/to an external device or stream.

#### INITIALIZATION

*filcod* - integer or character-string denoting the source soundfile name. A positive integer denotes an indexed filename in the Orchestra (see **strset**); a negative integer denotes a file **soundin**.*filcod*; a character-string (double quotes, spaces permitted) gives the filename itself. A filename is optionally a full pathname. If not full path, the file is sought first in the current directory, then in that given by the environment variable SSDIR (if defined) then by SFDIR. See also **GEN01**.

iskptim (optional) - time in seconds of input sound to be skipped. The default value is 0.

*iformat* (optional) - specifies the audio data file format: 1 = 8-bit signed char (high-order 8 bits of a 16-bit integer), 2 = 8-bit A-law bytes, 3 = 8-bit U-law bytes, 4 = 16-bit short integers, 5 = 32-bit long integers, 6 = 32-bit floats). If *iformat* = 0 it is taken from the soundfile header, and if no header from the **csound -o** command flag. The default value is 0.

#### PERFORMANCE

in, ins, inq - copy the current values from the standard audio input buffer. If the command-line flag -i is set, sound is read continuously from the audio input stream (e.g. *stdin* or a soundfile) into an internal buffer. Any number of these units can read freely from this buffer.

**soundin** is functionally an audio generator that derives its signal from a pre-existing file. The number of channels read in is controlled by the number of result cells, a1, a2, etc., which must match that of the input file. A soundin unit opens this file whenever the host instrument is initialized, then closes it again each time the instrument is turned off. There can be any number of **soundin** units within a single instrument or orchestra; also, two or more of them can read simultaneously from the same external file.

**out**, **outs**, **outq** send audio samples to an accumulating output buffer (created at the beginning of performance) which serves to collect the output of all active instruments before the sound is written to disk. There can be any number of these output units in an instrument. The type (mono, stereo, or quad) must agree with **nchnls**, but units can be chosen to direct sound to any particular channel: **outs1** sends to stereo channel 1, **outq3** to quad channel 3, etc.

**soundout**, **soundouts** will write audio output to an arbitrary file. There can be any number of these in an orchestra, but they should not attempt writing to the same file.

| ar          | addin*              | asig, klevel                     |
|-------------|---------------------|----------------------------------|
| a1,a2,a3,a4 | maddin*             | asig, ilvl1, ilvl2, ilvl3, ilvl4 |
|             | outs12*<br>panouts* | asig<br>asig, kprop              |

Add a signal to one or more effects busses, or send it to the audio output channels.

#### **INITIALIZATION**

*ilvl1,ilvl2,ilvl3,ilvl4* - weights for the respective addin operations.

#### PERFORMANCE

These units offer an efficient means of sending a signal to special paths or to the output channels. When an instrument needs to transmit data for effects processing it is common to add it into global variables which act as effects send busses, the contents of which are first processed then cleared to zero by the intended receiver. **addin** and **maddin** provide an efficient way of sending weighted data on up to four effects busses simultaneously.

**outs12** and **panouts** provide an efficient means of sending monaural data to stereo output channels. While the first sends the full signal equally to both channels, the second sends just the proportion *kprop* to channel 1 and (1 - *kprop*) to channel 2.

| garvb,gacho | maddinasig | , v1, v2 | ; send to reverb and chorus  |
|-------------|------------|----------|------------------------------|
|             | panouts    | asig, v3 | ; and pan the source as reqd |

a1, a2, a3, a4 **pan** asig, kx, ky, ifn[, imode][, ioffset]

Distribute an audio signal amongst four channels with localization control.

#### INITIALIZATION

*ifn* - function table number of a stored pattern describing the amplitude growth in a speaker channel as sound moves towards it from an adjacent speaker. Requires extended guard-point.

*imode* (optional) - mode of the kx, ky position values. 0 signifies raw index mode, 1 means the inputs are normalized (0 - 1). The default value is 0.

*ioffset* (optional) - offset indicator for kx, ky. 0 infers the origin to be at channel 3 (left rear); 1 requests an axis shift to the quadraphonic center. The default value is 0.

#### PERFORMANCE

**pan** takes an input signal *asig* and distributes it amongst four outputs (essentially quad speakers) according to the controls kx and ky. For normalized input (mode=1) and no offset, the four output locations are in order: left-front at (0,1), right-front at (1,1), left-rear at the origin (0,0), and right-rear at (1,0). In the notation (kx, ky), the coordinates kx and ky, each ranging 0 - 1, thus control the 'rightness' and 'forwardness' of a sound location.

Movement between speakers is by amplitude variation, controlled by the stored function table *ifn*. As kx goes from 0 to 1, the strength of the right-hand signals will grow from the left-most table value to the right-most, while that of the left-hand signals will progress from the right-most table value to the left-most. For a simple linear pan, the table might contain the linear function 0 - 1. A more correct pan that maintains constant power would be obtained by storing the first quadrant of a sinusoid. Since pan will scale and truncate kx and ky in simple table lookup, a medium-large table (say 8193) should be used.

kx, ky values are not restricted to 0 - 1. A circular motion passing through all four speakers (enscribed) would have a diameter of root 2, and might be defined by a circle of radius R = root 1/2 with center at (.5,.5). kx, ky would then come from Rcos(angle), Rsin(angle), with an implicit origin at (.5,.5) (i.e. ioffset = 1). Unscaled raw values operate similarly. Sounds can thus be located anywhere in the polar or cartesian plane; points lying outside the speaker square are projected correctly onto the square's perimeter as for a listener at the center.

Example:

instr 1

| k1<br>k2<br>k3<br>a1<br>a1,a2,a3,a4 | outq a1, a2, a3, a4 | ; fraction of circle<br>; sin of angle (sinusoid in f1)<br>; cos of angle (sin offset 1/4 circle)<br>; audio signal<br>1, 1; sent in a circle (f2=1st quad sin) |
|-------------------------------------|---------------------|----------------------------------------------------------------------------------------------------|
|                                     | endin               |                                                                                                    |

- 121 -

| k1             | kread  | ifilname, iformat, iprd[, interp]                   |
|----------------|--------|-----------------------------------------------------|
| k1, k2         | kread2 | ifilname, iformat, iprd[, interp]                   |
| k1, k2, k3     | kread3 | ifilname, iformat, iprd[, interp]                   |
| k1, k2, k3, k4 | kread4 | ifilname, iformat, iprd[, interp]                   |
|                | kdump  | ksig1, ifilname, iformat, iprd                      |
|                | kdump2 | ksig1, ksig2, ifilname, iformat, iprd               |
|                | kdump3 | ksig1, ksig2, ksig3, ifilname, iformat, iprd        |
|                | kdump4 | ksig1, ksig2, ksig3, ksig4, ifilname, iformat, iprd |

Periodically read/write orchestra control-signal values to a named external file in a specific format.

#### INITIALIZATION

*ifilname* - character string (in double quotes, spaces permitted) denoting the external file name. May be either a full path name with target directory specified, or a simple filename to be found or created within the current directory.

*iformat* - specifies the input and output data format: 1 = 8-bit signed character (high-order 8 bits of a 16-bit integer), 4 = 16-bit short integers, 5 = 32-bit long integers, 6 = 32-bit floats, 7 = ASCII long integers, 8 = ASCII floats (2 decimal places). Note that A-law and U-law output are not available, and that all formats except the last two are binary. Note also that these input and output files contain no header information, so the format must be explicit.

*iprd* - the period of *ksig* output in seconds, rounded to the nearest orchestra control period. A value of 0 implies one control period (the enforced minimum), which will read/write frames to the external file at the orchestra control rate.

*interp* (optional) - if non-zero, and *iprd* implies more than one control period, interpolate the k-signals between the periodic reads from the external file. The default value is 0 (repeat each signal between frames).

#### PERFORMANCE

These units allow up to four generated control signal values to be read or saved in a named external file. The file contains no self-defining header information, but is a regularly sampled time series, suitable for later input or analysis. There may be any number of **kread** units in an instrument or orchestra, and they may read from the same or different files. There may be any number of **kdump** units in an instrument or orchestra, but each must write to a different file.

| knum    | =        | knum + 1                                          | ; at each k-period   |
|---------|----------|---------------------------------------------------|----------------------|
| ktemp   | tempest  | krms, .02, .1, 3, 2, 800, .005, 0, 60, 4, .1 .995 | ; estimate the tempo |
| koct,ka | specptrk | wsig, kvar, 7, 10, 8.5, 20, 6, .8                 | ; pitch & amp        |
|         | kdump4   | knum, ktemp, cpsoct(koct), ka, "what_happened",   | 8, 0 ; & save them   |

## SIGNAL DISPLAY

| print   | iarg[, iarg,]                                              |
|---------|------------------------------------------------------------|
| display | xsig, iprd[, inprds][, iwtflg]                             |
| dispfft | <pre>xsig, iprd, iwsiz[, iwtyp][, idbouti][, iwtflg]</pre> |

These units will print orchestra Init-values, or produce graphic display of orchestra control signals and audio signals. Uses X11 windows if enabled, else (or if -g flag is set) displays are approximated in ascii characters.

#### INITIALIZATION

*iprd* - the period of display in seconds.

*inprds* (optional) - number of display periods retained in each display graph. A value of 2 or more will provide a larger perspective of the signal motion. The default value is 1 (each graph completely new).

*iwsiz* - size of the input window in samples. A window of *iwsiz* points will produce a Fourier transform of *iwsiz*/2 points, spread linearly in frequency from 0 to sr/2. *iwsiz* must be a power of 2, with a minimum of 16 and a maximum of 4096. The windows are permitted to overlap.

*iwtyp* (optional) - window type. 0 = rectangular, 1 = hanning. The default value is 0 (rectangular).

*idbout* (optional) - units of output for the Fourier coefficients. 0 = magnitude, 1 = decibels. The default is 0 (magnitude).

*iwtflg* (optional) - wait flag. If non-zero, each display is held until released by the user. The default value is 0 (no wait).

#### PERFORMANCE

print - print the current value of the I-time arguments (or expressions) *iarg* at every I-pass through the instrument.

display - display the audio or control signal *xsig* every *iprd* seconds, as an amplitude vs. time graph.

**dispfft** - display the Fourier Transform of an audio or control signal (*asig* or *ksig*) every *iprd* seconds using the Fast Fourier Transform method.

Example:

k1 envlpx l, .03, p3, .05, l, .5, .01 ; generate a note envelope displayk1, p3 ; and display entire shape

## COSTING

clkon\* id clkoff\* id

Start and stop an instrument segment timer.

#### INITIALIZATION

id - unique identifier (from 1 to 10) that associates each on-off pair.

#### PERFORMANCE

These units can be placed inside instruments to measure the amount of computation used by the signal processing opcodes. The are placed before and after the opcode(s) to be measured, and at the conclusion of the performance Csound will list how many million instructions-persecond (mips) were devoted to the units within each clock pair.

The mips count gives a good estimate of the cost of an instrument segment. The estimate is statistical, based on the computation cycles consumed while that part of the instrument was active, and the rating is independent of how many copies of the instrument were allocated, or how often the instances were in fact active. The mips cost is independent of the speed of the processor, but does give a sense of how those cycles are being spent. At a sampling rate of 32 KHz, simple opcodes like **oscil** and **reson** will be seen to cost about .25 mips, while more complex ones like **loscil** will cost about .4. The heavy users like **harmon**, **chorus** and **reverb** cost anything from .8 to 1.5, mips while **specptrk** and **harmon2** can cost 3 to 5 mips apiece.

Given a processor rated at 40 mips (e.g. the 21060), a simple instrument that costs .75 mips can play about 50 voices simultaneously. (We leave a few mips for Csound overhead.) The most expensive effects-processing units are best run in a single instrument, getting their data from global effects busses.

**clkon** and **clkoff** units travel in pairs, with a unique *id* denoting the pairing. This means that the pairs can be nested (one pair inside another) or overlapped (two ons then two offs), provided only that the pairing is clear. Both parts of a pair must reside inside a single instrument block.

Example:

instr 1, 2

| a1 | clkon<br>loscil | 1<br>1000, 440, 1, 256 | ; measure the loscil cost  |
|----|-----------------|------------------------|----------------------------|
| uı | clkoff          | 1                      |                            |
|    | clkon           | 5                      | ; and then the filter cost |
| a2 | filter          | a1, 10000, .05, 2      |                            |
|    | clkoff          | 5                      |                            |
|    | out             | a2                     |                            |
|    | endin           |                        |                            |

## **3. THE STANDARD NUMERIC SCORE**

A score is a data file that provides information to an orchestra about its performance. Like an orchestra file, a score file is made up of statements in a known format. The **Csound** orchestra expects to be handed a score comprised mainly of *ascii numeric characters*. Although most users will prefer a higher level score language such as provided by **Cscore**, **Scot**, or another score-generating program, each resulting score must eventually appear in the format expected by the orchestra. A Standard Numeric Score can be created and edited directly by the beginner using standard text editors; indeed, some users continue to prefer it. The purpose of this section is to describe this format in detail.

The basic format of a standard numeric score statement is:

opcode p1 p2 p3 p4... ;comments

The *opcode* is a single character, always alphabetic. Legal opcodes are f, i, a, t, s, and e, the meanings of which are described in the following pages. The opcode is normally the first character of a line; leading spaces or tabs will be ignored. Spaces or tabs between the opcode and p1 are optional.

*p1*, *p2*, *p3*, etc... are *parameter fields* (*pfields*). Each contains a floating point number comprised of an optional sign, digits, and an optional decimal point. Expressions are not permitted in Standard Score files. *pfields* are separated from each other by one or more spaces or tabs, all but one space of which will be ignored.

Continuation lines are permitted. If the first printing character of a new scoreline is not an opcode, that line will be regarded as a continuation of the pfields from the previous scoreline.

Comments are optional and are for the purpose of permitting the user to document his score file. Comments always begin with a semicolon (;) and extend to the end of the line. Comments will not affect the pfield continuation feature.

Blank lines or comment-only lines are legal (and will be ignored).

#### **Preprocessing of Standard Scores**

A Score (a collection of score statements) is divided into time-ordered *sections* by the **s** statement. Before being read by the orchestra, a score is preprocessed one section at a time. Each section is normally processed by 3 routines: Carry, Tempo, and Sort.

**1. Carry** - within a group of consecutive **i** statements whose p1 whole numbers correspond, any pfield left empty will take its value from the same pfield of the preceding statement. An empty pfield can be denoted by a single point (.) delimited by spaces. No point is required after the last nonempty pfield. The output of Carry preprocessing will show the carried values explicitly. The Carry Feature is not affected by intervening comments or blank lines; it is turned off only by a *non-i* statement or by an **i** statement with unlike p1 whole number.

An additional feature is available for p2 alone. The symbol + in p2 will be given the value of p2 + p3 from the preceding i statement. This enables note action times to be automatically determined from the sum of preceding durations. The + symbol can itself be carried. It is legal only in p2.

E.g.: the statements .5 0 i1 100 i. +will result in .5 .5 0 i1 100 .5 i1 100 i1 100

The Carry feature should be used liberally. Its use, especially in large scores, can greatly reduce input typing and will simplify later changes.

2. **Tempo** - this operation time warps a score section according to the information in a **t** statement. The tempo operation converts p2 (and, for **i** statements, p3) from original beats into real seconds, since those are the units required by the orchestra. After time warping, score files will be seen to have orchestra-readable format demonstrated by the following:

i p1 p2beats p2seconds p3beats p3seconds p4 p5 ....

3. Sort - this routine sorts all action-time statements into chronological order by p2 value. It also sorts coincident events into precedence order. Whenever an  $\mathbf{f}$  statement and an  $\mathbf{i}$  statement have the same p2 value, the  $\mathbf{f}$  statement will precede. Whenever two or more  $\mathbf{i}$  statements have the same p2 value, they will be sorted into ascending p1 value order. If they also have the same p1 value, they will be sorted into ascending p3 value order. Score sorting is done section by section (see  $\mathbf{s}$  statement). Automatic sorting implies that score statements may appear in any order within a section.

**N.B.** The operations Carry, Tempo and Sort are combined in a 3-phase single pass over a score file, to produce a new file in orchestrareadable format (see the Tempo example). Processing can be invoked either explicitly by the **scsort** command, or implicitly by csound which processes the score before calling the orchestra. Source-format files and orchestra-readable files are both in ascii character form, and may be either perused or further modified by standard text editors. Userwritten routines can be used to modify score files before or after the above processes, provided the final orchestra-readable statement format is not violated. Sections of different formats can be sequentially batched; and sections of like format can be merged for automatic sorting.

#### **Next-P and Previous-P Symbols**

At the close of any of the above operations, three additional score features are interpreted during file writeout: next-p, previous-p, and ramping.

i statement pfields containing the symbols  $\mathbf{np}x$  or  $\mathbf{pp}x$  (where x is some integer) will be replaced by the appropriate pfield value found on the next i statement (or previous i statement) that has the same p1. For example, the symbol np7 will be replaced by the value found in p7 of the

next note that is to be played by this instrument. np and pp symbols are recursive and can reference other np and pp symbols which can reference others, etc. References must eventually terminate in a real number or a ramp symbol (see below). Closed loop references should be avoided. np and pp symbols are illegal in p1,p2 and p3 (although they may reference these). np and pp symbols may be Carried. np and pp references cannot cross a Section boundary. Any forward or backward reference to a non-existent note-statement will be given the value zero.

| E.g.: | the statements | S  |   |   |    |     |
|-------|----------------|----|---|---|----|-----|
| U     |                | i1 | 0 | 1 | 10 | np4 |
|       |                | i1 | 1 | 1 | 20 | 1   |
|       |                | i1 | 1 | 1 | 30 |     |
|       | will result in |    |   |   |    |     |
|       |                | i1 | 0 | 1 | 10 | 20  |
|       |                | i1 | 1 | 1 | 20 | 30  |
|       |                | i1 | 2 | 1 | 30 | 0   |

np and pp symbols can provide an instrument with contextual knowledge of the score, enabling it to glissando or crescendo, for instance, toward the pitch or dynamic of some future event (which may or may not be immediately adjacent). Note that while the Carry feature will propagate np and pp through unsorted statements, the operation that interprets these symbols is acting on a time-warped and fully sorted version of the score.

pp5

0 20 30

#### Ramping

i statement pfields containing the symbol < will be replaced by values derived from linear interpolation of a time-based ramp. Ramps are anchored at each end by the first real number found in the same pfield of a preceding and following note played by the same instrument.

E.g.: the statements

|   | ie statement  | 0  |   |   |     |
|---|---------------|----|---|---|-----|
|   |               | i1 | 0 | 1 | 100 |
|   |               | i1 | 1 | 1 | <   |
|   |               | i1 | 2 | 1 | <   |
|   |               | i1 | 3 | 1 | 400 |
|   |               | i1 | 4 | 1 | <   |
|   |               | i1 | 5 | 1 | 0   |
| W | ill result in |    |   |   |     |
|   |               | i1 | 0 | 1 | 100 |
|   |               | i1 | 1 | 1 | 200 |
|   |               | i1 | 2 | 1 | 300 |
|   |               | i1 | 3 | 1 | 400 |
|   |               | i1 | 4 | 1 | 200 |
|   |               | ;1 | 5 | 1 | Δ   |
|   |               | 11 | 3 | 1 | 0   |

Ramps cannot cross a Section boundary. Ramps cannot be anchored by an np or pp symbol (although they may be referenced by these). Ramp symbols are illegal in p1, p2 and p3. Ramp symbols may be Carried. Note, however, that while the Carry feature will propagate ramp symbols through unsorted statements, the operation that interprets these symbols is acting on a time-warped and fully sorted version of the score. In fact,

time-based linear interpolation is based on warped score-time, so that a ramp which spans a group of accelerating notes will remain linear with respect to strict chronological time.

# F STATEMENT (or FUNCTION TABLE STATEMENT)

**f** p1 p2 p3 p4 ...

This causes a **GEN** subroutine to place values in a stored function table for use by instruments.

### **PFIELDS**

p1 Table number (from 1 to 200) by which the stored function will be known. table be destroyed.

A negative number requests that the

- p2 Action time of function generation (or destruction) in beats.
- p3 Size of function table (i.e. number of points).
  Must be a power of 2, or a power-of-2 plus 1 (see below).
  Maximum table size is 16777216 (2\*\*24) points.
- p4 Number of the GEN routine to be called (see GEN ROUTINES). A negative value will cause rescaling to be omitted.

p5
p6
Parameters whose meaning is determined by the particular GEN routine.

### SPECIAL CONSIDERATIONS

Function tables are arrays of floating-point values. Arrays can be of any length in powers of 2; space allocation always provides for  $2^{**n}$  points plus an additional *guard point*. The guard point value, used during interpolated lookup, can be automatically set to reflect the table's purpose: If *size* is an exact power of 2, the guard point will be a copy of the first point; this is appropriate for *interpolated wrap-around* lookup as in **oscili**, etc., and should even be used for non-interpolating **oscil** for safe consistency. If *size* is set to  $2^{**n} + 1$ , the guard point value automatically extends the contour of table values; this is appropriate for single-scan functions such in **envlpx**, **oscil1**, **oscil1**, etc.

Table space is allocated in primary memory, along with instrument data space. The maximum table number has a soft limit of 200; this can be extended if required.

An existing function table can be removed by an  $\mathbf{f}$  statement containing a negative p1 and an appropriate action time. A function table can also be removed by the generation of another table with the same p1. Functions are not automatically erased at the end of a score section.

p2 action time is treated in the same way as in  $\mathbf{i}$  statements with respect to sorting and modification by  $\mathbf{t}$  statements. If an  $\mathbf{f}$  statement and an  $\mathbf{i}$  statement have the same p2, the sorter gives the  $\mathbf{f}$  statement precedence so that the function table will be available during note initialization.

An f 0 statement (zero p1, positive p2) may be used to create an action time with no associated action. Such time markers are useful for padding out a score section (see s statement).

# I STATEMENT (INSTRUMENT or NOTE STATEMENT)

**i** p1 p2 p3 p4 ...

This statement calls for an instrument to be made active at a specific time and for a certain duration. The parameter field values are passed to that instrument prior to its initialization, and remain valid throughout its Performance.

# PFIELDS

| p1       | Instrument number (from 1 to 200), usually a non-negative integer.<br>An optional fractional part can provide an additional tag for specifying<br>ties between particular notes of consecutive clusters. A negative p1<br>(including tag) can be used to turn off a particular 'held' note. |
|----------|----------------------------------------------------------------------------------------------------|
| p2       | Starting time in arbitrary units called beats.                                                                                                    |
| р3       | Duration time in beats (usually positive). A negative value will initiate a held note (see also <b>ihold</b> ). A zero value will invoke an initialization pass without performance (see also <b>instr</b> ).                                                                               |
| p4<br>p5 | Parameters whose significance is determined by the instrument.                                                                                                    |
| •        |                                                                                                    |

# SPECIAL CONSIDERATIONS

Beats are evaluated as seconds, unless there is a **t** statement in this score section or a **-t** flag in the command line.

Starting or action times are relative to the beginning of a section (see s statement), which is assigned time 0.

Note statements within a section may be placed in any order. Before being sent to an orchestra, unordered score statements must first be processed by Sorter, which will reorder them by ascending p2 value. Notes with the same p2 value will be ordered by ascending p1; if the same p1, then by ascending p3.

Notes may be stacked, i.e., a single instrument can perform any number of notes simultaneously. (The necessary copies of the instrument's data space will be allocated dynamically by the orchestra loader.) Each note will normally turn off when its p3 duration has expired, or on receipt of a MIDI noteoff signal. An instrument can modify its own duration either by changing its p3 value during note initialization, or by prolonging itself through the action of a **linenr** unit.

An instrument may be turned on and left to perform indefinitely either by giving it a negative p3 or by including an **ihold** in its **I**-time code. If a held note is active, an **i** statement *with matching p1* will not cause a new allocation but will take over the data space of the held note. The new pfields (including p3) will now be in effect, and an **I**-time pass will be executed in which the units can either be newly initialized or allowed to continue as required for a tied note (see **tigoto**). A held note may be succeeded either by another held note or by a note of finite duration. A held note will continue to perform across section endings (see **s** statement). It is halted only by **turnoff** or by an **i** statement with negative matching p1 or by an **e** statement.

# A STATEMENT (or ADVANCE STATEMENT)

# **a** p1 p2 p3

This causes score time to be advanced by a specified amount without producing sound samples.

# PFIELDS

.

- p1 carries no meaning. Usually zero
  p2 Action time, in beats, at which advance is to begin.
- p3 Durational span (distance in beats) of time advance.
- p4|p5|These carry no meaning.

# SPECIAL CONSIDERATIONS

This statement allows the beat count within a score section to be advanced without generating intervening sound samples. This can be of use when a score section is incomplete (the beginning or middle is missing) and the user does not wish to generate and listen to a lot of silence.

p2 action time and p3 distance are treated as in i statements, with respect to sorting and modification by t statements.

An **a** statement will be temporarily inserted in the score by the Score Extract feature when the extracted segment begins later than the start of a Section. The purpose of this is to preserve the beat count and time count of the original score for the benefit of the *peak amplitude messages* which are reported on the user console.

Whenever an **a** statement is encountered by a performing orchestra, its presence and effect will be reported on the user's console.

# T STATEMENT (TEMPO STATEMENT)

t p1 p2 p3 p4 ..... (unlimited)

This statement sets the tempo and specifies the accelerations and decelerations for the current section. This is done by converting beats into seconds.

### PFIELDS

p1 must be zero p2 initial tempo in beats per minute p3, p5, p7, ... times in beats (in non-decreasing order) p4, p6, p8, ... tempi for the referenced beat times

### SPECIAL CONSIDERATIONS

Time and Tempo-for-that-time are given as ordered couples that define points on a "tempo vs time" graph. (The time-axis here is in beats so is not necessarily linear.) The beat-rate of a Section can be thought of as a movement from point to point on that graph: motion between two points of equal height signifies constant tempo, while motion between two points of unequal height will cause an accelarando or ritardando accordingly. The graph can contain discontinuities: two points given equal times but different tempi will cause an immediate tempo change.

Motion between different tempos over non-zero time is inverse linear. That is, an accelerando between two tempos M1 and M2 proceeds by linear interpolation of the single-beat durations from 60/M1 to 60/M2.

The first tempo given must be for beat 0.

A tempo, once assigned, will remain in effect from that time-point unless influenced by a succeeding tempo, i.e. the last specified tempo will be held to the end of the section.

A t statement applies only to the score section in which it appears. Only one t statement is meaningful in a section; it can be placed anywhere within that section. If a score section contains no t statement, then beats are interpreted as seconds (i.e. with an implicit t 0.60 statement).

N.B. If the **csound** command includes a **-t** flag, the interpreted tempo of all score **t** statements will be overridden by the command-line tempo.

# S STATEMENT

### **s** anything

The  $\mathbf{s}$  statement marks the end of a section.

## PFIELDS

All pfields are ignored.

## SPECIAL CONSIDERATIONS

Sorting of the **i**, **f** and **a** statements by action time is done section by section.

Time warping for the **t** statement is done section by section.

All action times within a section are relative to its beginning. A section statement establishes a new relative time of 0, but has no other reinitializing effects (e.g. stored function tables are preserved across section boundaries).

A section is considered complete when all action times and finite durations have been satisfied (i.e., the "length" of a section is determined by the last occurring action or turn-off). A section can be extended by the use of an  $\mathbf{f} \ \mathbf{0}$  statement.

A section ending automatically invokes a Purge of inactive instrument and data spaces.

**N.B.** Since score statements are processed section by section, the amount of memory required depends on the maximum number of score statements in a section. Memory allocation is dynamic, and the user will be informed as extra memory blocks are requested during score processing.

For the end of the final section of a score, the s statement is optional; the e statement may be used instead.

# E STATEMENT

### **e** anything

This statement may be used to mark the end of the last section of the score.

# PFIELDS

All pfields are ignored.

# SPECIAL CONSIDERATIONS

The e statement is contextually identical to an s statement. Additionally, the e statement terminates all signal generation (including indefinite performance) and closes all input and output files.

If an **e** statement occurs before the end of a score, all subsequent score lines will be ignored.

The e statement is optional in a score file yet to be sorted. If a score file has no e statement, then Sort processing will supply one.

# 4. GEN ROUTINES

The GEN subroutines are function-drawing procedures called by  $\mathbf{f}$  statements to construct stored wavetables. They are available throughout orchestra performance, and can be invoked at any point in the score as given by p2. p1 assigns a table *number*, and p3 the table *size* (see  $\mathbf{f}$  statement). p4 specifies the GEN routine to be called; each GEN routine will assign special meaning to the pfield values that follow.

# GEN01

This subroutine transfers data from a soundfile into a function table.

f # time size 1 filcod skiptime format channel

*size* - number of points in the table. Ordinarily a power of 2 or a power-of-2 plus 1 (see **f** statement); the maximum tablesize is 16777216 ( $2^{**}24$ ) points. If the source soundfile is of type AIFF, allocation of table memory can be *deferred* by setting this parameter to 0; the size allocated is then the number of points in the file (probably not a power-of-2), and the table is not usable by normal oscillators, but it is usable by a **loscil** unit. An AIFF source can also be mono or stereo.

*filcod* - integer or character-string denoting a source soundfile name. A positive integer denotes an indexed filename in the orchestra (see **strset**); a negative integer denotes the file **soundin**.*filcod*; a character-string (double quotes, spaces permitted) gives the filename itself. A filename is optionally a full pathname. If not full path, the file is sought first in the current directory, then in that given by the environment variable SSDIR (if defined) then by SFDIR. See also **soundin**.

*skiptime* - begin reading at *skiptime* seconds into the file.

format - specifies the audio data-file format:

| 1 - 8-bit signed character | 4 - 16-bit short integers |
|----------------------------|---------------------------|
|----------------------------|---------------------------|

2 - 8-bit A-law bytes 5 - 32-bit long integers

3 - 8-bit U-law bytes 6 - 32-bit floats

If *format* = 0 the sample format is taken from the soundfile header, or by default from the **csound** -o command flag.

*channel* - read only a specific channel (1,2,3 or 4) from the file. A zero means read all channels.

Note:

Reading stops at end-of-file or when the table is full. Table locations not filled will contain zeros. If p4 is positive, the table will be postnormalized (rescaled to a maximum absolute value of 1 after generation). A negative p4 will cause rescaling to be skipped.

#### **Examples**:

f 1 0 8192 1 23 0 4 0 f 2 0 0 -1 "trumpet A#5" 0 4 0

The tables are filled by reading all channels of 2 files, "soundin.23" and "trumpet A#5", expected in the current directory, SSDIR or SFDIR. The first table is pre-allocated; the second is allocated dynamically, and its rescaling is inhibited.

This subroutine transfers data from immediate pfields into a function table.

 $\mathbf{f}$  # time size 2 v1 v2 v3 . . .

*size* - number of points in the table. Must be a power of 2 or a power-of-2 plus 1 (see **f** statement). The maximum tablesize is 16777216  $(2^{**}24)$  points.

v1, v2, v3, ... - values to be copied directly into the table space. The number of values is limited by the compile-time variable PMAX, which controls the maximum pfields (currently 150). The values copied may include the table guard point; any table locations not filled will contain zeros.

### Note:

If p4 is positive, the table will be post-normalized (rescaled to a maximum absolute value of 1 after generation). A negative p4 will cause rescaling to be skipped.

### Example:

f 1 0 16 -2 0 1 2 3 4 5 6 7 8 9 10 11 0

This calls upon **GEN02** to place 12 values plus an explicit wrap-around guard value into a table of size next-highest power of 2. Rescaling is inhibited.

This subroutine generates a stored function table by evaluating a polynomial in x over a fixed inter- val and with specified coefficients.

f # time size 3 xval1 xval2 c0 c1 c2 . . . cn

size - number of points in the table. Must be a power of 2 or a power-of-2 plus 1 (see **f** statement).

xval1, xval2 - left and right values of the x interval over which the polynomial is defined (xval1 < xval2). These will produce the 1st stored value and the (power-of-2 plus l)th stored value respectively in the generated function table.

c0, c1, c2, ... cn - coefficients of the nth-order polynomial

$$c_0 + c_1 x + c_2 x^2 + \ldots + c_n x^n$$

Coefficients may be positive or negative real numbers; a zero denotes a missing term in the polynomial. The coefficient list begins in p7, providing a current upper limit of 144 terms.

#### Note:

The defined segment [fn(xval1), fn(xval2)] is evenly distributed. Thus a 512-point table over the interval [-1,1] will have its origin at location 257 (at the start of the 2nd half). Provided the extended guard point is requested, both fn(-1) and fn(1) will exist in the table.

**GEN03** is useful in conjunction with **table** or **tablei** for audio waveshaping (sound modification by non-linear distortion). Coefficients to produce a particular formant from a sinusoidal lookup index of known amplitude can be determined at preprocessing time using algorithms such as Chebyshev formulae. See also **GEN13**.

### Example:

f 1 0 1025 3 -1 1 5 4 3 2 2 1

This calls **GEN03** to fill a table with a 4th order polynomial function over the x-interval -1 to 1. The origin will be at the offset position 512. The function is post-normalized.

This subroutine generates a normalizing function by examining the contents of an existing table.

f # time size 4 source# sourcemode

*size* - number of points in the table. Should be power-of-2 plus 1. Must not exceed (except by 1) the size of the source table being examined; limited to just half that size if the sourcemode is of type offset (see below).

*source* # - table number of stored function to be examined.

*sourcemode* - a coded value, specifying how the source table is to be scanned to obtain the normalizing function. Zero indicates that the source is to be scanned from left to right. Non-zero indicates that the source has a bipolar structure; scanning will begin at the mid-point and progress outwards, looking at pairs of points equidistant from the center.

### Note:

The normalizing function derives from the progressive absolute maxima of the source table being scanned. The new table is created left-to-right, with stored values equal to 1/(absolute maximum so far scanned). Stored values will thus begin with 1/(first value scanned), then get progressively smaller as new maxima are encountered. For a source table which is normalized (values <= 1), the derived values will range from 1/(first value scanned) down to 1. If the first value scanned is zero, that inverse will be set to 1.

The normalizing function from **GEN04** is not itself normalized.

**GEN04** is useful for scaling a table-derived signal so that it has a consistent peak amplitude. A particular application occurs in waveshaping when the carrier (or indexing) signal is less than full amplitude.

### Example:

# $f \ 2 \ 0 \ 512 \ 4 \ 1 \ 1$

This creates a normalizing function for use in connection with the **GEN03** table 1 example. Midpoint bipolar offset is specified.

# GEN05, GEN07

These subroutines are used to construct functions from segments of exponential curves (GEN05) or straight lines (GEN07).

**f** # time size 5 a n1 b n2 c . . . **f** # time size 7 a n1 b n2 c . . .

*size* - number of points in the table. Must be a power of 2 or power-of-2 plus 1 (see **f** statement).

*a*, *b*, *c*, etc. - ordinate values, in odd-numbered pfields p5, p7, p9, . . . For **GEN05** these must be nonzero and must be alike in sign. No such restrictions exist for **GEN07**.

n1, n2, etc. - length of segment (no. of storage locations), in even-numbered pfields. Cannot be negative, but a zero is meaningful for specifying discontinuous waveforms (e.g. in the example below). The sum n1 + n2 + ... will normally equal *size* for fully specified functions. If the sum is smaller, the function locations not included will be set to zero; if the sum is greater, only the first *size* locations will be stored.

#### Note:

If p4 is positive, functions are post-normalized (rescaled to a maximum absolute value of 1 after generation). A negative p4 will cause rescaling to be skipped.

Discrete-point linear interpolation implies an increase or decrease along a segment by equal differences between adjacent locations; exponential interpolation implies that the progression is by equal ratio. In both forms the interpolation from a to b is such as to assume that the value b will be attained in the n + 1th location. For discontinuous functions, and for the segment encompassing the end location, this value will not actually be reached, although it may eventually appear as a result of final scaling.

#### Example:

#### f 1 0 256 7 0 128 1 0 -1 128 0

This describes a single-cycle sawtooth whose discontinuity is mid-way in the stored function.

This subroutine will generate a function comprised of segments of cubic polynomials, spanning specified points just three at a time.

 $\mathbf{f}$  # time size 6 a n1 b n2 c n3 d...

*size* - number of points in the table. Must be a power off or power-of-2 plus 1 (see **f** statement).

*a*, *c*, *e*, ... - local maxima or minima of successive segments, depending on the relation of these points to adjacent inflexions. May be either positive or negative.

b, d, f, ... - ordinate values of points of inflexion at the ends of successive curved segments. May be positive or negative.

n1, n2, n3... - number of stored values between specified points. Cannot be negative, but a zero is meaningful for specifying discontinuities. The sum n1 + n2 + ... will normally equal *size* for fully specified functions. (for details, see **GEN05**).

### Note:

**GEN06** constructs a stored function from segments of cubic polynomial functions. Segments link ordinate values in groups of 3: point of inflexion, maximum/minimum, point of inflexion. The first complete segment encompasses b, c, d and has length n2 + n3, the next encompasses d, e, f and has length n4 + n5, etc. The first segment (a, b with length n1) is partial with only one inflexion; the last segment may be partial too. Although the inflexion points b, d, f ... each figure in two segments (to the left and right), the slope of the two segments remains independent at that common point (i.e. the 1st derivative will likely be discontinuous). When a, c, e... are alternately maximum and minimum, the inflexion joins will be relatively smooth; for successive maxima or successive minima the inflexions will be comb-like.

### **Example**:

f 1 0 65 6 0 16 .5 16 1 16 0 16 -1

This creates a curve running 0 to 1 to -1, with a minimum, maximum and minimum at these values respectively. Inflexions are at .5 and 0, and are relatively smooth.

This subroutine will generate a piecewise cubic spline curve, the smoothest possible through all specified points.

 $\mathbf{f}$  # time size 8 a n1 b n2 c n3 d . . .

size - number of points in the table. Must be a power of 2 or power-of-2 plus 1 (see **f** statement).

*a*, *b*, *c* ... - ordinate values of the function.

n1, n2, n3 ... - length of each segment measured in stored values. May not be zero, but may be fractional. A particular segment may or may not actually store any values; stored values will be generated at integral points from the beginning of the function. The sum n1 + n2 + ... will normally equal *size* for fully specified functions.

#### Note:

**GEN08** constructs a stored table from segments of cubic polynomial functions. Each segment runs between two specified points but depends as well on their neighbors on each side. Neighboring segments will agree in both value and slope at their common point. (The common slope is that of a parabola through that point and its two neighbors). The slope at the two ends of the function is constrained to be zero (flat).

*Hint*: to make a discontinuity in slope or value in the function as stored, arrange a series of points in the interval between two stored values; likewise for a non-zero boundary slope.

#### **Examples**:

 $f \ 1 \ 0 \ 65 \ 8 \ 0 \ 16 \ 0 \ 16 \ 1 \ 16 \ 0 \ 16 \ 0$ 

This example creates a curve with a smooth hump in the middle, going briefly negative outside the hump then flat at its ends.

# f 2 0 65 8 0 16 0 .1 0 15.9 1 15.9 0 .1 0 16 0

This example is similar, but does not go negative.

# GEN09, GEN10, GEN19

These subroutines generate composite waveforms made up of weighted sums of simple sinusoids. The specification of each contributing partial requires 3 pfields using **GEN09**, 1 using **GEN10**, and 4 using **GEN19**.

*size* - number of points in the table. Must be a power of 2 or power-of-2 plus 1 (see **f** statement).

*pna, pnb,* etc. - partial no. (relative to a fundamental that would occupy *size* locations per cycle) of sinusoid a, sinusoid b, etc. Must be positive, but need not be a whole number, i.e., non-harmonic partials are permitted. Partials may be in any order.

*stra, strb,* etc. - strength of partials *pna, pnb,* etc. These are relative strengths, since the composite waveform may be rescaled later. Negative values are permitted and imply a 180 degree phase shift.

phsa, phsb, etc. - initial phase of partials pna, pnb, etc., expressed in degrees.

*dcoa, dcob,* etc. - DC offset of partials *pna, pnb*, etc. This is applied *after* strength scaling, i.e. a value of 2 will lift a 2-strength sinusoid from range [-2,2] to range [0,4] (before later rescaling).

*str1, str2, str3,* etc. - relative strengths of the fixed harmonic partial numbers 1,2,3, etc., beginning in p5. Partials not required should be given a strength of zero.

#### Note:

These subroutines generate stored functions as sums of sinusoids of different frequencies. The two major restrictions on **GEN10**—that the partials be harmonic and in phase—do not apply to **GEN09** or **GEN19**.

In each case the composite wave, once drawn, is then rescaled to unity if p4 was positive. A negative p4 will cause rescaling to be skipped.

**Examples**:

f 1 combines partials 1, 3 and 9 in the relative strengths in which they are found in a square wave, except that partial 9 is upside down. f 2 creates a rising sigmoid [0 - 2]. Both will be rescaled.

This subroutine generates an additive set of cosine partials, in the manner of Csound generators **buzz** and **gbuzz**.

**f** # time size 11 nh lh r

*size* - number of points in the table. Must be a power of 2 or power-of-2 plus 1 (see **f** statement).

*nh* - number of harmonics requested. Must be positive.

*lh* (optional) - lowest harmonic partial present. Can be positive, zero or negative. The set of partials can begin at any partial number and proceeds upwards; if *lh* is negative, all partials below zero will reflect in zero to produce positive partials without phase change (since cosine is an even function), and will add constructively to any positive partials in the set. The default value is 1.

r (optional) - multiplier in an amplitude coefficient series. This is a power series: if the *lh*th partial has a strength coefficient of **A** the (*lh* + n)th partial will have a coefficient of **A** \*  $r^{**}n$ , i.e. strength values trace an exponential curve. r may be positive, zero or negative, and is not restricted to integers. The default value is 1.

### Note:

This subroutine is a non-time-varying version of the csound **buzz** and **gbuzz** generators, and is similarly useful as a complex sound source in subtractive synthesis. With lh and r present it parallels **gbuzz**; with both absent or equal to 1 it reduces to the simpler **buzz** (i.e. nh equal-strength harmonic partials beginning with the fundamental).

Sampling the stored waveform with an oscillator is more efficient than using dynamic buzz units. However, the spectral content is invariant, and care is necessary lest the higher partials exceed the Nyquist during sampling to produce foldover.

#### **Examples**:

 $f \ 1 \ \ 0 \ \ 2049 \ \ 11 \ \ 4$ 

| f 2 | 0 | 2049 | 11  | 4 | 1 | 1  |
|-----|---|------|-----|---|---|----|
| f 3 | 0 | 2049 | -11 | 7 | 3 | .5 |

The first two tables will contain identical band-limited pulse waves of four equal-strength harmonic partials beginning with the fundamental. The third table will sum seven consecutive harmonics, beginning with the third, and at progressively weaker strengths (1, .5, .25, .125 . . .). It will not be post-normalized.

This generates the log of a modified Bessel function of the second kind, order 0, suitable for use in amplitude-modulated FM.

**f** # time size -12 xint

size - number of points in the table. Must be a power of 2 or a power-of-2 plus 1 (see **f** statement). The normal value is power-of-2 plus 1.

*xint* - specifies the **x** interval [0 to +int] over which the function is defined.

### Note:

This subroutine draws the natural log of a modified Bessel function of the second kind, order 0 (commonly written as I subscript 0), over the x-interval requested. The call should have rescaling inhibited.

The function is useful as an amplitude scaling factor in cycle-synchronous amplitude-modulated FM. (See Palamin & Palamin, J. Audio Eng. Soc., 36/9, Sept. 1988, pp.671-684.) The algorithm is interesting because it permits the normally symmetric FM spectrum to be made asymmetric around a frequency other than the carrier, and is thereby useful for formant positioning. By using a table lookup index of I(r - 1/r), where **I** is the FM modulation index and **r** is an exponential parameter affecting partial strengths, the Palamin algorithm becomes relatively efficient, requiring only oscil's, table lookups, and a single *exp* call.

Example:

f 1 0 2049 -12 20

This draws an unscaled ln(IO(x)) from 0 to 20.

# GEN13, GEN14

These subroutines use Chebyshev coefficients to generate stored polynomial functions which, under waveshaping, can be used to split a sinusoid into harmonic partials having a predefinable spectrum.

size - number of points in the table. Must be a power of 2 or a power-of-2 plus 1 (see **f** statement). The normal value is power-of-2 plus 1.

*xint* - provides the left and right values [-*xint*, +*xint*] of the *x* interval over which the polynomial is to be drawn. These subroutines both call **GEN03** to draw their functions; the p5 value here is therefor expanded to a negative-positive p5,p6 pair before **GEN03** is actually called. The normal value is 1.

*xamp* - amplitude scaling factor of the sinusoid input that is expected to produce the following spectrum.

 $h0, h1, h2, \dots, hn$  - relative strength of partials 0 (DC), 1 (fundamental), 2 ... that will result when a sinusoid of amplitude xamp \* int(size/2)/xint is waveshaped using this function table. These values thus describe a frequency spectrum associated with a particular factor xamp of the input signal.

#### Note:

**GEN13** is the function generator normally employed in standard waveshaping. It stores a polynomial whose coefficients derive from the Chebyshev polynomials of the first kind, so that a driving sinusoid of strength *xamp* will exhibit the specified spectrum at output. Note that the evolution of this spectrum is generally not linear with varying *xamp*. However, it is bandlimited (the only partials to appear will be those specified at generation time); and the partials will tend to occur and to develop in ascending order (the lower partials dominating at low *xamp*, and the spectral richness increasing for higher values of *xamp*). A negative *hn* value implies a 180 degree phase shift of that partial; the requested full-amplitude spectrum will not be affected by this shift, although the evolution of several of its component partials may be. The pattern  $+,+,-,+,+,\dots$  for  $h0,h1,h2\dots$  will minimize the normalization problem for low *xamp* values (see above), but does not necessarily provide the smoothest pattern of evolution.

GEN14 stores a polynomial whose coefficients derive from Chebyshevs of the second kind.

Example:

 $f \hspace{0.1in} 1 \hspace{0.1in} 0 \hspace{0.1in} 1025 \hspace{0.1in} 13 \hspace{0.1in} 1 \hspace{0.1in} 1 \hspace{0.1in} 0 \hspace{0.1in} 5 \hspace{0.1in} 0 \hspace{0.1in} 3 \hspace{0.1in} 0 \hspace{0.1in} 1$ 

This creates a function which, under waveshaping, will split a sinusoid into 3 odd-harmonic partials of relative strength 5:3:1.

This subroutine creates two tables of stored polynomial functions, suitable for use in phase quadrature operations.

 $\mathbf{f}$  # time size 15 xint xamp h0 phs0 h1 phs1 h2 phs2...

size - number of points in the table. Must be a power of 2 or a power-of-2 plus 1 (see **f** statement). The normal value is power-of-2 plus 1.

*xint* - provides the left and right values [-*xint*, +*xint*] of the *x* interval over which the polynomial is to be drawn. This subroutine will eventually call **GEN03** to draw both functions; this p5 value is therefor expanded to a negative-positive p5, p6 pair before **GEN03** is actually called. The normal value is 1.

*xamp* - amplitude scaling factor of the sinusoid input that is expected to produce the following spectrum.

 $h0, h1, h2, \dots hn$  - relative strength of partials 0 (DC), 1 (fundamental), 2 ... that will result when a sinusoid of amplitude xamp \* int(size/2)/xint is waveshaped using this function table. These values thus describe a frequency spectrum associated with a particular factor xamp of the input signal.

phs0, phs1, ... - phase in degrees of desired harmonics h0, h1, ... when the two functions of GEN15 are used with phase quadrature.

### Note:

**GEN15** creates two tables of equal size, labelled  $\mathbf{f} \#$  and  $\mathbf{f} \# + 1$ . Table # will contain a Chebyshev function of the first kind, drawn using **GEN03** with partial strengths hOcos(phs0), hIcos(phs1), ... Table #+1 will contain a Chebyshev function of the 2nd kind by calling **GEN14** with partials hIsin(phs1), h2sin(phs2),... (note the harmonic displacement). The two tables can be used in conjunction in a waveshaping network that exploits phase quadrature.

This subroutine creates a step function from given x-y pairs.

 $\mathbf{f}$  # time size 17 x1 a x2 b x3 c . . .

size - number of points in the table. Must be a power of 2 or a power-of-2 plus 1 (see **f** statement). The normal value is power-of-2 plus 1.

*x1*, *x2*, *x3*, etc. - x-ordinate values, in ascending order, 0 first.

*a*, *b*, *c*, etc. - y-values at those x-ordinates, held until the next x-ordinate.

This subroutine creates a step function of x-y pairs whose y-values are held to the right. The right-most y-value is then held to the end of the table. The function is useful for mapping one set of data values onto another, such as MIDI note numbers onto sampled sound ftable numbers (see **loscil**).

### Example:

 $f \ 1 \ 0 \ 128 \ \text{-}17 \ \ 0 \ 1 \ 12 \ 2 \ \ 24 \ \ 3 \ \ 36 \ \ 4 \ \ 48 \ \ 5 \ \ 60 \ \ 6 \ \ 72 \ \ 7 \ \ 84 \ \ 8$ 

This describes a step function with 8 successively increasing levels, each 12 locations wide except the last which extends its value to the end of the table. Rescaling is inhibited. Indexing into this table with a MIDI note-number would retrieve a different value every octave up to the eighth, above which the value returned would remain the same.

# GEN19

See GEN09, GEN10.

This subroutine generates functions of different windows, suitable for spectrum analysis or granular synthesis.

f # time size 20 window max opt

*size* - number of points in the table. Must be a power of 2 or a power-of-2 plus 1 (see **f** statement). The normal value is power-of-2 plus 1. *window* - window type requested, with the following meanings:

| 1 | Hamming                  |
|---|--------------------------|
| 2 | Hanning                  |
| 3 | Bartlett (triangle)      |
| 4 | Blackman (3 term)        |
| 5 | Blackman-Harris (4 term) |
| 6 | Gaussian                 |
| 7 | Kaiser                   |
| 8 | Rectangle                |
| 9 | Sinc                     |

*max* - maximum unscaled value. This is the absolute value at the peak point of the window, provided the ftable is left unscaled (has a negative p4). If p4 is positive, or *max* is omitted, the peak will be rescaled to 1.

*opt* - optional argument (0 - 10), used only by the Kaiser window to specify how 'open' the window is: 0 produces a rectangular window, while a 10 results in a Hamming-like window.

This generates tables of different random distributions, corresponding to noise generators.

**f** # time size 21 distr range opt1 opt2

*size* - number of points in the table. Must be a power of 2 or a power-of-2 plus 1 (see **f** statement). The normal value is power-of-2 plus 1. *distr, range, opt1, opt2* - distribution, range and optional arguments, with the following meanings:

| distr              | range  | opt1             | opt2 |
|--------------------|--------|------------------|------|
| 1 = Uniform        | -      | -                | -    |
| 2 = Linear         | range  | 1=pos, 2=bipolar |      |
| 3 = Exponential    | range  | 1=pos, 2=bipolar |      |
| 4 = Cauchy         | range  | 1=pos, 2=bipolar |      |
| 5 = Poisson        | lambda |                  |      |
| 6 = Gaussian range |        |                  |      |
| 7 = Weibull        | sigma  | tau              |      |
| 8 = Beta           | range  | alpha            | beta |

# 5. SCOT: A Score Translator

**Scot** is a language for describing scores in a fashion that parallels traditional music notation. **Scot** is also the name of a program which translates scores written in this language into *standard numeric score* format so that the score can be performed by **Csound**. The result of this translation is placed in a file called *score*. A score file written in Scot (named *file.sc*, say) can be sent through the translator by the command

scot file.sc

The resulting numeric score can then be examined for errors, edited, or performed by typing

csound file.orc score

Alternatively, the command

csound file.orc -S file.sc

would combine both processes by informing Csound of the initial score format.

Internally, a Scot score has at least three parts: a section to define instrument names, a section to define functions, and one or more actual score sections. It is generally advisable to keep score sections short to facilitate finding errors. The overall layout of a Scot score has three main sections:

orchestra { .... } functions { .... } score { .... }

The last two sections may be repeated as many times as desired. The functions section is also optional. Throughout this **Scot** document, bear in mind that you are free to break up each of these divisions into as many lines as seem convenient, or to place a carriage return anywhere you are allowed to insert a space, including before and after the curly brackets. Furthermore, you may use as many spaces or tabs as you need to make the score easy to read. **Scot** imposes no formatting restrictions except that numbers, instrument names, and keywords (for example, *orchestra*) may not be broken with spaces. You may insert comments (such as measure numbers) anywhere in the score by preceding them with a semicolon. A semicolon causes **Scot** to ignore the rest of a line.

### **Orchestra Declaration Section**

The orchestra section of a **Scot** score serves to designate instrument names for use within the score. This is a matter of convenience, since an orchestra knows instruments only by numbers, not names. If you declare three instruments, such as:

orchestra { flute=1 cello=2 trumpet=3 }

**Csound** will neither know nor care what you have named the note lists. However, when you use the name *\$flute*, **Scot** will know you are referring to **instr 1** in the orchestra, *\$cello* will refer to **instr 2**, and *\$trumpet* will be **instr 3**. You may meaningfully skip numbers or give several instruments the same number. It is up to you to make sure that your orchestra has the correct instruments and that the association between these names and the instruments is what you intend. There is no limit (or a very high one, at least) as to how many instruments you can declare.

### **Function Declaration Section**

The major purpose of this division is to allow you to declare function tables for waveforms, envelopes, etc. These functions are declared exactly as specified for **Csound**. In fact, everything you type between the brackets in this section will be passed directly to the resulting *numeric* score with no modification, so that mistakes will not be caught by the **Scot** program, but rather by the subsequent performance. You can use this section to write notes for instruments for which traditional pitch-rhythm notation is inappropriate. The most common example would be turning on a reverb instrument. Instruments referenced in this way need not appear in the **Scot** orchestra declaration. Here is a possible function declaration:

functions { f1 0 256 10 1 0 .5 0 .3 f2 0 256 7 0 64 1 64 .7 64 0 i9 0 -1 3 } ; this turns on instr 9 }

### **Score Section**

The **Scot** statements contained inside the braces of each score statement is translated into a numeric score Section (q.v.). It is wise to keep score sections small, say seven or eight measures of five voices at a time. This avoids overloading the system, and simplifies error checking.

The beginning of the score section is specified by typing:

score {

Everything which follows until the braces are closed is within a single section. Within this section you write measures of notes in traditional pitch and rhythm notation for any of the instrument names listed in your orchestra declaration. These notes may carry additional information such as slurs, ties and parameter fields. Let us now consider the format for notes entered in a **Scot** score.

The first thing to do is name the instrument you want and the desired meter. For example, to write some 4/4 measures for the cello, type:

\$cello !ti "4/4"

The dollar sign and exclamation point tell Scot that a special declarator follows. The time signature declarator is optional; if present, **Scot** will check the number of beats in each measure for you.

## Pitch and Rhythm

The two basic components of a note statement are the pitch and duration. Pitch is specified using the alphabetic note name, and duration is specified using numeric characters. Duration is indicated at the beginning of the note as a number representing the division of a whole beat. You may always find the number specifying a given duration by thinking of how many times that duration would fit in a 4/4 measure. Also, if the duration is followed by a dot (`.') it is increased by 50%, exactly as in traditional notation. Some sample durations are listed below:

| whole note            | 1  |
|-----------------------|----|
| half note             | 2  |
| double dotted quarter | 4  |
| dotted quarter note   | 4. |
| quarter note          | 4  |
| half note triplet     | 6  |
| eighth note           | 8  |
| eighth note triplet   | 12 |
| sixteenth note        | 16 |
| thirty-second note    | 32 |

Pitch is indicated next by first (optionally) specifying the register and then the note name, followed by an accidental if desired. Normally, the "octave following" feature is in effect. This feature causes any note named to lie within the interval of an augmented fourth of the previous note, unless a new register is chosen. The first note you write will always be within a fourth of middle c unless you choose a different register.

For example, if the first note of an instrument part is notated g flat, the scot program assigns the pitch corresponding to the g flat below middle c. On the other hand, if the first note is f sharp, the pitch assigned will be the f sharp above middle c. Changes of register are indicated by a

preceding apostrophe for each octave displacement upward or a preceding comma for each octave displacement downward. Commas and apostrophes always displace the pitch by the desired number of octaves starting from that note which is within an augmented fourth of the previous pitch.

If you ever get lost, prefacing the pitch specification with an = returns the reference to middle c. It is usually wise to use the equals sign in your first note statement and whenever you feel uncertain as to what the current registration is. Let us now write two measures for the cello part, the first starting in the octave below middle c and the second repeating but starting in the octave above middle c:

\$cello !ti "4/4" 4=g 4e 4d 4c/ 4='g 4e 4d 4c

As you can see, a slash indicates a new measure and we have chosen to use the dummy middle c to indicate the new register. A more convenient way of notating these two measures would be to type the following:

\$cello !ti "4/4" 4=g e d c/ "g e d c

You may observe in this example that the quarter note duration carries to the following notes when the following durations are left unspecified. Also, two apostrophes indicate an upward pitch displacement of two octaves from two g's below middle c, where the pitch would have fallen without any modification. It is important to remember three things, then, when specifying pitches:

1) Note pitches specified by letter name only (with or without accidental) will always fall within an interval of a fourth from the preceding pitch.

2) These pitches can be octave displaced upward or downward by preceding the note letter with the desired number of apostrophes or commas.

3) If you are unsure of the current register, you may begin the pitch component of the note with an equals sign which acts as a dummy middle c.

The pitch may be modified by an accidental after the note name:

n natural # sharp

| - (hyphen)      | flat         |
|-----------------|--------------|
| ##              | double sharp |
| (double hyphen) | double flat  |

Accidentals are carried throughout the measure just as in traditional music notation. However, an accidental specified within a measure will hold for that note in all registers, in contrast with traditional notation. Therefore, make sure to specify n when you no longer want an accidental applied to that pitch-class.

Pitches entered in the Scot score are translated into the appropriate octave point pitch-class value and appear as parameter p5 in the numeric score output. This means you must design your instruments to accept p5 as pitch.

Rests are notated just like notes but using the letter r instead of a pitch name. 4r therefore indicates a quarter rest and 1r a whole rest. Durations carry from rest to rest or to following pitches as mentioned above.

The tempo in beats per minute is specified in each section by choosing a single instrument part and using tempo statements (e.g. t90) at the various points in the score as needed. A quarter note is interpreted as a single beat, and tempi are interpolated between the intervening beats (see score  $\mathbf{t}$  statement).

Scot Example I

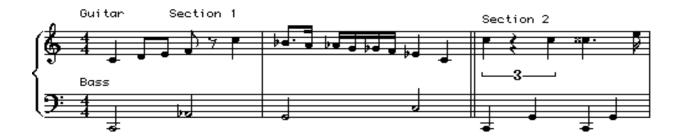

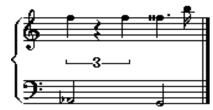

A Scot encoding of this score might appear as follows:

```
; A BASIC Tune
               { guitar=1 bass=2 }
orchestra
functions {
f1 0 512 10 1 .5 .25 .126
f2 0 256 7 1 120 1 8 0 128 1
ł
score { ;section 1
$guitar
!ti "4/4"
4=c 8d e- f r 4='c/
8.b- 16a a- g g- f 4e- c/
$bass
2=,,c 'a-/
g =,c/
score { ;section 2
$guitar
!ti "4/4"
6='c r c 4..c## 16e- /
6f r f 4..f## 16b /
$bass
4=,,c 'g, c 'g/
2=a- g/
```

The score resulting from this Scot notation is shown at the end of this chapter.

## Groupettes

Duration numbers can have any integral value; for instance,

!time "4/4" 5cdefg/ would encode a measure of 5 in the time of 4 quarter notes. However, specification of arbitrary rhythmic groupings in this way is at best awkward. Instead, arbitrary portions of the score section may be enclosed in *groupette brackets*. The durations of all notes inside groupette brackets will be multiplied by a fraction n/d, where the musical meaning is d in the time of n. Assuming d and n here are integers, groupette brackets may take these several forms:

It can be seen that the second and third form are abbreviations for the more common kinds of groupettes. (Observe the punctuation of each form carefully.) Groupettes may be nested to a reasonable depth. Also, groupette factors apply only after the written duration is carried from note to note. Thus, the following example is a correct specification for two measures of 6/8 time:

!time "6/8" 8cde {4:3: fgab :} / crc 4.c /

The notes inside the groupette are 4 in the space of 3 8th notes, and the written-8th-note duration carries normally into the next measure. This closely parallels the way groupette brackets and note durations interact in standard notation.

## **Slurs and Ties**

Now that you understand part writing in the **Scot** language, we can start discussing more elaborate features. Immediately following the pitch specification of each note, one may indicate a slur or a tie into the next note (assuming there is one), but not both simultaneously. The slur is typed as a single underscore ( $_{'}$ ) and a tie as a double underscore ( $_{'}$ ). Despite the surface similarity, there is a substantial difference in the effect of these modifiers.

For purposes of **Scot**, tied notes are notes which, although comprised of several graphic symbols, represent only a single musical event. (Tied notes are necessary in standard music notation for several reasons, the most common being notes which span a measure line and notes with durations not specifiable with a single symbol, such as quarter note tied to a sixteenth.) Notes which are tied together are summed by duration and output by **Scot** as a single event. This means you cannot, for example, change the parameters of a note in the middle of a tie (see below). Two or more notes may be tied together, as in the following example, which plays an f# for eleven beats:

!ti "4/4" 1 f#\_\_ / 1 f#\_\_ / 2. f# 4r /

By contrast, slurred notes are treated as distinct notes at the **Csound** level, and may be of arbitrary pitch. The presence of a slur is reflected in parameter p4, but the slur has no other meaning beyond the interpretation of p4 by your instrument. Since instrument design is beyond the

scope of this manual, it will suffice for now to explain that the **Scot** program gives sets p4 to one of four values depending on the existence of a slur before and after the note in question. This means **Scot** pays attention not only to the slur attached to a given note, but whether the preceding note specified a slur. The four possibilities are as follows, where the p4 values are taken to apply to the note `d':

4c d(no slur)p4 = 04c d\_(slur after only)p4 = 14c\_d(slur before only)p4 = 24c\_d\_(before & after)p4 = 3

#### Parameters

The information contained in the Scot score notation we have considered so far is manifested in the output score in parameters p1 through p5 in the following way:

- p1: instrument number
- p2: initialization time of instrument
- p3: duration
- p4: slur information
- p5: pitch information in octave point pitch-class notation

Any additional parameters you may want to enter are listed in brackets as the last part of a note specification. These parameters start with p6 and are separated from each other with spaces. Any parameters not specified for a particular note have their value carried from the most recently specified value. You may choose to change some parameters and not others, in which case you can type a dot (`.') for parameters whose values don't change, and new values for those that do. Alternatively, the construction N; where N is an integer, may be used to indicate that the following parameter specifications apply to successive parameters starting with parameter N. For example:

4e[15000 3 4 12:100 150] g\_d\_[10000 . 5] c

Here, for the first two quarter notes p6, p7, p8, p12, and p13 respectively assume the values 15000, 3, 4, 100, and 150. The values of p9 through p11 are either unchanged, or implicitly zero if they have never been specified in the current section. On the third quarter note, the value of p6 is changed to 10000, and the value of p8 is changed to 5. All others are unchanged.

Normally, parameter values are treated as globals—that is, a value specification will carry to successive notes if no new value is specified. However, if a parameter specification begins with an apostrophe, the value applies locally to the current note only, and will not carry to successive notes either horizontally or vertically (see *divisi* below).

## **Pfield Macros**

**Scot** has a macro text substitution facility which operates only on the pfield specification text within brackets. It allows control values to be specified symbolically rather than numerically. Macro definitions appear inside brackets in the orchestra section. A single bracketed list of macro definitions preceding the first instrument declaration defines macros which apply to all instruments. An additional bracketed list of definitions may follow each instrument to specify macros that apply to that particular instrument.

As can be seen from this example, a macro definition consists of the macro name, which is a string of alphabetic characters, followed by an equal sign, followed by the macro value. As usual, spaces, tabs, and newlines may be used freely. The macro value may contain arbitrary characters, and may be quoted if spacing characters need to be included.

When a macro name is encountered in bracketed pfield lists in a score section, that name is replaced with the macro text with no additional punctuation supplied. The macro text may itself invoke other macros, although it is a serious error for a macro to contain itself, directly or indirectly. Since macro names are identified as strings of alphabetic characters, and no additional spaces are provided when a macro is expanded, macros may easily perform such concatenations as found in the first serpent note above, where the integer and fractional parts of a single pfield are constructed. Also, a macro may do no more than define a symbolic pfield, as in the definition of modi. The primary intention of macros is in fact not only to reduce the number of characters required, but also to enable symbolic definitions of parameter numbers and parameter values. For instance, a particular instrument's interpretation of the dynamic *ff* can be changed merely by changing a macro value, rather than changing all occurrences of that particular value in the score.

## Divisi

Notes may be stacked on top of each other by using a back arrow (<) between the notes of the divisi. Each time **Scot** encounters a back arrow, it understands that the following note is to start at the same time as the note to the left of the back arrow. Durations, accidentals and parameters carry from left to right through the divisi. Each time these are given new values, the notes to the right of the back arrows also take on the new values unless they are specified again.

When writing divisi you can stack compound events by enclosing them in parentheses. Also, divisi which occur at the end of the measure must have the proper durations or the scot program will mis-interpret the measure duration length.

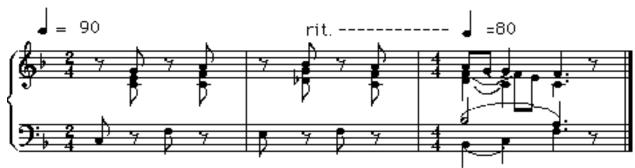

Scot Example II

Scot encoding:

```
orchestra { right=1 left=2 }
functions { f1 0 256 10 1 }
score {
    $right !key "-b"
    ; since p5 is pitch, p7 is set to the pitch of next note
    !ti "2/4"
    !next p5 "p7" ;since p5 is pitch, p7 refers to pitch of next note
    !next p6 "p8" ;If p6 is vol, say, then p8 refers to vol of next note
    t90
    8r c[3 np5]<e<='g r c<f<a / t90 r d-<g<b r =c[5]<f<a_//
    !ti "4/4"
    t80
```

```
4d_<f_<(8a g_) 4c<(8fe)<4g 4.c<f<f 8r/

$left !key "-b"

!next p5 "p7"

!next p6 "p8"

!ti "2/4"

8=,c[3 np5] r f r/ e r f r/

!ti "4/4"

2b_[5]<(4=,b_c) 4.a<f 8r/

}
```

Notice in this example that tempo statements occurred in instrument `right' only. Also, all notes had p6=3 until the third measure, at which point p6 took on the value 5 for all notes. The next parameter option used is described in Additional Features. The output score is given at the end.

#### **Additional Features**

Several options can be included in any of the individual instrument parts within a section. A sample statement follows the description of each option. The keyword which follows the `!' in these statements may be abbreviated to the first two characters.

#### **Key Signatures**

Any desired key signature is specified by listing the accidentals as they occur in a key signature statement. Thereafter, all notes of that instrument part are sharpened or flattened accordingly. For example, for the key of D, type

!key "#fc"

#### **Accidental Following**

Accidental following may be turned on or off as needed. When turned off, accidentals no longer carry throughout the measure as in traditional notation. This convention is sometimes used in contemporary scores.

!accidentals "off"

#### **Octave Following**

Turning off octave following indicates that pitches stay in the same absolute octave register until explicitly moved. An absolute octave starts at pitch c and ends at the b above it. The octave middle-c-to-b is indicated with an equals sign (=) and octave displacement is indicated with the appropriate number of commas or apostrophes. These displacements are cummulative. For example,

!octaves "off" 4='c g b 'c

starts at the c above middle c and ends at two c's above middle c.

## Vertical Following

Turning off vertical following means that durations, register, and parameters only carry horizontally from note to note and not vertically as described in the section on divisi.

!vertical "off"

## Transposition

Any instrument part can be transposed to another key by indicating the intervalic difference between the notated key and the desired key. This difference is always taken with reference to middle c - to transpose a whole step upward, for example, type

!transpose "d"

This indicates that the part is transposed by the interval difference between middle c and d.

#### Next-value and Previous-value Parameteres

In order to play a note, it is sometimes necessary for an instrument to know what value one or more parameters will have for the next note. For instance, an instrument might be designed which glisses during the last portion of its performance (perhaps only when a slur is indicated) from its written pitch to the pitch of the next note. This can only be done, of course, if the instrument can know what the pitch of the next note will be.

The necessary information can be provided using next-value parameters. A next value parameter might be declared by

!next p5 "p6"

which is interpreted to mean that for the current instrument, p6 will contain the next note's p5 value. This holds true globally for all occurences of this instrument until further modifications. If for any reason you wish to override this value, p6 may be filled in explicitly. This is sometimes useful for the last note of a section, for which p6 will otherwise assume the p5 value for the current note. The *next-value* feature is illustrated in the Scot example II.

The necessary information may also be provided using *standard numeric score* next-value parameters. A parameter argument containing the symbol npx (where x is an integer) will substitute parameter number x of the following note for that instrument. Similarly, the value of a parameter occurring during the previous note may be referenced with the symbol ppx (where x is an integer). Details of the next- and previous-value parameter feature may be found in the **Numeric Scores** section.

## Ramping

Pfields containing the symbol < will be replaced by values derived from linear interpolation of a time-based ramp. Ramp endpoints are defined by the first real number found in the same pfield of a preceding and following note played by the same instrument. Details of the ramping feature are likewise found in the **Numeric Scores** section.

#### **f0** Statements

In each score section, **Scot** automatically produces an f0 statement with a p2 equal to the ending time of the last note or rest in the section. Thus, `dead time' at the end of a section for reverberation decay or whatever purpose may be specified musically by rests in one or more parts. See the eighth rest at the end of Scot example II and its output score shown below.

#### **Output Scores**

Output file *score* from Scot Example I.

f1 0 512 10 1 .5 .25 .126 f2 0 256 7 1 120 1 8 0 128 1 i1.01 0 1 0 8.00 i1.01 1 0.5 0 8.02 i1.01 1.5 0.5 0 8.03 i1.01 2 0.5 0 8.05 i1.01 3 1 0 9.00 i1.01 4 0.75 0 8.10 i1.01 4.75 0.25 0 8.09 i1.01 5 0.25 0 8.08 i1.01 5.25 0.25 0 8.07 i1.01 5.5 0.25 0 8.06 i1.01 5.75 0.25 0 8.05 i1.01 6 1 0 8.03 i1.017108.00 i2.01 0 2 0 6.00 i2.01 2 2 0 6.08 i2.01 4 2 0 6.07 i2.01 6 2 0 7.00 t0 60 f0 8 S i1.01 0 0.6667 0 9.00 i1.01 1.3333 0.6667 0 9.00 i1.01 2 1.75 0 9.02 i1.01 3.75 0.25 0 9.03 i1.01 4 0.6667 0 9.05 i1.01 5.3333 0.6667 0 9.05 i1.01 6 1.75 0 9.07 i1.01 7.75 0.25 0 9.09 i2.01 0 1 0 6.00 i2.01 1 1 0 6.07

i2.01 2 1 0 6.00 i2.01 3 1 0 6.07 i2.01 4 2 0 7.08 i2.01 6 2 0 7.07 t0 60 f0 8 s Output file score from Scot Example II.

f1 0 256 10 1 c r1 n 7 5 c r1 n 8 6 i1.01 0.5000 0.5000 0 8.00 3 8.00 3 i1.02 0.5000 0.5000 0 8.04 3 8.05 3 i1.03 0.5000 0.5000 0 8.07 3 8.09 3 i1.01 1.5000 0.5000 0 8.00 3 8.01 3 i1.02 1.5000 0.5000 0 8.05 3 8.07 3 i1.03 1.5000 0.5000 0 8.09 3 8.10 3 i1.01 2.5000 0.5000 0 8.01 3 8.00 5 i1.02 2.5000 0.5000 0 8.07 3 8.05 5 i1.03 2.5000 0.5000 0 8.10 3 8.09 5 i1.01 3.5000 0.5000 0 8.00 5 8.02 5 i1.02 3.5000 0.5000 0 8.05 5 8.05 5 i1.01 4.0000 1.0000 1 8.02 5 8.00 5 i1.03 3.5000 1.0000 0 8.09 5 8.07 5 i1.01 5.0000 1.0000 2 8.00 5 8.00 5 i1.02 4.0000 1.5000 0 8.05 5 8.04 5 i1.02 5.5000 0.5000 0 8.04 5 8.05 5 i1.03 4.5000 1.5000 0 8.07 5 8.05 5 i1.01 6.0000 1.5000 0 8.00 5 8.00 5 i1.02 6.0000 1.5000 0 8.05 5 8.05 5 i1.03 6.0000 1.5000 0 8.05 5 8.05 5 c r2 n 7 5 c r2 n 8 6 i2.01 0.0000 0.5000 0 7.00 3 7.05 3 i2.01 1.0000 0.5000 0 7.05 3 7.04 3 i2.01 2.0000 0.5000 0 7.04 3 7.05 3 i2.01 3.0000 0.5000 0 7.05 3 7.10 5 i2.01 4.0000 2.0000 1 7.10 5 7.09 5 i2.02 4.0000 1.0000 1 6.10 5 7.00 5 i2.02 5.0000 1.0000 2 7.00 5 7.05 5 i2.01 6.0000 1.5000 2 7.09 5 7.09 5 i2.02 6.0000 1.5000 0 7.05 5 7.05 5

## t0 60 0.0000 90.0000 2.0000 90.0000 4.0000 80.0000 4.0000 90.0000 f0 8.0000 s

6. Running from MIDI Data

## **Extensions to MIDIFILE processing**

Extended Csound contains many new features in score processing, most notably in how MIDI files are interpreted and handled. The new features originate mostly in midifile *pre*-processing, but lead to enhanced ways of handling the data during performance.

**midicvt** is a standalone program for converting standard midi files from Format 1 to Format 0. Although Format 1 (where tracks are laid end to end) is the preferred format for authoring, this format contains duplicate delta timing data in each of its tracks and depends on a track merging program to put the events in chronological order during performance. A Format 0 file consists of a single track, with all the Format 1 data now merged into performance order. This is the Format required by Csound.

Format conversion can be very fast, although by requiring multiple pointers into a Format 1 source it is either space hungry or I/O intensive. Also, modern sequencers often demand more than one port, to overcome the 16-channel limit of the midi spec. Csound has a way of simulating multiple ports, and this is applied during format conversion. The Csound utiliity to do this is invoked by

**midicvt** filnamein filnameout -pB{trka, trkb, ...} -pC{trkp, trkq, ...} ....

where -pB, -pC ... refer to ports B, C, .., and trka,trkb .. are the aassociated track numbers.

Port data is not required for a single port (portA) file. However, since port information is not part of the midi spec, nor readily evident in the file, the association of tracks with other ports must be made specific. On conversion to Format 0, the port information is imbedded in the Csound midi file by the use of *virtual port coding*. Csound can respond to up to 6 **virtual ports** (or 96 MIDI channels) within a single Format 0 file. This means that during performance Csound does not open multiple input files to handle multiple ports in the source. Moreover, having virtual port data within a single merged Format 0 file means that the delta-time information is not duplicated. Obviously, this is a custom Format 0 file, playable by other systems only with certain errors.

**midicvt** also sends to Csound other information critical to smooth and simplified performance. When a *program change* arises during performance, it assumes that the data for that program (sampled sounds and other control information) is already present. It can be, provided the user has developed an orchestra that preloads all the files, keyboard split points, etc. ahead of time. But as described under **autopgms** in the orchestra section, this means the orchestra is tailored to a single midi file, or at least to some generic set of files. A major purpose of the unit **vprogs** is to allow automatic invocation of the correct sampled data and control information at each program change.

Consequently, during format conversion **midicvt** makes an initial look-ahead pass over the midifile to extract information that a Csound orchestra should be aware of before starting its performance. The information is encoded in a proprietary **Csound sysex**, placed near the head of the midi file prior to channel controller settings. It includes information such as which drumset keys will be used by which channel, and what

program changes can be expected. If **autopgms** is present, the Orchestra will preload all the data needed, and set up an internal pointer system that permits smooth program changes and smooth context switching between relevant control data.

This customized Format 0 file enables a Csound Orchestra to focus on continuous realtime audio processing with minimum interruption. Its only additional concern then is the handling of unscheduled event data, such as might stem from concurrent vocal or keyboard input. This is an ideal performance situation to be in.

# 7. The Unix CSOUND Command

**csound** is a command for passing an orchestra file and score file to **Csound** to generate a soundfile. The score file can be in one of many different formats, according to user preference. Translation, sorting, and formatting into orchestra-readable numeric text is handled by various preprocessors; all or part of the score is then sent on to the orchestra. Orchestra performance is influenced by command flags, which set the level of displays and console reports, specify 1/0 filenames and sample formats, and declare the nature of realtime sensing and control.

The format of a command is:

csound [-flags] orchname scorename

where the arguments are of 2 types: *flag* arguments (beginning with a "-"), and *name* arguments (such as filenames). Certain flag arguments take a following name or numeric argument. The available flags are:

| -U, -C soundf                                    | ile Utility and Cscore preprocessing   |  |
|--------------------------------------------------|----------------------------------------|--|
| -I, -n                                           | sound output inhibitors                |  |
| -iName, -oName                                   | sound I/O filenames                    |  |
| -bNumb, -BNumb, -haudio buffers & header control |                                        |  |
| -c, -a, -u, -s, -1, -f, -A, -W                   | audio output formats                   |  |
| -rNumb, -kNumb                                   | sample-rate and control-rate overrides |  |
| -v, -mNumb, -d, -g                               | message & display levels               |  |
| -S, -xName, -tNumb                               | score formats & tempo control          |  |
| -LName                                           | line-oriented realtime event stream    |  |
| -MName, -KName, -PNumb                           | MIDI event streams                     |  |
| -RB, -RC, -RM, -QNumb                            | realtime event generation              |  |
| -N, -E, -T                                       | notify or terminate when done          |  |

Flags may appear anywhere in the command line, either separately or bundled together. A flag taking a Name or Number will find it in that argument, or in the immediately subsequent one. The following are thus equivalent commands:

**csound** -nm3 orchname -Sxxfilename scorename **csound** -n -m 3 orchname -x xfilename -S scorename

All flags and names are optional. The default values are:

csound -s -otest -b1024 -B1024 -m7 -P128 orchname scorename

where orchname is a file containing Csound orchestra code,

and scorename is a file of score data in standard numeric score format, optionally presorted and time-warped. If scorename is *omitted*, there are two default options: 1) if realtime input is expected (-K, -L, or -M), a dummy scorefile is substituted consisting of the single statement 'f 0 3600' (i.e. listen for RT input for one hour); 2) else **csound** uses the previously processed *score.srt* in the *current directory*.

**Csound** reports on the various stages of score and orchestra processing as it goes, doing various syntax and error checks along the way. Once the actual performance has begun, any error messages will derive from either the instrument loader or the unit generators themselves. A **csound** command may include any rational combination of the following flag arguments, with default values as described:

#### csound -U utilname

Invoke Utility Preprocessing programs: sndinfo, hetro, lpanal, pvanal (see Appendix 1).

#### csound -C

Use Cscore Preprocessing of the score file, and call Csound from there (see Appendix 2).

## csound -I

I-time only. Allocate and initialize all instruments as per the score, but skip all P-time processing (no k-signals or a-signals, and thus no amplitudes and no sound). Provides a fast validity check of the score pfields and orchestra **i**-variables.

#### csound -n

Nosound. Do all processing, but bypass writing of sound to disk. This flag does not change the execution in any other way.

#### csound -i isfname

Input soundfile or device name. If flag is present, sound will be continuously read from the named file or device, and will be available to all instruments containing an **in** unit. If no explicit path is given, the file will be sought first in the current directory, then in that given by the environment variable SSDIR (if defined), then by SFDIR. The name *stdin* will cause audio to be read from standard input. If RTAUDIO was enabled during system compilation, the names *devaudio* or *adc* will request sound from the host audio input device. Input audio file format is normally defined by the input header (if present), else it is assumed to be the same as the generated output.

#### csound -o osfname

Output soundfile or device name. Csound writes continuously to a file or device, unless prevented by a **-I** or **-n** flag. If not a full pathname, the soundfile will be placed in the directory given by the environment variable SFDIR (if defined), else in the current directory. The name *stdout* will cause audio to be written to standard output. If RTAUDIO was enabled at system compilation, the names *devaudio* or *dac* will send to the host audio output device. If no file name is given, the default name will be *test*.

#### csound -b Numb

Number of audio sample-frames per soundio *software* buffer. Large is efficient, but small will reduce audio I/O delay. The default is 1024. In **realtime performance**, **Csound** waits on audio I/O on *Numb* boundaries. It also processes audio (and polls for other input like MIDI) on orchestra *ksmps* boundaries. The two can be made synchronous. For convenience, if Numb = -N (is negative) the effective value is *ksmps* \* N (audio synchronous with k-period boundaries). With N small (e.g. 1) polling is then frequent and also locked to fixed DAC sample boundaries.

#### csound -B Numb

Number of audio sample-frames held in the DAC *hardware* buffer. This is a threshold on which *software* audio I/O (above) will wait before returning. A small number reduces audio I/O delay; but the value is often hardware limited, and small values will risk data lates. The default is 1024.

#### csound -h

No header on output soundfile. Don't write a file header, just binary samples.

## csound {-c, -a, -u, -s, -l, -f}

Audio sample format of the output soundfile. One of:

- c 8-bit signed character
- a 8-bit a-law
- u 8-bit u-law
- s 16-bit short integer
- 1 32-bit long integer
- f single-precision float (not playable, but can be read by -i, soundin and GEN01)

#### csound -A

Write an AIFF output soundfile. Restricts the above formats to **c**, **s**, or **l**. This can be made the default output filetype by setting the environment variable SFOUTYP to AIFF.

#### csound -W

Write a WAV output soundfile. Restricts the above formats to **c**, **s**, or **l**. This can be made the default output filetype by setting the environment variable SFOUTYP to WAV.

#### **csound -D** (Macintosh only)

Write a SoundDesigner 2 output soundfile. Restricts the above formats to **c**, **s**, or **l**. This is the default output filetype for the Mac version of Csound, changeable in the dialog.

#### csound -r Numb -k Numb

Orchestra sampling-rate and control-rate overrides. These arguments operate as a pair (they need not be consecutive), serving to override the sr= and kr= lines in the orchestra file. As in the orchestra file itself they must bear an integral ratio (e.g. -r 10000, -k 1000; or -r 22050, -k 441), resulting in an integral number of samples per control-period (the effective *ksmps* hereby implied).

#### csound -v

Verbose translate and run. Prints details of orch translation and performance, enabling errors to be more clearly located.

#### csound -m Numb

Message level for standard (terminal) output. Takes the *sum* of 3 print control flags, turned on by the following values: 1 =note amplitude messages, 2 = samples out of range message, 4 = warning messages. The default value is *m*7 (all messages on).

#### csound -d

Suppress all displays.

#### csound -g

Recast graphic displays into ascii characters, suitable for any terminal.

#### csound -S

Interpret *scorename* as a Scot file and create a standard score file (named "score") from it, then sort and perform that.

## csound -x xfile

Extract a portion of the sorted score *score.srt*, according to *xfile* (see extract below).

#### csound -t Numb

Use the uninterpreted beats of *score.srt* for this performance, and set the initial tempo at *Numb* beats per minute. When this flag is set, the tempo of score performance is also controllable from within the orchestra (see the **tempo** unit).

#### csound -L devname

Read Line-oriented realtime score events from device *devname*. The name *stdin* will permit score events to be typed at your terminal, or piped from another process. Each line-event is terminated by a carriage-return. Events are coded just like those in a *standard numeric score*, except that an event with p2=0 will be performed immediately, and an event with p2=T will be performed T seconds after arrival. Events can arrive at any time, and in any order. The score *carry feature* is legal here, as are held notes (p3 negative) and string arguments, but ramps and pp or np references are not.

#### csound -K devname

Read MIDI events from device devname.

#### csound -M mfname

Read MIDI events from midifile *mfname*.

#### csound -P Numb

Set MIDI sustain pedal threshold (0 - 128). The official switch value of 64 is sometimes too low, and may need to be above 100. The value 128 will block all pedal info. The default value is 64.

#### csound -V Numb

Invoke certain voice-stealing algorithms when the processor is overloaded during realtime performance. The Numb parameter is a HEX encoded value, DDCCBBAA, where AA is the sum of desired algorithms, and BB etc are the instruments (if any) that are excepted from voice stealing. Current algorithms are: 1 = oldest voice, 2 = first off (as from now), 4 = hasten released notes, 8 = no new voices.

#### csound -RB -RC -RM

Realtime software-generated Beats, Cscore events, or MIDI events. Each of these derives from an application module: a beat and tempo sensor will control the performance tempo of synthesis; Cscore and MIDI events from "ontimer" (Appendix 6) are immediately inserted into the running performance list.

#### csound -Q Numb

Time interval in K-prds for periodically invoking the "ontimer" module, from which software-generated events (Cscore or MIDI, as above) can be launched.

#### csound -H

Continually rewrite the header of the output soundfile (-A or -W only). Although slightly inefficient, this preserves a valid soundfile if the Csound process is terminated.

#### csound -N

Notify (ring the bell) when score-in, audio-in or midi-in is done.

## csound -E

Exit from the performance on reaching audio-in EOF.

## csound -T

Terminate the performance on reaching midi-in EOF.

## The EXTRACT feature

This feature will **extract** a segment of a sorted numeric score file according to instructions taken from a control file. The control file contains an instrument list and two time points, *from* and *to*, in the form:

instruments 1 2 from 1:27.5 to 2:2

The component labels may be abbreviated as *i*, *f* and *t*. The time points denote the beginning and end of the extract in terms of:

[section no.] : [beat no.].

each of the three parts is also optional. The default values for missing i, f or t are:

all instruments, beginning of score, end of score.

**extract** reads an orchestra-readable score file and produces an orchestra-readable result. Comments, tabs and extra spaces are flushed, **w** and **a** statements are added and an **f0** reflecting the extract length is appended to the output. Following an **extract** process, the abbreviated score will contain all function table statements, together with just those note statements that occur in the *from-to* interval specified. Notes lying completely in the interval will be unmodified; notes that lie only partly within will have their p3 durations truncated as necessary.

## **Independent Preprocessing**

Although the result of all score preprocessing is retained in the file *score.srt* after orchestra performance (it exists as soon as score preprocessing has completed), the user may sometimes want to run these phases independently. The command

scot filename

will process the Scot formatted *filename*, and leave a standard numeric score result in a file named score for perusal or later processing.

The command

scscort < infile > outfile

will put a numeric score *infile* through Carry, Tempo, and Sort preprocessing, leaving the result in *outfile*.

Likewise extract, also normally invoked as part of the **csound** command, can be invoked as a standalone program:

extract xfile < score.sort > score.extract

This command expects an already sorted score. An unsorted score should first be sent through *scsort* then piped to the extract program:

scsort < scorefile | extract xfile > score.extract

# **Appendix 1: The Soundfile Utility Programs**

The Csound Utilities are **soundfile preprocessing** programs that return information on a soundfile or create some analyzed version of it for use by certain Csound generators. Though different in goals, they share a common soundfile access mechanism and are describable as a set. The Soundfile Utility programs can be invoked in two equivalent forms:

**csound -U utilname** [flags] filenames ... **utilname** [flags] filenames ...

In the first, the utility is invoked as part of the Csound executable, while in the second it is called as a standalone program. The second is smaller by about 200K, but the two forms are identical in function. The first is convenient in not requiring the maintenance and use of several independent programs—one program does all. When using this form, a -U flag detected in the command line will cause all subsequent flags and names to be interpreted as per the named utility; i.e. Csound generation will not occur, and the program will terminate at the end of utility processing.

**Directories.** Filenames are of two kinds, source soundfiles and resultant analysis files. Each has a hierarchical naming convention, influenced by the directory from which the Utility is invoked. Source soundfiles with a full pathname (begins with dot (.), slash (/), or for ThinkC includes a colon (:)), will be sought only in the directory named. Soundfiles without a path will be sought first in the current directory, then in the directory named by the SSDIR environment variable (if defined), then in the directory named by SFDIR. An unsuccessful search will return a "cannot open" error.

Resultant analysis files are written into the current directory, or to the named directory if a path is included. It is tidy to keep analysis files separate from sound files, usually in a separate directory known to the SADIR variable. Analysis is conveniently run from within the SADIR directory. When an analysis file is later invoked by a Csound generator (adsyn, lpread, pvoc) it is sought first in the current directory, then in the directory defined by SADIR.

**Soundfile Formats.** Csound can read and write audio files in a variety of formats. Write formats are described by Csound command flags. On reading, the format is automatically determined from the soundfile header, and the data automatically converted to floating-point during internal processing. When Csound is installed on a host with local soundfile conventions (SUN, NeXT, Macintosh) it may conditionally include local packaging code which creates soundfiles not portable to other hosts. However, Csound on any host can *always* generate and read **AIFF** and **WAV** files, which are thus portable formats. Sampled sound libraries are typically AIFF, and the variable SSDIR usually points to a directory of such sounds. If defined, the SSDIR directory is in the search path during soundfile access. Note that some AIFF sampled sounds have an audio looping feature for sustained performance; the analysis programs will traverse any loop segment once only.

For soundfiles without headers, an SR value may be supplied by a command flag (or its default). If both header and flag are present, the flag value will over-ride.

When sound is accessed by the audio Analysis programs (below), only a single channel is read. For stereo or quad files, the default is channel one; alternate channels may be obtained on request.

**SNDINFO** - get basic information about one or more soundfiles.

**csound -U sndinfo** soundfilenames ... **sndinfo** soundfilenames ...

**sndinfo** will attempt to find each named file, open it for reading, read in the soundfile header, then print a report on the basic information it finds. The order of search across soundfile directories is as described above. If the file is of type AIFF or WAV, some further details are listed first.

#### EXAMPLE

or

**csound -U sndinfo** test Bosendorfer/"BOSEN mf A0 st" foo foo2 where the environment variables SFDIR = /u/bv/sound, and SSDIR = /so/bv/Samples, might produce the following:

util SNDINFO:

/u/bv/sound/test: srate 22050, monaural, 16 bit shorts, 1.10 seconds headersiz 1024, datasiz 48500 (24250 sample frames)

/so/bv/Samples/Bosendorfer/BOSEN mf A0 st: AIFF, 197586 stereo samples, base Frq 261.6 (midi 60), gain 0 db, sustnLp: mode 1, 121642 to 197454, relesLp: mode 0

AIFF soundfile, looping with modes 1, 0 srate 44100, stereo, 16 bit shorts, 4.48 seconds headersiz 402, datasiz 790344 (197586 sample frames)

/u/bv/sound/foo:

no recognizable soundfile header

/u/bv/sound/foo2:

couldn't find

## **HETRO** - hetrodyne filter analysis for the Csound **adsyn** generator.

## csound -U hetro [flags] infilename outfilename

or **hetro** [flags] infilename outfilename

**hetro** takes an input soundfile, decomposes it into component sinusoids, and outputs a description of the components in the form of breakpoint amplitude and frequency tracks. Analysis is conditioned by the control flags below. A space is optional between flag and value.

-s<srate> sampling rate of the audio input file. This will over-ride the srate of the soundfile header, which otherwise applies. If neither is present, the default is 10000. Note that for **adsyn** synthesis the srate of the source file and the generating orchestra need not be the same.

-c<channel> channel number sought. The default is 1.

- -b<br/>begin> beginning time (in seconds) of the audio segment to be analyzed. The default is 0.0
- -d<duration> duration (in seconds) of the audio segment to be analyzed. The default of 0.0 means to the end of the file. Maximum length is 32.766 seconds.
- -f<br/>begfreq> estimated starting frequency of the fundamental, necessary to initialize the filter analysis. The default is 100 (cps).

-h<partials> number of harmonic partials sought in the audio file. Default is 10, maximum 50.

- -M<maxamp> maximum amplitude summed across all concurrent tracks. The default is 32767.
- -m<minamp> amplitude threshold below which a single pair of amplitude/frequency tracks is considered dormant and will not contribute to output summation. Typical values: 128 (48 db down from full scale), 64 (54 db down), 32 (60 db down), 0 (no thresholding). The default threshold is 64 (54 db down).
- -n < brkpts > initial number of analysis breakpoints in each amplitude and frequency track, prior to thresholding (-m) and linear breakpoint consolidation. The initial points are spread evenly over the duration. The default is 256.
- -l<cutfreq> substitute a 3rd order Butterworth low-pass filter with cutoff frequency *cutfreq* (in cps), in place of the default averaging comb filter. The default is 0 (don't use).

## EXAMPLE

hetro -s44100 -b.5 -d2.5 -h16 -M24000 audiofile.test adsynfile7

This will analyze 2.5 seconds of channel 1 of a file "audiofile.test", recorded at 44.1 KHz, beginning .5 seconds from the start, and place the result in a file "adsynfile7". We request just the first 16 harmonics of the sound, with 256 initial breakpoint values per amplitude or frequency

track, and a peak summation amplitude of 24000. The fundamental is estimated to begin at 100 Hz. Amplitude thresholding is at 54 db down. The Butterworth LPF is not enabled.

#### FILE FORMAT

The output file contains time-sequenced amplitude and frequency values for each partial of an additive complex audio source. The information is in the form of breakpoints (time, value, time, value, ....) using 16-bit integers in the range 0 - 32767. Time is given in milliseconds, and frequency in Hertz (cps). The breakpoint data is exclusively non-negative, and the values -1 and -2 uniquely signify the start of new amplitude and frequency tracks. A track is terminated by the value 32767. Before being written out, each track is data-reduced by amplitude thresholding and linear breakpoint consolidation.

A component partial is defined by two breakpoint sets: an amplitude set, and a frequency set. Within a composite file these sets may appear in any order (amplitude, frequency, amplitude ....; or amplitude, amplitude..., then frequency, frequency,...). During **adsyn** resynthesis the sets are automatically paired (amplitude, frequency) from the order in which they were found. There should be an equal number of each.

A legal **adsyn** control file could have following format:

-1 time1 value1 ...timeK valueK 32767; amplitude breakpoints for partial 1-2 time1 value1 ...timeL valueL 32767; frequency breakpoints for partial 2-1 time1 value1 ...timeM valueM 32767; frequency breakpoints for partial 2-2 time1 value1 ...timeN valueN 32767; frequency breakpoints for partial 2-2 time1 value1 ....; pairable tracks for partials 3 and 4-1 time1 value1 ....; pairable tracks for partials 3 and 4

## LPANAL - linear predictive analysis for the Csound lp generators

## csound -U lpanal [flags] infilename outfilename

or **lpanal** [flags] infilename outfilename

**lpanal** performs both lpc and pitch-tracking analysis on a soundfile to produce a time-ordered sequence of *frames* of control information suitable for Csound resynthesis. Analysis is conditioned by the control flags below. A space is optional between the flag and its value.

- -s<srate> sampling rate of the audio input file. This will over-ride the srate of the soundfile header, which otherwise applies. If neither is present, the default is 10000.
- -c<channel> channel number sought. The default is 1.
- -b<br/>begin> beginning time (in seconds) of the audio segment to be analyzed. The default is 0.0
- -d<duration> duration (in seconds) of the audio segment to be analyzed. The default of 0.0 means to the end of the file.
- -**p**<npoles> number of poles for analysis. The default is 34, the maximum 50.
- -h<hopsize> hopsize (in samples) between frames of analysis. This determines the number of frames per second (srate/hopsize) in the output control file. The analysis framesize = hopsize\*2 samples. If hopsize is small & npoles large (e.g.hopsize < 5\*npoles) the filters produced can be unstable. The default is 200, the maximum 500.
- -C<string> text for the comments field of the lpfile header. The default is the null string.
- -P<mincps> lowest frequency (in cps) of pitch tracking. -P0 means no pitch tracking.
- -Q<maxcps> highest frequency (in cps) of pitch tracking. The narrower the pitch range, the more accurate the pitch estimate. The defaults are -P70, -Q200.

-v<verbosity> level of terminal information during analysis. 0 = none, 1 = verbose, 2 = debug. The default is 0.

#### EXAMPLE

lpanal -p26 -d2.5 -P100 -Q400 audiofile.test lpfil26

will analyze the first 2.5 seconds of file "audiofile.test", producing srate/200 frames per second, each containing 26-pole filter coefficients and a pitch estimate between 100 and 400 Hertz. Output will be placed in "lpfil26" in the current directory.

## FILE FORMAT

Output is a file comprised of an identifiable header plus a set of frames of floating point analysis data. Each frame contains four values of pitch and gain information, followed by *npoles* filter coefficients. The file is readable by Csound's **lpread**.

**lpanal** is an extensive modification of Paul Lanksy's lpc analysis programs.

## **PVANAL** - Fourier analysis for the Csound **pvoc** generator

## csound -U pvanal [flags] infilename outfilename

or **pvanal** [flags] infilename outfilename

**pvanal** converts a soundfile into a series of short-time Fourier transform (STFT) frames at regular timepoints (a frequency-domain representation). The output file can be used by **pvoc** to generate audio fragments based on the original sample, with timescales and pitches arbitrarily and dynamically modified. Analysis is conditioned by the flags below. A space is optional between the flag and its argument.

- -s<srate> sampling rate of the audio input file. This will over-ride the srate of the soundfile header, which otherwise applies. If neither is present, the default is 10000.
- -c<channel> channel number sought. The default is 1.
- -b<br/>begin> beginning time (in seconds) of the audio segment to be analyzed. The default is 0.0
- -d<duration> duration (in seconds) of the audio segment to be analyzed. The default of 0.0 means to the end of the file.
- -n<frmsiz> STFT frame size, the number of samples in each Fourier analysis frame. Must be a power of two, in the range 16 to 16384. For clean results, a frame must be larger than the longest pitch period of the sample. However, very long frames result in temporal "smearing" or reverberation. The bandwidth of each STFT bin is determined by sampling rate / frame size. The default framesize is the smallest power of two that corresponds to more than 20 milliseconds of the source (e.g. 256 points at 10 kHz sampling, giving a 25.6 ms frame).
- -w<windfact> Window overlap factor. This controls the number of Fourier transform frames per second. Csound's pvoc will interpolate between frames, but too few frames will generate audible distortion; too many frames will result in a huge analysis file. A good compromise for *windfact* is 4, meaning that each input point occurs in 4 output windows, or conversely that the offset between successive STFT frames is framesize/4. The default value is 4. Do not use this flag with -h.
- -h<hopsize> STFT frame offset. Converse of above, specifying the increment in samples between successive frames of analysis (see also lpanal). Do not use with -w.

#### EXAMPLE

pvanal asound pvfile

will analyze the soundfile "asound" using the default *frmsiz* and *windfact* to produce the file "pvfile" suitable for use with **pvoc**.

#### FILES

The output file has a special **pvoc** header containing details of the source audio file, the analysis frame rate and overlap. Frames of analysis data are stored as *float*, with the magnitude and 'frequency' (in Hz) for the first N/2 + 1 Fourier bins of each frame in turn. 'Frequency'

encodes the phase increment in such a way that for strong harmonics it gives a good indication of the true frequency. For low amplitude or rapidly moving harmonics it is less meaningful.

#### DIAGNOSTICS

Prints total number of frames, and frames completed on every 20th.

#### AUTHOR: Dan Ellis, dpwe@media-lab.media.mit.edu

# **Appendix 2: CSCORE**

**Cscore** is a program for generating and manipulating numeric score files. It comprises a number of *function* subprograms, called into operation by a user-written *control* program, and can be invoked either as a standalone score preprocessor, or as part of the Csound run-time system:

**cscore** scorefilein > scorefileout

or **csound** -**C** [otherflags] orchname scorename

The available *function* programs augment the **C** language library functions; they can read either *standard* or *pre-sorted* score files, can massage and expand the data in various ways, then make it available for performance by a **Csound** orchestra.

The user-written *control* program is also in  $\mathbf{C}$ , and is compiled and linked to the function programs (or the entire Csound) by the user. It is not essential to know the  $\mathbf{C}$  language well to write this program, since the function calls have a simple syntax, and are powerful enough to do most of the complicated work. Additional power can come from  $\mathbf{C}$  later as the need arises.

#### **Events, Lists, and Operations**

An *event* in **Cscore** is equivalent to one statement of a *standard numeric score* or *time-warped score* (see any score.srt), stored internally in time-warped format. It is either created in-line, or read in from an existing score file (either format). Its main components are an *opcode* and an array of *pfield* values. It is stored somewhere in memory, organized by a structure that starts as follows:

| typedef struct | {          |                                 |            |
|----------------|------------|---------------------------------|------------|
| CSHD           |            | /* space-managing header        | */         |
| long           | op;        | /* opcode—t, w, f, i, a, s or   | e*/        |
| long           | pent;      | /* number of pfields p1, p2,    | p3 */      |
| long           | strlen;    | /* length of optional string ar | gument */  |
| char           | *strarg;   | /* address of optional string a | rgument */ |
| float          | p2orig;/*  | unwarped p2, p3                 | */         |
| float          | p3orig;    |                                 |            |
| float          | offtim; /* | storage used during performance | */         |
| float          | p[1]; /*   | array of pfields p0, p1, p2     | */         |
| } EVENT;       | -          |                                 |            |

Any function subprogram that creates, reads, or copies an event will return a *pointer* to the storage structure holding the event data. The event pointer can be used to access any component of the structure, in the form of e - >op or e - >p[n]. Each newly stored event will give rise to a new

pointer, and a sequence of new events will generate a sequence of distinct pointers that must themselves be stored. Groups of event pointers are stored in an *event list*, which has its own structure:

Any function that creates or modifies a *list* will return a *pointer* to the new list. The list pointer can be used to access any of its component event pointers, in the form of a -> e[n]. Event pointers and list pointers are thus primary tools for manipulating the data of a score file.

*Pointers* and *lists of pointers* can be copied and reordered without modifying the data values they refer to. This means that notes and phrases can be copied and manipulated from a high level of control. Alternatively, the data within an *event* or *group of events* can be modified without changing the event or list pointers. The **Cscore** *function subprograms* enable scores to be created and manipulated in this way.

In the following summary of **Cscore** function calls, some simple naming conventions are used:

the symbols *e*, *f* are pointers to events (notes); the symbols *a*, *b* are pointers to lists (arrays) of such events; the letters *ev* at the end of a function name signify operation on an *event*; the letter *l* at the start of a function name signifies operation on a *list*. the symbol fp is a score input stream file pointer (FILE \*);

| calling syntax                                                                                                    | description                                                                                                    |
|----------------------------------------------------------------------------------------------------|----------------------------------------------------------------------------------------------------|
| e = createv(n);                                                                                                    | create a blank event with n pfields                                                                                                    |
| <pre>int n;<br/>e = defev("");<br/>e = copyev(f);<br/>e = getev();<br/>putev(e);<br/>putstr("");</pre>                                          | defines an event as per the character string<br>make a new copy of event f<br>read the next event in the score input file<br>write event e to the score output file<br>write the string-defined event to score output                                            |
| a = lcreat(n);                                                                                                    | create an empty event list with n slots                                                                                                    |
| int n;<br>a = lappev(a,e);<br>a = lappstrev(a,"");<br>a = lcopy(b);<br>a = lcopyev(b);<br>a = lget();<br>a = lgetnext(nbeats);<br>float nbeats; | append event e to list a<br>append a string-defined event to list a;<br>copy the list b (but not the events)<br>copy the events of b, making a new list<br>read all events from score input, up to next s or e<br>read next <i>nbeats</i> beats from score input |
| a = lgetuntil(beatno);<br>float beatno;                                                                                                    | read all events from score input up to beat beatno                                                                                                    |
| a = lsepf(b);                                                                                                    | separate the f statements from list b into list a<br>separate the t,w & f statements from list b into list a<br>concatenate (append) the list b onto the list a<br>sort the list a into chronological order by p[2]                                              |

| a = lxins(b,"");<br>a = lxtimev(b,from,to);<br>float from, to;   | extract notes of instruments (no new events)<br>extract notes of time-span, creating new events                                           |
|------------------------------------------------------------------|----------------------------------------------------------------------------------------------------|
|                                                                  | the events of list a to the score output file                                                                                             |
| lplay(a);                                                        | send events of list a to the Csound orchestra for                                                                                         |
|                                                                  | immediate performance (or print events if no orchestra)                                                                                   |
| relev(e);                                                        | release the space of event e                                                                                                    |
| lrel(a);                                                         | release the space of list a (but not the events)                                                                                          |
| lrelev(a);                                                       | release the events of list a, and the list space                                                                                          |
| <pre>fp = getcurfp();</pre>                                      | get the currently active input scorefile pointer<br>(initially finds the command-line input scorefile pointer)                            |
| <pre>fp = filopen("filename"); setcurfp(fp); filclose(fp);</pre> | open another input scorefile (maximum of 5)<br>make fp the currently active scorefile pointer<br>close the scorefile relating to FILE *fp |

#### Writing a Control program.

The general format for a control program is:

```
#include "cscore.h"
cscore()
{
    /* VARIABLE DECLARATIONS */
    /* PROGRAM BODY */
}
```

The *include* statement will define the event and list structures for the program. The following C program will read from a standard numeric score, up to (but not including) the first s or e statement, then write that data (unaltered) as output.

```
#include "cscore.h"
cscore()
{
    EVLIST *a; /* a is allowed to point to an event list */
    a = lget(); /* read events in, return the list pointer */
    lput(a); /* write these events out (unchanged) */
    putstr("e"); /* write the string e to output */
}
```

After execution of lget(), the variable *a* points to a list of event addresses, each of which points to a stored event. We have used that same pointer to enable another list function (lput) to access and write out all of the events that were read. If we now define another symbol *e* to be an *event* pointer, then the statement

e = a->e[4];

will set it to the *contents* of the 4th slot in the evlist structure. The contents is a pointer to an event, which is itself comprised of an array of parameter field values. Thus the term e > p[5] will mean the value of parameter field 5 of the 4th event in the evlist denoted by *a*. The program below will multiply the value of that pfield by 2 before writing it out.

#include "cscore.h"

| 1 | EVENT *e;<br>EVLIST *a;                                  | /* a pointer to an event */                                                                                                    |
|---|----------------------------------------------------------|----------------------------------------------------------------------------------------------------|
|   | a = lget();<br>e = a->e[4];<br>e->p[5] *= 2;<br>lput(a); | /* read a score as a list of events */<br>/* point to event 4 in event list a */<br>/* find pfield 5, multiply its value by 2 */<br>/* write out the list of events */ |

- 211 -

Now consider the following score, in which p[5] contains frequency in cps.

f 1 0 257 10 1 f 2 0 257 7 0 300 1 212 .8 i 1 1 3 0 440 10000 i 1 4 3 0 256 10000 i 1 7 3 0 880 10000 e

If this score were given to the preceding main program, the resulting output would look like this:

f 1 0 257 10 1 f 2 0 257 7 0 300 1 212 .8 i 1 1 3 0 440 10000 i 1 4 3 0 512 10000 i 1 7 3 0 880 10000 e ; p[5] has become 512 instead of 256.

Note that the 4th event is in fact the second note of the score. So far we have not distinguished between notes and function table setup in a numeric score. Both can be classed as events. Also note that our 4th event has been stored in e[4] of the structure. For compatibility with **Csound** pfield notation, we will ignore p[0] and e[0] of the event and list structures, storing p1 in p[1], event 1 in e[1], etc. The **Cscore** functions all adopt this convention.

As an extension to the above, we could decide to use *a* and *e* to examine each of the events in the list. Note that *e* has not preserved the numeral 4, but the contents of that slot. To inspect p5 of the previous listed event we need only redefine *e* with the assignment

e = a -> e[3];

More generally, if we declare a new variable f to be a pointer to a pointer to an event, the statement

$$f = \&a -> e[4];$$

will set f to the address of the fourth event in the event list a, and \*f will signify the *contents* of the slot, namely the event pointer itself. The expression

(\*f)->p[5],

like e > p[5], signifies the fifth pfield of the selected event. However, we can advance to the next slot in the evlist by advancing the pointer f. In **C** this is denoted by f++.

In the following program we will use the same input score. This time we will separate the ftable statements from the note statements. We will next write the three note-events stored in the list *a*, then create a second score section consisting of the original pitch set and a transposed version of itself. This will bring about an octave doubling.

By pointing the variable *f* to the first note-event and incrementing *f* inside a **while** block which iterates n times (the number of events in the list), one statement can be made to act upon the same pfield of each successive event.

```
#include "cscore.h"
cscore()
{
        EVENT *e,**f;
                                         /* declarations. see pp.8-9 in the */
                                         /* C language programming manual */
        EVLIST *a,*b;
        int n;
                                         /* read score into event list "a" */
        a = lget();
                                         /* separate f statements */
        b = lsepf(a);
                                         /* write f statements out to score */
        lput(b);
        lrelev(b);
                                         /* and release the spaces used */
                                         /* define event for tempo statement */
/* write tempo statement to score */
        e = defev("t 0 120");
        putev(e);
                                         /* write the notes */
        lput(a);
        putstr("s");
                                         /* section end */
        putev(e);
                                         /* write tempo statement again */
                                         /* make a copy of the notes in "a" */
        \mathbf{b} = \text{lcopyev}(\mathbf{a});
        n = b->nevents;
                                         /* and get the number present */
        f = \&a -> e[1];
        while (n--)
                                         /* iterate the following line n times: */
           (*f++)->p[5] *= .5;/* transpose pitch down one octave */
                                         /* now add these notes to original pitches */
        a = lcat(b,a);
        lput(a);
        putstr("e");
```

The output of this program is:

f 1 0 257 10 1 f 2 0 257 7 0 300 1 212 .8 t 0 120 i 1 1 3 0 440 10000 i 1 4 3 0 256 10000 i 1 7 3 0 880 10000 s t 0 120

```
i 1 1 3 0 440 10000
i 1 4 3 0 256 10000
i 1 7 3 0 880 10000
i 1 1 3 0 220 10000
i 1 4 3 0 128 10000
i 1 7 3 0 440 10000
e
```

{

Next we extend the above program by using the **while** statement to look at p[5] and p[6]. In the original score p[6] denotes amplitude. To create a diminuendo in the added lower octave, which is independent from the original set of notes, a variable called *dim* will be used.

```
#include "cscore.h"
cscore()
        EVENT *e,**f;
        EVLIST *a,*b;
                                         /* declare two integer variables */
        int n, dim;
        a = lget();
        b = lsepf(a);
        lput(b);
        lrelev(b):
        e = defev("t \ 0 \ 120");
        putev(e);
        lput(a);
        putstr("s");
                                         /* write out another tempo statement */
        putev(e);
        \mathbf{b} = \text{lcopyev}(\mathbf{a});
        n = b->nevents;
                                         /* initialize dim to 0 */
        \dim = 0:
        f = \&a -> e[1];
        while (n--){
            (*f) \rightarrow p[6] \rightarrow dim; /* subtract current value of dim */
                                         /* transpose, move f to next event */
           (*f++)-p[5] *=.5;
                                         /* increase dim for each note */
           \dim += 2000;
```

```
a = lcat(b,a);
lput(a);
putstr("e");
```

The increment of f in the above programs has depended on certain precedence rules of **C**. Although this keeps the code tight, the practice can be dangerous for beginners. Incrementing may alternately be written as a separate statement to make it more clear.

```
while (n--){
    (*f)->p[6] -= dim;
    (*f)->p[5] *= .5;
    dim += 2000;
    f++;
}
```

Using the same input score again, the output from this program is:

```
f 1 0 257 10 1
f 2 0 257 7 0 300 1 212 .8
t 0 120
i 1 1 3 0 440 10000
i 1 4 3 0 256 10000
i 1 7 3 0 880 10000
S
t 0 120
i 1 1 3 0 440 10000
                                     ; Three original notes at
                                     ; beats 1,4 and 7 with no dim.
i 1 4 3 0 256 10000
i 1 7 3 0 880 10000
i 1 1 3 0 220 10000
                                     ; three notes transposed down one octave
                                     ; also at beats 1,4 and 7 with dim.
i 1 4 3 0 128 8000
i 1 7 3 0 440 6000
e
```

In the following program the same three-note sequence will be repeated at various time intervals. The starting time of each group is determined by the values of the array *cue*. This time the *dim* will occur for each group of notes rather than each note. Note the position of the statement which increments the variable *dim* outside the inner **while** block.

```
#include "cscore.h"
int cue[3]={0,10,17};
                                       /* declare an array of 3 integers */
cscore()
       EVENT *e, **f;
       EVLIST *a, *b;
                                               /* declare new variables */
        int n, dim, cuecount, holdn;
       a = lget();
        b = lsepf(a);
        lput(b);
        lrelev(b);
       e = defev("t \ 0 \ 120");
        putev(e);
       n = a->nevents;
                                               /* hold the value of "n" to reset below */
        holdn = n;
                                               /* initilize cuecount to "0" */
       cuecount = 0;
        \dim = 0;
                                               /* count 3 iterations of inner "while" */
        while (cuecount \leq 2) {
                                               /* reset pointer to first event of list "a" */
           f = \&a -> e[1];
                                               /* reset value of "n" to original note count */
           n = holdn:
           while (n--) {
               (*f) - p[6] - dim;
                                                       /* add values of cue */
               (*f) \rightarrow p[2] += cue[cuecount];
               f++;
           }
           printf("; diagnostic: cue = %d\n", cue[cuecount]);
           cuecount++;
           \dim += 2000;
           lput(a);
       putstr("e");
```

{

}

Here the inner **while** block looks at the events of list *a* (the notes) and the outer **while** block looks at each repetition of the events of list *a* (the pitch group repetitions). This program also demonstrates a useful trouble-shooting device with the **printf** function. The semi-colon is first in the character string to produce a comment statement in the resulting score file. In this case the value of *cue* is being printed in the output to insure that the program is taking the proper array member at the proper time. When output data is wrong or error messages are encountered, the **printf** function can help to pinpoint the problem.

Using the identical input file, the **C** program above will generate:

#### More advanced examples.

The following program demonstrates reading from two different input files. The idea is to switch between two 2-section scores, and write out the interleaved sections to a single output file.

#include "cscore.h" /\* CSCORE\_SWITCH.C \*/

```
/* callable from either csound or standalone cscore */
cscore()
       EVLIST *a, *b;
       FILE *fp1, *fp2;
                                       /* declare two scorefile stream pointers */
                                       /* this is the command-line score */
       fp1 = getcurfp():
       fp2 = filopen("score2.srt"); /* this is an additional score file */
       a = lget();
                                       /* read section from score 1 */
       lput(a);
                               /* write it out as is */
       putstr("s");
       setcurfp(fp2);
                                       /* read section from score 2 */
       b = lget();
       lput(b);
                               /* write it out as is */
       putstr("s");
                                       /* optional to reclaim space */
       lrelev(a);
       lrelev(b):
       setcurfp(fp1);
                                       /* read next section from score 1 */
       a = lget();
                               /* write it out */
       lput(a);
       putstr("s");
       setcurfp(fp2);
       b = lget();
                                       /* read next sect from score 2 */
                               /* write it out */
       lput(b);
       putstr("e");
```

Finally, we show how to take a literal, uninterpreted score file and imbue it with some expressive timing changes. The theory of composerrelated metric pulses has been investigated at length by Manfred Clynes, and the following is in the spirit of his work. The strategy here is to first create an array of new onset times for every possible sixteenth-note onset, then to index into it so as to adjust the start and duration of each note of the input score to the interpreted time-points. This also shows how a Csound orchestra can be invoked repeatedly from a run-time score generator.

```
#include "cscore.h"
                                                          /* CSCORE PULSE.C */
              /* program to apply interpretive durational pulse to
                                                                     */
              /* an existing score in 3/4 time, first beats on 0, 3, 6 ... */
static float four[4] = { 1.05, 0.97, 1.03, 0.95 };
                                                   /* pulse width for 4's*/
static float three [3] = \{1.03, 1.05, .92\};
                                                   /* pulse width for 3's*/
                                 /* callable from either csound or standalone cscore */
cscore()
{
       EVLIST *a. *b:
register EVENT *e, **ep;
       float pulse16[4*4*4*4*3*4]:
                                           /* 16th-note array, 3/4 time, 256 measures */
       float acc16, acc1, inc1, acc3, inc3, acc12, inc12, acc48, inc48, acc192, inc192;
              *p = pulse16;
register float
register int
              n16, n1, n3, n12, n48, n192;
                                            /* fill the array with interpreted ontimes */
       for (acc192=0.,n192=0; n192<4; acc192=192.*inc192,n192++)
        for (acc48=acc192,inc192=four[n192],n48=0; n48<4; acc48+=48.*inc48,n48++)
         for (acc12=acc48,inc48=inc192*four[n48],n12=0;n12<4;
acc12+=12.*inc12,n12++)
          for (acc3=acc12,inc12=inc48*four[n12],n3=0; n3<4; acc3+=3.*inc3,n3++)
            for (acc1=acc3,inc3=inc12*four[n3],n1=0; n1<3; acc1+=inc1,n1++)
             for (acc16=acc1,inc1=inc3*three[n1],n16=0; n16<4;
                                                   acc16+=.25*inc1*four[n16],n16++)
               *p++=acc16;
       for (p = pulse16, n1 = 48; n1--; p += 4)
/*
                                                           /*
                                                                  show vals & diffs */
        printf("%g %g %g %g %g %g %g %g %g %g \n", *p, *(p+1), *(p+2), *(p+3),
/*
              *(p+1)-*p, *(p+2)-*(p+1), *(p+3)-*(p+2), *(p+4)-*(p+3));*/
/*
                                    /* read sect from tempo-warped score */
       a = lget();
                             /* separate warp & fn statements
       b = lseptwf(a);
       lplay(b);
                                    /* and send these to performance
                                                                         */
       a = lappstrev(a, "s");
                                    /* append a sect statement to note list */
                                    /* play the note-list without interpretation */
       lplay(a);
```

As stated above, the input files to Cscore may be in original or time-warped and pre-sorted form; this modality will be preserved (section by section) in reading, processing and writing scores. *Standalone* processing will most often use unwarped sources and create unwarped new files. When running from *within* Csound the input score will arrive already warped and sorted, and can thus be sent directly (normally section by section) to the orchestra.

A list of events can be conveyed to a Csound orchestra using **lplay**. There may be any number of lplay calls in a Cscore program. Each list so conveyed can be either time-warped or not, but each list *must* be in strict p2-chronological order (either from presorting or using **lsort**). If there is **no lplay** in a cscore module run from within Csound, all events written out (via putev, putstr or lput) constitute a **new score**, which will be sent initially to *scsort* then to the Csound orchestra for performance. These can be examined in the files 'cscore.out' and 'cscore.srt'.

A standalone cscore program will normally use the *put* commands to write into its output file. If a standalone cscore program contains lplay, the events thus intended for performance will instead be printed on the console.

A note list sent by **lplay** for performance should be temporally distinct from subsequent note lists. No note-end should extend past the next list's start time, since lplay will complete each list before starting the next (i.e. like a Section marker that doesn't reset local time to zero). This is important when using lgetnext() or lgetuntil() to fetch and process score segments prior to performance.

#### **Compiling a Cscore program**

A Cscore program can be invoked either as a Standalone program or as part of Csound:

cscore scorename > outfilename

or **csound** -**C** [otherflags] orchname scorename

To create a **standalone** program, write a cscore.c program as shown above and test compile it with 'cc cscore.c'. If the compiler cannot find "cscore.h", try using -I/usr/local/include, or just copy the cscore.h module from the Csound source directory into your own. There will still be unresolved references, so you must now link your program with certain Csound I/O modules. If your Csound installation has created a <u>libcscore.a</u>, you can type

cc -o cscore cscore.c -lcscore

Else set an environment variable to a Csound directory containing the already compiled modules, and invoke them explicitly:

setenv CSOUND /ti/u/bv/csound cc -o cscore cscore.c \$CSOUND/cscoremain.o \$CSOUND/cscorefns.o \ \$CSOUND/rdscor.o \$CSOUND/memalloc.o

The resulting executable can be applied to an input *scorefilein* by typing:

cscore scorefilein > scorefileout

To operate from **csound**, first proceed as above then link your program to a complete set of Csound modules. If your Csound installation has created a <u>libcsound.a</u>, you can do this by typing

cc -o mycsound cscore.c -lcsound -lX11 -lm (X11 if your installation included it)

Else copy \*.c, \*.h and Makefile from the Csound source directory, replace cscore.c by your own, then run 'make csound'. The resulting executable is your own special csound, usable as above. The - $\mathbf{C}$  flag will invoke your cscore program after the input score is sorted into 'score.srt'. With no lplay, the subsequent stages of score processing can be examined in the files 'cscore.out' and 'cscore.srt'.

# Appendix 3: An Instrument Design Tutorial by Richard Boulanger Berklee College of Music

Csound instruments are created in an "orchestra" file, and the list of notes to play is written in a separate "score" file. Both are created using a standard word processor. When you run Csound on a specific orchestra and score, the score is sorted and ordered in time, the orchestra is translated and loaded, the wavetables are computed and filled, and then the score is performed. The score drives the orchestra by telling the specific instruments when and for how long to play, and what parameters to use during the course of each note event.

Unlike today's commercial hardware synthesizers, which have a limited set of oscillators, envelope generators, filters, and a fixed number of ways in which these can be interconnected, Csound's power is virtually unlimited. If you want an instrument with hundreds of oscillators, envelope generators, and filters, you just type them in. More important is the freedom to interconnect the modules, and to interrelate the parameters which control them. Like acoustic instruments, Csound instruments can exhibit a sensitivity to the musical context, and display a level of "musical intelligence" to which hardware synthesizers can only aspire.

Because the intent of this tutorial is to familiarize the novice with the syntax of the language, we will design several simple instruments. You will find many instruments of the sophistication described above in various Csound directories, and a study of these will reveal Csound's real power.

The Csound **orchestra** file has two main parts:

- 1. the "header" section defining the sample rate, control rate, and number of output channels.
- 2. the "instrument" section in which the instruments are designed.

**The Header Section:** A Csound orchestra generates signals at two rates - an audio sample rate and a control sample rate. Each can represent signals with frequencies no higher than half that rate, but the distinction between audio signals and sub-audio control signals is useful since it allows slower moving signals to require less compute time. In the header below, we have specified a sample rate of 16kHz, a control rate of 1kHz, and then calculated the number of samples in each control period using the formula: ksmps = sr / kr.

| sr     | = | 16000 |
|--------|---|-------|
| kr     | = | 1000  |
| ksmps  | = | 16    |
| nchnls | = | 1     |
|        |   |       |

In Csound orchestras and scores, spacing is arbitrary. It is important to be consistent in laying out your files, and you can use spaces to help this. In the Tutorial Instruments shown below you will see we have adopted one convention. The reader can choose his or her own.

The Instrument Section: All instruments are numbered and are referenced thus in the score. Csound instruments are similar to patches on a hardware synthesizer. Each instrument consists of a set of "unit generators," or software "modules," which are "patched" together with "i/o" blocks — i, k, or a variables. Unlike a hardware module, a software module has a number of variable "arguments" which the user sets to determine its behavior. The four types of variables are:

setup only
i-rate variables, changed at the note rate
k-rate variables, changed at the control signal rate
a-rate variables, changed at the audio signal rate

**Orchestra Statements**: Each statement occupies a single line and has the same basic format:

#### result actionarguments

To include an oscillator in our orchestra, you might specify it as follows:

al oscil 10000, 440, 1

The three "arguments" for this oscillator set its amplitude (10000), its frequency (440Hz), and its waveshape (1). The output is put in i/o block "a1." This output symbol is significant in prescribing the rate at which the oscillator should generate output—here the audio rate. We could have named the result anything (e.g. "asig") as long as it began with the letter "a".

**Comments:** To include text in the orchestra or score which will not be interpreted by the program, precede it with a semicolon. This allows you to fully comment your code. On each line, any text which follows a semicolon will be ignored by the orchestra and score translators.

# **Tutorial Instruments**

# **Toot 1: Play One Note**

For this and all instrument examples below, there exist **orchestra** and **score** files in the Csound subdirectory **tutorfiles** that the user can run to soundtest each feature introduced. The instrument code shown below is actually preceded by an *orchestra header section* similar to that shown above. If you are running on a RISC computer, each example will likely run in realtime. During playback (realtime or otherwise) the audio rate may automatically be modified to suit the local d-a converters.

The first orchestra file, called *toot1.orc*, contains a single instrument which uses an **oscil** unit to play a 440Hz sine wave (defined by f1 in the score) at an amplitude of 10000.

instr 1 a1 oscil 10000, 440, 1 out a1 endin

Run this with its corresponding score file, *toot1.sco* :

| f1 | 0 | 4096 | 10 | 1 | ; use "gen1" to compute a sine wave       |
|----|---|------|----|---|-------------------------------------------|
| i1 | 0 | 4    |    |   | ; run "instr 1" from time 0 for 4 seconds |
| e  |   |      |    |   | ; indicate the "end" of the score         |

### Toot 2: "P-Fields"

The first instrument was not interesting because it could play only one note at one amplitude level. We can make things more interesting by allowing the pitch and amplitude to be defined by parameters in the score. Each column in the score constitutes a parameter field (p-field), numbered from the left. The first three parameter fields of the i-statement have a reserved function:

p1 = instrument number p2 = start time p3 = duration

All other parameter fields are determined by the way the sound designer defines his instrument. In the instrument below, the oscillator's amplitude argument is replaced by p4 and the frequency argument by p5. Now we can change these values at i-time, i.e. with each note in the score. The orchestra and score files now look like:

|              | instr<br>a1<br>endin | 2<br>oscil p4, p5, 1<br>out a1 | ; p4=amp<br>; p5=freq |
|--------------|----------------------|--------------------------------|-----------------------|
| f1           | 0                    | 4096 10 1                      | ; sine wave           |
| ; instrument | start                | duration amp(p4) freq(p5)      |                       |

| i2 | 0   | 1 | 2000  | 880 |
|----|-----|---|-------|-----|
| i2 | 1.5 | 1 | 4000  | 440 |
| i2 | 3   | 1 | 8000  | 220 |
| i2 | 4.5 | 1 | 16000 | 110 |
| i2 | 6   | 1 | 32000 | 55  |
| e  |     |   |       |     |

#### **Toot 3: Envelopes**

Although in the second instrument we could control and vary the overall amplitude from note to note, it would be more musical if we could contour the loudness during the course of each note. To do this we'll need to employ an additional unit generator **linen**, which the Csound reference manual defines as follows:

kr **linen** kamp, irise, idur, idec

ar linen xamp, irise, idur, idec

**linen** is a signal modifier, capable of computing its output at either control or audio rates. Since we plan to use it to modify the amplitude envelope of the oscillator, we'll choose the latter version. Three of linen's arguments expect  $\mathbf{i}$ -rate variables. The fourth expects in one instance a  $\mathbf{k}$ -rate variable (or anything slower), and in the other an x-variable (meaning a-rate or anything slower). Our linen we will get its amp from p4.

The output of the **linen** (k1) is patched into the *kamp* argument of an **oscil**. This applies an envelope to the **oscil**. The orchestra and score files now appear as:

|         | instr<br>k1<br>a1<br>endir | linen<br>oscil<br>out | p4, p6, p<br>k1, p5, 1<br>a1 |          |           |               |
|---------|----------------------------|-----------------------|------------------------------|----------|-----------|---------------|
| f1 0    | 4096                       | 5 10 1                |                              | ; sin    | ne wave   |               |
| ; instr | start                      | duration              | amp(p4)                      | freq(p5) | attack(p6 | ) release(p7) |
| i3      | 0                          | 1                     | 10000                        | 440      | .05       | .7            |
| i3      | 1.5                        | 1                     | 10000                        | 440      | .9        | .1            |
| i3      | 3                          | 1                     | 5000                         | 880      | .02       | .99           |
| i3      | 4.5                        | 1                     | 5000                         | 880.7    | .01       |               |

#### i3 6 2 e 20000 220 .5 .5

## **Toot 4: Chorusing**

Next we'll animate the basic sound by mixing it with two slightly detuned copies of itself. We'll employ Csound's "cpspch" value converter which will allow us to specify the pitches by octave and pitch-class rather than by frequency, and we'll use the "ampdb" converter to specify loudness in dB rather than linearly.

Since we are adding the outputs of three oscillators, each with the same amplitude envelope, we'll scale the amplitude before we mix them. Both "iscale" and "inote" are arbitrary names to make the design a bit easier to read. Each is an **i**-rate variable, evaluated when the instrument is initialized.

amp

|                                                    | iscal<br>inote<br>k1<br>a3<br>a2                   | e = ampd<br>e = iamp<br>= cpspc<br>linen<br>oscil<br>oscil<br>oscil | <ul> <li>a)*.333</li> <li>b)*.333</li> <li>ch(p5)</li> <li>iscale, p6, p</li> <li>k1, inote*.1</li> <li>k1, inote*.1</li> <li>k1, inote, 1</li> <li>a1 + a2 + a</li> </ul> | 996, 1<br>.004, 1                                       | ; scale t<br>; conver<br>; p4=an<br>; p5=fre<br>; p6=att | rt decibels to linea<br>he amp at initializ<br>rt "octave.pitch"<br>np | zation |
|----------------------------------------------------|----------------------------------------------------|---------------------------------------------------------------------|----------------------------------------------------------------------------------------------------|---------------------------------------------------------|----------------------------------------------------------|------------------------------------------------------------------------|--------|
| 4096 1<br>start<br>0<br>1<br>2<br>3<br>4<br>5<br>6 | 0 1<br>duration<br>1<br>1<br>1<br>1<br>1<br>1<br>2 | n amp(p<br>75<br>70<br>75<br>70<br>85<br>80<br>90                   | 4) freq(p5)<br>8.04<br>8.02<br>8.00<br>8.02<br>8.04<br>8.04<br>8.04<br>8.04                                                                                                | attack(p<br>.1<br>.07<br>.05<br>.05<br>.1<br>.05<br>.03 | .5                                                       |                                                                        |        |

; instr i4 i4 i4 i4 i4 i4 i4 e

**Toot 5: Vibrato** 

To add some delayed vibrato to our chorusing instrument we use another oscillator for the vibrato and a line segment generator, **linseg**, as a means of controlling the delay. **linseg** is a **k**-rate or **a**-rate signal generator which traces a series of straight line segments between any number of specified points. The Csound manual describes it as:

| kr | linseg | ia, idur1, ib[, idur2, ic[]] |
|----|--------|------------------------------|
| ar | linseg | ia, idur1, ib[, idur2, ic[]] |

Since we intend to use this to slowly scale the amount of signal coming from our vibrato oscillator, we'll choose the k-rate version. The i-rate variables: *ia*, *ib*, *ic*, etc., are the values for the points. The i-rate variables: *idur1*, *idur2*, *idur3*, etc., set the duration, in seconds, between segments.

| instr 5<br>irel = .01<br>idel1 = p3 *<br>; calculate remaining c<br>iamp = amp | luration    |                      |                                                   | .orc<br>brato release time<br>late initial delay (% of dur) | isus = $p3 - (idel1 + irel)$ |
|--------------------------------------------------------------------------------|-------------|----------------------|---------------------------------------------------|-------------------------------------------------------------|------------------------------|
| iscale = iam<br>inote = cpsp<br>k3 linseg<br>k2 oscil<br>k1 linen<br>a3 oscil  | p * .333    |                      | ; p5=fn<br>; p6=at<br>; p7=re<br>; p8=v<br>; p9=v | ttack time<br>elease time                                   |                              |
| f 1 0 4096 10 1<br>; ins strt dur<br>i5 0 3<br>i5 4 3<br>i5 8 4<br>e           | 86 10.00 .1 | rel<br>.7<br>.2<br>1 | vibrt<br>7<br>6<br>5                              | vibdpth vibdel<br>6 .4<br>6 .4<br>6 .4                      |                              |

#### Toot 6: Gens

The first character in a score statement is an **opcode**, determining an action request; the remaining data consists of numeric parameter fields (p-fields) to be used by that action. So far we have been dealing with two different opcodes in our score: **f** and **i**. **I-statements**, or note statements, invoke the p1 instrument at time p2 and turn it off after p3 seconds; all remaining p-fields are passed to the instrument.

**F-statements**, or lines with an opcode of **f**, invoke function-drawing subroutines called **GENS**. In Csound there are currently seventeen gen routines which fill wavetables in a variety of ways. For example, **GEN01** transfers data from a soundfile; **GEN07** allows you to construct functions from segments of straight lines; and **GEN10**, which we've been using in our scores so far, generates composite waveforms made up of a weighted sum of simple sinusoids. We have named the function "f1," invoked it at time 0, defined it to contain 512 points, and instructed GEN10 to fill that wavetable with a single sinusoid whose amplitude is 1. GEN10 can in fact be used to *approximate* a variety of other waveforms, as illustrated by the following:

For the opcode **f**, the first four p-fields are interpreted as follows:

p1 - table number - In the orchestra, you reference this table by its number.

p2 - creation time - The time at which the function is generated.

p3 - table size - Number of points in table - must be a power of 2, or that plus 1.

p4 - generating subroutine - Which of the 17 GENS will you employ.

 $p5 \rightarrow p?$  - meaning determined by the particular GEN subroutine.

In the instrument and score below, we have added three additional functions to the score, and modified the orchestra so that the instrument can call them via p11.

| instr 6        | ; toot6.orc                      |                         |  |  |
|----------------|----------------------------------|-------------------------|--|--|
| ifunc = p      | 11                               | ; select basic waveform |  |  |
| irel = .01     |                                  | ; set vibrato release   |  |  |
| idel 1 = p     | ; calculate initial delay        |                         |  |  |
| isus = p       | ; calculate remaining du         |                         |  |  |
| iamp = ar      |                                  |                         |  |  |
| iscale = i     | =amp                             |                         |  |  |
|                | ospch(p5)                        | ; p5=freq               |  |  |
|                | eg 0, idel1, p9, isus, p9, irel, |                         |  |  |
|                | il k3, p8, 1                     | ; p7=release time       |  |  |
|                | n iscale, p6, p3, p7             | ; p8=vib rate           |  |  |
|                | il k1, inote*.999+k2, ifunc      | ; p9=vib depth          |  |  |
|                | il k1, inote* $1.001+k2$ , ifunc | ; p10=vib delay (0-1)   |  |  |
|                | il k1, inote+k2, ifunc           |                         |  |  |
|                | a1 + a2 + a3                     |                         |  |  |
| endin          |                                  |                         |  |  |
| f1 0 2048 10 1 |                                  | ; Sine                  |  |  |
|                | 0 1 CE 1 1 10E 111               | <b>a</b> 1              |  |  |

f2 0 2048 10 1 .5 .3 .25 .2 .167 .14 .125 .111

; Sawtooth

| f3 0 2048 10 1 0 .3 0 .2 0 .14 0 .111<br>f4 0 2048 10 1 1 1 1 .7 .5 .3 .1 |       |       |     |             |     |     |       | Ý 1     |        |             |  |
|---------------------------------------------------------------------------|-------|-------|-----|-------------|-----|-----|-------|---------|--------|-------------|--|
| t4                                                                        | 0.204 | 18 10 |     | l I .7 .5 . | 3.1 |     |       |         |        | ; Pulse     |  |
| ; ins                                                                     | strt  | dur   | amp | frq         | atk | rel | vibrt | vibdpth | vibdel | waveform(f) |  |
| i6                                                                        | 0     | 2     | 86  | 8.00        | .03 | .7  | 6     | 9       | .8     | 1           |  |
| i6                                                                        | 3     | 2     | 86  | 8.02        | .03 | .7  | 6     | 9       | .8     | 2           |  |
| i6                                                                        | 6     | 2     | 86  | 8.04        | .03 | .7  | 6     | 9       | .8     | 3           |  |
| i6                                                                        | 9     | 3     | 86  | 8.05        | .03 | .7  | 6     | 9       | .8     | 4           |  |
| e                                                                         |       |       |     |             |     |     |       |         |        |             |  |

# Toot 7: Crossfade

Now we will add the ability to do a linear crossfade between any two of our four basic waveforms. We will employ our delayed vibrato scheme to regulate the speed of the crossfade.

| ifunc2 = p12<br>ifad1 = p3 * p13<br>ifad2 = p3 - ifad1<br>irel = .01 | ; toot7.orc<br>initial waveform<br>; crossfade waveform<br>; calculate initial fade<br>; calculate remaining dur<br>; set vibrato release |
|----------------------------------------------------------------------|----------------------------------------------------------------------------------------------------|
| idel1 = p3 * p10                                                     | ; calculate initial delay                                                                                                    |
| isus $= p3 - (idel1 + irel)$                                         | ; calculate remaining dur                                                                                                    |
| iamp = ampdb(p4)                                                     |                                                                                                    |
|                                                                      | p4=amp                                                                                                    |
| inote = cpspch(p5)                                                   | ; p5=freq                                                                                                    |
| k3 linseg 0, idel1, p9, isus, p9, ire                                | el, 0 ; p6=attack time                                                                                                    |
| k2 oscil k3, p8, 1                                                   | ; p7=release time                                                                                                    |
| k1 linen iscale, p6, p3, p7                                          | ; p8=vib rate                                                                                                    |
| a6 oscil k1, inote*.998+k2, ifun                                     | c2; p9=vib depth                                                                                                    |
| a5 oscil k1, inote* $1.002+k2$ , ifu                                 |                                                                                                    |
| a4 oscil k1, inote+k2, ifunc2                                        | ; p11=initial wave                                                                                                    |
| a3 oscil k1, inote*.997+k2, ifun                                     |                                                                                                    |
| a2 oscil k1, inote* $1.003+k2$ , ifu                                 | × 1                                                                                                    |
| a1 oscil k1, inote+k2, ifunc1                                        | , r                                                                                                    |
| kfade linseg 1, ifad1, 0, ifad2, 1                                   |                                                                                                    |
| 1111005 1, 11101, 0, 11102, 1                                        |                                                                                                    |

| afunc1 = kfade * (a1+a2+a3)<br>afunc2 = (1 - kfade) * (a4+a5)<br>$out \qquad afunc1 + afunc2$ |                        |
|-----------------------------------------------------------------------------------------------|------------------------|
| endin                                                                                         |                        |
| f1 0 2048 10 1<br>f2 0 2048 10 1 .5 .3 .25 .2 .167 .14 .125 .11                               | ; Sine<br>1 2 3awtooth |
| f3 0 2048 10 1 0 .3 0 .2 0 .14 0 .111                                                         | ; Square               |
| f4 0 2048 10 1 1 1 1 .7 .5 .3 .1<br>; ins strt dur amp frq atk rel vibrt vbdpt vil            | ; Pulse                |
| i7 0 5 96 8.07 .03 .1 5 6 .9                                                                  |                        |
| i7 6 5 96 8.09 .03 .1 5 6 .9                                                                  | 9 1 3 .1               |
| i7 12 8 96 8.07 .03 .1 5 6 .9                                                                 | 9 1 4 .1               |

#### **Toot 8: Soundin**

Now instead of continuing to enhance the same instrument, let us design a totally different one. We'll read a soundfile into the orchestra, apply an amplitude envelope to it, and add some reverb. To do this we will employ Csound's **soundin** and **reverb** generators. The first is described as:

a1 **soundin** ifilcod[, iskiptime][, iformat]

**soundin** derives its signal from a pre-existing file. *ifilcod* is either the filename in double quotes, or an integer suffix (.n) to the name "soundin". Thus the file "soundin.5" could be referenced either by the quoted name or by the integer 5. To read from 500ms into this file we might say:

al soundin "soundin.5", .5

The Csound **reverb** generator is actually composed of four parallel **comb** filters plus two **allpass** filters in series. Although we could design a variant of our own using these same primitives, the preset reverb is convenient, and simulates a natural room response via internal parameter values. Only two arguments are required—the input (*asig*) and the reverb time (*krvt*).

ar **reverb** asig, krvt

The soundfile instrument with artificial envelope and a reverb (included directly) is as follows:

 $\begin{array}{rll} instr \ 8 & ; toot8.orc \\ idur & = & p3 \\ iamp = & p4 \end{array}$ 

|                                                | iskiptime<br>iattack<br>irelease<br>irvbtime<br>irvbgain<br>kamp<br>asig<br>arampsig<br>aeffect | =<br>=<br>=<br>linen<br>sound<br>=<br>revert | in<br>o asig, i               | "sou<br>kam                 | indin.aiff'<br>p * asig             | idur, ireleas<br>', iskiptime | e |
|------------------------------------------------|-------------------------------------------------------------------------------------------------|----------------------------------------------|-------------------------------|-----------------------------|-------------------------------------|-------------------------------|---|
|                                                | arvbreturn                                                                                      | =                                            |                               |                             | ect * irvbg                         |                               |   |
|                                                | endin                                                                                           | out                                          |                               | aran                        | npsig + ar                          | vbreturn                      |   |
| ; ins strt<br>i8 0<br>i8 2<br>i8 3.5<br>i8 4.5 | dur amp<br>1 .3<br>1 .3<br>2.25 .3<br>2.25 .3                                                   | skip<br>0<br>0<br>0<br>0                     | atk<br>.03<br>.1<br>.5<br>.01 | rel<br>.1<br>.1<br>.1<br>.1 | rvbtime<br>1.5<br>1.3<br>2.1<br>1.1 | .2<br>.2<br>.2<br>.2<br>.2    |   |
| i8 5<br>e                                      | 2.25 .3                                                                                         | .1                                           | .01                           | .1                          | 1.1                                 | .1                            |   |

# **Toot 9: Global Stereo Reverb**

In the previous example you may have noticed the soundin source being "cut off" at ends of notes, because the reverb was **inside** the instrument itself. It is better to create a companion instrument, a global reverb instrument, to which the source signal can be sent. Let's also make this stereo.

Variables are named cells which store numbers. In Csound, they can be either *local* or *global*, are available continuously, and can be updated at one of four rates—setup, **i**-rate, **k**-rate, or **a**-rate.

Local Variables (which begin with the letters **p**, **i**, **k**, or **a**) are private to a particular instrument. They cannot be read from, or written to, by any other instrument.

**Global Variables** are cells which are accessible by all instruments. Three of the same four variable types are supported (i, k, and a), but these letters are preceded by the letter  $\mathbf{g}$  to identify them as "global." Global variables are used for "broadcasting" general values, for communicating between instruments, and for sending sound from one instrument to another.

The reverb instr99 below receives input from instr9 via the global a-rate variable *garvbsig*. Since instr9 *adds into* this global, several copies of instr9 can do this without losing any data. The addition requires *garvbsig* to be cleared before each k-rate pass through any active instruments. This is accomplished first with an **init** statement in the orchestra header, giving the reverb instrument a higher number than any other (instruments are performed in numerical order), and then clearing *garvbsig* within instr99 once its data has been placed into the reverb.

| sr<br>kr<br>ksmps =<br>nchnls = | =<br>=<br>20<br>2 | 18900<br>945 | ; stereo                                                                         |
|---------------------------------|-------------------|--------------|----------------------------------------------------------------------------------|
| garvbsig                        | init              | 0            | ; make zero at orch init time                                                    |
| instr 9                         |                   |              |                                                                                  |
| idur                            | =                 | р3           |                                                                                  |
| iamp =                          | p4                |              |                                                                                  |
| iskiptime                       | =                 | p5           |                                                                                  |
| iattack                         | =                 |              |                                                                                  |
| irelease                        | =                 | p7           |                                                                                  |
| ibalance                        | =                 | p8           | ; panning: 1=left, .5=center, 0=right                                            |
| irvbgain                        | =                 | p9           | • • • • • • • • •                                                                |
| kamp                            | linen             | •            | iamp, iattack, idur, irelease                                                    |
| asig                            | sound             | in           | "soundin.aiff", iskiptime                                                        |
| arampsig                        |                   |              | kamp * asig                                                                      |
| aarubaia                        | outs              |              | arampsig * ibalance, arampsig * (1 - ibalance)<br>garvbsig + arampsig * irvbgain |
| garvbsig<br>endin               | =                 |              | garvosig + arampsig · irvogani                                                   |
| Chulh                           |                   |              |                                                                                  |
| instr 99                        |                   |              | ; global reverb                                                                  |
| irvbtime                        | =                 | p4           |                                                                                  |
| asig                            |                   |              | sig, irvbtime ; put global signal into reverb                                    |
|                                 | outs              | asig, a      |                                                                                  |
| garvbsig<br>endin               | =                 | 0            | ; then clear it                                                                  |

In the score we turn the global reverb on at time 0 and keep it on until *irvbtime* after the last note.

| ; ins<br>i99 | strt       | dur<br>9.85 | rvbt<br>2.6 | ime  |      |     | ; toot             | 9.sco         |
|--------------|------------|-------------|-------------|------|------|-----|--------------------|---------------|
| •            | 0<br>aturt |             |             | a1=: | a41z |     | $h_{alamaa}(0, 1)$ | m de a a ca d |
| ; ins        | strt       | dur         | amp         | skip | atk  | rel | balance(0-1)       | rvbsena       |
| i9           | 0          | 1           | .5          | 0    | .02  | .1  | 1                  | .2            |
| i9           | 2          | 2           | .5          | 0    | .03  | .1  | 0                  | .3            |
| i9           | 3.5        | 2.25        | .5          | 0    | .9   | .1  | .5                 | .1            |
| i9           | 4.5        | 2.25        | .5          | 0    | 1.2  | .1  | 0                  | .2            |
| i9           | 5          | 2.25        | .5          | 0    | .2   | .1  | 1                  | .3            |
| e            |            |             |             |      |      |     |                    |               |

## **Toot 10: Filtered Noise**

The following instrument uses the Csound **rand** unit to produce noise, and a **reson** unit to filter it. The bandwidth of **reson** will be set at **i**-time, but its center frequency will be swept via a **line** unit through a wide range of frequencies during each note. We add reverb as above.

| nchnls = 2<br>garvbsig | init    | 0                       |                                                 |
|------------------------|---------|-------------------------|-------------------------------------------------|
| instr 10               |         |                         | ; toot10.orc                                    |
| iattack                | =       | .01                     |                                                 |
| irelease               | =       | .2                      |                                                 |
| iwhite                 | =       | 10000                   |                                                 |
| idur                   | =       | p3                      |                                                 |
| iamp =                 | p4      | -                       |                                                 |
| isweepstart            | =       | p5                      |                                                 |
| isweepend              | =       | рб                      |                                                 |
| ibandwidth             | =       | p7                      |                                                 |
| ibalance               | =       | p8                      | ; pan: $1 = left$ , $.5 = center$ , $0 = right$ |
| irvbgain               | =       | p9                      |                                                 |
| kamplinen              | iamp, i | attack, idur, irelease  |                                                 |
| ksweep                 | line    | isweepstart, idur, iswe | eepend                                          |
| asig                   | rand    | iwhite                  | -                                               |

|                       | afilt<br>aram<br>garvl<br>endin              |                          | reson<br>=<br>outs<br>=  | asig, ksweep, ibandwidth<br>kamp * afilt<br>arampsig * ibalance, arampsig * (1 - ibalance)<br>garvbsig + arampsig * irvbgain |         |       |              |         |  |
|-----------------------|----------------------------------------------|--------------------------|--------------------------|----------------------------------------------------------------------------------------------------|---------|-------|--------------|---------|--|
|                       | instr 10<br>irvbti<br>asig<br>garvl<br>endin | ime                      | =<br>reverb<br>outs<br>= | p4<br>garvbsig, irvbtime<br>asig, asig<br>0                                                                                  |         |       |              |         |  |
| ; ins<br>i100<br>i100 |                                              | dur<br>15<br>10          | rvbtime<br>1.1<br>5      | e                                                                                                    |         |       | ; toot10.sco |         |  |
| ; ins                 | strt                                         | dur                      | amp                      | stswp                                                                                                    | ndswp b | ndwth | balance(0-1) | rvbsend |  |
| i10                   | 0                                            | 2                        | .05                      | 5000                                                                                                    | 500     | 20    | .5           | .1      |  |
| i10                   | 3                                            | 1                        | .05                      | 1500                                                                                                    | 5000    | 30    | .5           | .1      |  |
| i10                   | 5                                            | 2<br>2<br>.5<br>.5<br>.5 | .05                      | 850                                                                                                    | 1100    | 40    | .5<br>.5     | .1      |  |
| i10                   | 8                                            | 2                        | .05                      | 1100                                                                                                    | 8000    | 50    | .5           | .1      |  |
| i10                   | 8                                            | .5                       | .05                      | 5000                                                                                                    | 1000    | 30    | .5           | .2      |  |
| i10                   | 9                                            | .5                       | .05                      | 1000                                                                                                    | 8000    | 40    | .5           | .1      |  |
| i10                   | 11                                           | .5                       | .05                      | 500                                                                                                    | 2100    | 50    | .4           | .2      |  |
| i10                   | 12                                           | .5                       | .05                      | 2100                                                                                                    | 1220    | 75    | .6           | .1      |  |
| i10                   | 13                                           | .5                       | .05                      | 1700                                                                                                    | 3500    | 100   | .5           | .2      |  |
| i10                   | 15                                           | 5                        | .01                      | 8000                                                                                                    | 800     | 60    | .5           | .15     |  |
| e                     |                                              |                          |                          |                                                                                                    |         |       |              |         |  |

# Toot 11: Carry, Tempo & Sort

We now use a plucked string instrument to explore some of Csound's score preprocessing capabilities. Since the focus here is on the score, the instrument is presented without explanation.

instr 11

endin

The score can be divided into time-ordered sections by the **S statement**. Prior to performance, each section is processed by three routines: Carry, Tempo, and Sort. The score *toot11.sco* has multiple sections containing each of the examples below, in both of the forms listed.

The **Carry** feature allows a dot (".") in a p-field to indicate that the value is the same as above, provided the instrument is the same. Thus the following two examples are identical:

| ; ins | start | dur | amp | freq |   | ; ins | start | dur | amp | freq |
|-------|-------|-----|-----|------|---|-------|-------|-----|-----|------|
| i11   | 0     | 1   | 90  | 200  |   | i11   | 0     | 1   | 90  | 200  |
| i11   | 1     |     |     | 300  |   | i11   | 1     | 1   | 90  | 300  |
| i11   | 2     |     |     | 400  | Ì | i11   | 2     | 1   | 90  | 400  |

A special form of the carry feature applies to p2 only. A "+" in p2 will be given the value of p2+p3 from the previous i statement. The "+" can also be carried with a dot:

| ; ins | start | dur | amp | freq | ; | ins | start | dur | amp | freq |
|-------|-------|-----|-----|------|---|-----|-------|-----|-----|------|
| i11   | 0     | 1   | 90  | 200  |   | i11 | 0     | 1   | 90  | 200  |
| i .   | +     |     |     | 300  |   | i11 | 1     | 1   | 90  | 300  |
| i .   |       |     |     | 500  | - | i11 | 2     | 1   | 90  | 500  |

The carrying dot may be omitted when there are no more explicit pfields on that line:

| ; ins | start | dur | amp | freq | ; ins | start | dur | amp | freq |
|-------|-------|-----|-----|------|-------|-------|-----|-----|------|
| i11   | 0     | 1   | 90  | 200  | i11   | 0     | 1   | 90  | 200  |
| i11   | +     | 2   |     |      | i11   | 1     | 2   | 90  | 200  |
| i11   |       |     |     |      | i11   | 3     | 2   | 90  | 200  |

A variant of the carry feature is **Ramping**, which substitutes a sequence of linearly interpolated values for a ramp symbol ( < ) spanning any two values of a pfield. Ramps work only on consecutive calls to the same instrument, and they cannot be applied to the first three p-fields.

| ; ins | start | dur | amp | freq | ins | start | dur | amp | freq |
|-------|-------|-----|-----|------|-----|-------|-----|-----|------|
| i11   | 0     | 1   | 90  | 200  | i11 | 0     | 1   | 90  | 200  |
| i.    | +     |     | <   | <    | i11 | 1     | 1   | 85  | 300  |
| i.    |       |     | <   | 400  | i11 | 2     | 1   | 80  | 400  |

| i. | • |   | <  | <   | i11 | 3 | 1 | 75 | 300 |
|----|---|---|----|-----|-----|---|---|----|-----|
| i. |   | 4 | 70 | 200 | i11 | 4 | 4 | 70 | 200 |

**Tempo**. The unit of time in a Csound score is the beat—normally one beat per second. This can be modified by a **Tempo Statement**, which enables the score to be arbitrarily time-warped. Beats are converted to their equivalent in seconds during score pre-processing of each Section. In the absence of a Tempo statement in any Section, the following tempo statement is inserted:

t 0 60

It means that at beat 0 the tempo of the Csound beat is 60 (1 beat per second). To hear the Section at twice the speed, we have two options: 1) cut all p2 and p3 in half and adjust the start times, or 2) insert the statement  $t \ 0 \ 120$  within the Section.

The Tempo statement can also be used to move between different tempi during the score, thus enabling ritardandi and accelerandi. Changes are linear by beat size (see the Csound manual). The following statement will cause the score to begin at tempo 120, slow to tempo 80 by beat 4, then accelerate to 220 by beat 7:

t 0 120 4 80 7 220

The following will produce identical soundfiles:

|       |       |     |     |      |   | t 0 1 | 20 ;  | Double | e-time v | ia Tempo |
|-------|-------|-----|-----|------|---|-------|-------|--------|----------|----------|
| ; ins | start | dur | amp | freq |   | ; ins | start | dur    | amp      | freq     |
| i11   | 0     | .5  | 90  | 200  |   | i11   | 0     | 1      | 90       | 200      |
| i.    | +     |     | <   | <    |   | i.    | +     |        | <        | <        |
| i.    |       |     | <   | 400  | ĺ | i.    |       |        | <        | 400      |
| i.    |       | •   | <   | <    |   | i.    | •     |        | <        | <        |
| i.    |       | 2   | 70  | 200  |   | i.    | •     | 4      | 70       | 200      |

The following includes an accelerando and ritard. It should be noted, however, that the ramping feature is applied *after* time-warping, and is thus proportional to elapsed chronological time. While this is perfect for amplitude ramps, frequency ramps will not result in harmonically related pitches during tempo changes. The frequencies needed here are thus made explicit.

|   | t 0 | 60    | 4   | 400 | 8    | 60 | ; Time-warping via Tempo |
|---|-----|-------|-----|-----|------|----|--------------------------|
| ; | ins | start | dur | amp | freq |    |                          |
|   | i11 | 0     | 1   | 70  | 200  |    |                          |
|   | i.  | +     | •   | <   | 500  |    |                          |
|   | i.  | •     | •   | 90  | 800  |    |                          |
|   | i.  | •     | •   | <   | 500  |    |                          |
|   | i.  |       |     | 70  | 200  |    |                          |

| i. | • | 90 | 1000 |
|----|---|----|------|
| i. | • | <  | 600  |
| i. | • | 70 | 200  |
| i. | 8 | 90 | 100  |

Three additional score features are extremely useful in Csound. The **s** statement was used above to divide a score into Sections for individual pre-processing. Since each **s** statement establishes a new relative time of 0, and all actions within a section are relative to that, it is convenient to develop the score one section at a time, then link the sections into a whole later.

Suppose we wish to combine the six above examples (call them toot11a - toot11f) into one score. One way is to start with toot11a.sco, calculate its total duration and add that value to every starting time of toot11b.sco, then add the composite duration to the start times of toot11c.sco, etc. Alternatively, we could insert an **s** statement between each of the sections and run the entire score. The file toot11.sco, which contains a sequence of all of the above score examples, did just that.

The **f0 statement**, which creates an "action time" with no associated action, is useful in extending the duration of a section. Two seconds of silence are added to the first two sections below.

| ; | ins | start | dur | amp | freq | ; toot11g.sco           |
|---|-----|-------|-----|-----|------|-------------------------|
|   | i11 | 0     | 2   | 90  | 100  |                         |
|   | f 0 | 4     |     |     |      | ; The f0 Statement      |
|   | S   |       |     |     |      | ; The Section Statement |
|   | i11 | 0     | 1   | 90  | 800  |                         |
|   | i.  | +     |     |     | 400  |                         |
|   | i.  |       |     | •   | 100  |                         |
|   | f 0 | 5     |     |     |      |                         |
|   | S   |       |     |     |      |                         |
|   | i11 | 0     | 4   | 90  | 50   |                         |
|   | e   |       |     |     |      |                         |

**Sort.** During preprocessing of a score section, all action-time statements are sorted into chronological order by p2 value. This means that notes can be entered in any order, that you can merge files, or work on instruments as temporarily separate sections, then have them sorted automatically when you run Csound on the file.

The file below contains excerpts from this section of the rehearsal chapter and from instr6 of the tutorial, and combines them as follows:

; ins start dur amp freq ; toot11h.sco

|              | i11           | 0              | 1      | 70     | 100   |      |       | ; Scor  | e Sortin | g        |
|--------------|---------------|----------------|--------|--------|-------|------|-------|---------|----------|----------|
|              | i.            | +              |        | <      | <     |      |       |         |          |          |
|              | i.            |                | •      | <      | <     |      |       |         |          |          |
|              | i.            | •              | •      | 90     | 800   |      |       |         |          |          |
|              | i.            | •              | •      | <      | <     |      |       |         |          |          |
|              | i.            | •              | •      | <      | <     |      |       |         |          |          |
|              | i.            | •              | •      | 70     | 100   |      |       |         |          |          |
|              | i.            | •              | •      | 90     | 1000  |      |       |         |          |          |
|              | i.            | •              | •      | <      | <     |      |       |         |          |          |
|              | i.            | •              | •      | <      | <     |      |       |         |          |          |
|              | i.            | •              | •      | <      | <     |      |       |         |          |          |
|              | i.            | •              | •      | 70     | <     |      |       |         |          |          |
|              | i.            | •              | 8      | 90     | 50    |      |       |         |          |          |
| 61 0         | 0040 1        | 0.1            |        |        |       |      |       | a.      |          |          |
|              | 2048 1        |                | 2 25 2 | 1 (7 1 | 4 105 | 111  |       | ; Sine  | 41-      |          |
|              |               | 101.5.         |        |        |       | .111 |       | ; Sawt  |          |          |
|              |               | 010            |        |        | 0.111 |      |       | ; Squa  |          |          |
| 14 0         | 2048 1        | 0111           | 1./.5  | .3.1   |       |      |       | ; Pulse | e        |          |
| ; ins        | strt          | dur            | amp    | frq    | atk   | rel  | vibrt | vibdpth | vibdel   | waveform |
| , 1115<br>i6 | 0             | 2              | 86     | 9.00   | .03   | .1   | 6     | 5       | .4       | 1        |
| i6           | 2             | $\overline{2}$ | 86     | 9.02   | .03   | .1   | 6     | 5       | .4       |          |
| i6           | $\frac{1}{4}$ | $\overline{2}$ | 86     | 9.04   | .03   | .1   | 6     | 5       | .4       | 2<br>3   |
| i6           | 6             | $\frac{1}{4}$  | 86     | 9.05   | .05   | .1   | 6     | 5       | .4       | 4        |
| 10           | -             | -              |        | 2.00   |       |      | 9     | -       | • •      | -        |

## Toot 12: Tables & Labels

This is by far our most complex instrument. In it we have designed the ability to store pitches in a table and then index them in three different ways: 1) directly, 2) via an lfo, and 3) randomly. As a means of switching between these three methods, we will use Csound's *program control* statements and *logical* and *conditional* operations.

instr 12 iseed = p8 iamp = ampdb(p4) kdirect = p5

| imeth<br>ilforate<br>itab<br>itablesi |                                                       | ; lfo an                                 | d random index rate |
|---------------------------------------|-------------------------------------------------------|------------------------------------------|---------------------|
|                                       | if (imeth == 1)<br>if (imeth == 2)<br>if (imeth == 3) | kgoto lfo                                |                     |
| direct: kpitch                        | table kdirect,<br>kgoto contin                        | itab                                     | ; index "f2" via p5 |
|                                       | phasor ilforate<br>table kindex<br>kgoto contin       | * itablesize, itab                       |                     |
|                                       | randh int(7), il<br>table abs(kinc                    |                                          |                     |
| contin: kamp<br>asig                  |                                                       | .1, iamp, p3 * .9, (<br>pspch(kpitch), 1 |                     |
| endin                                 | out asig                                              |                                          |                     |

f1 0 2048 10 1 ; Sine f2 0 8 -2 8.00 8.02 8.04 8.05 8.07 8.09 8.11 9.00; cpspch C major scale

; method 1 - direct index of table values

| ; ins | start | dur | amp | index | method | lforate | rndseed |
|-------|-------|-----|-----|-------|--------|---------|---------|
| i12   | 0     | .5  | 86  | 7     | 1      | 0       | 0       |
| i12   | .5    | .5  | 86  | 6     | 1      | 0       |         |
| i12   | 1     | .5  | 86  | 5     | 1      | 0       |         |
| i12   | 1.5   | .5  | 86  | 4     | 1      | 0       |         |
| i12   | 2     | .5  | 86  | 3     | 1      | 0       |         |
| i12   | 2.5   | .5  | 86  | 2     | 1      | 0       |         |
| i12   | 3     | .5  | 86  | 1     | 1      | 0       |         |

| i12 | 3.5 |    | 86 | 0 | 1 | 0 |
|-----|-----|----|----|---|---|---|
| i12 | 4   | .5 | 86 | 0 | 1 | 0 |
| i12 | 4.5 |    | 86 | 2 | 1 | 0 |
| i12 | 5   | .5 | 86 | 4 | 1 | 0 |
| i12 | 5.5 |    | 86 | 7 | 1 | 0 |
| S   |     |    |    |   |   |   |

; method 2 - Ifo index of table values

| ; ins | start | dur | amp | index | methoo | l lforate | rndseed |
|-------|-------|-----|-----|-------|--------|-----------|---------|
| i12   | 0     | 2   | 86  | 0     | 2      | 1         | 0       |
| i12   | 3     | 2   | 86  | 0     | 2      | 2         |         |
| i12   | 6     | 2   | 86  | 0     | 2      | 4         |         |
| i12   | 9     | 2   | 86  | 0     | 2      | 8         |         |
| i12   | 12    | 2   | 86  | 0     | 2      | 16        |         |
| S     |       |     |     |       |        |           |         |

| ; methe | od 3 - ra | indom ii | ndex of | table v | alues  |         |         |
|---------|-----------|----------|---------|---------|--------|---------|---------|
| ; ins   | start     | dur      | amp     | index   | method | rndrate | rndseed |
| i12     | 0         | 2        | 86      | 0       | 3      | 2       | .1      |
| i12     | 3         | 2        | 86      | 0       | 3      | 3       | .2      |
| i12     | 6         | 2        | 86      | 0       | 3      | 4       | .3      |
| i12     | 9         | 2        | 86      | 0       | 3      | 7       | .4      |
| i12     | 12        | 2        | 86      | 0       | 3      | 11      | .5      |
| i12     | 15        | 2        | 86      | 0       | 3      | 18      | .6      |
| i12     | 18        | 2        | 86      | 0       | 3      | 29      | .7      |
| i12     | 21        | 2        | 86      | 0       | 3      | 47      | .8      |
| i12     | 24        | 2        | 86      | 0       | 3      | 76      | .9      |
| i12     | 27        | 2        | 86      | 0       | 3      | 123     | .9      |
| i12     | 30        | 5        | 86      | 0       | 3      | 199     | .1      |
|         |           |          |         |         |        |         |         |

### **Toot 13: Spectral Fusion**

For our final instrument, we will employ three unique synthesis methods—Physical Modeling, Formant-Wave Synthesis, and Non-linear Distortion. Three of Csound's most powerful unit generators—**pluck**, **fof**, and **foscil**, make this complex task a fairly simple one. The Reference Manual describes these as follows:

a1 **pluck** kamp, kcps, icps, ifn, imeth [, iparm1, iparm2]

**pluck** simulates the sound of naturally decaying plucked strings by filling a cyclic decay buffer with noise and then smoothing it over time according to one of several methods. The unit is based on the Karplus-Strong algorithm.

a2 **fof** xamp, xfund, xform, koct, kband, kris, kdur kdec, iolaps, ifna, ifnb, itotdur[, iphs][, ifmode]

**fof** simulates the sound of the male voice by producing a set of harmonically related partials (a formant region) whose spectral envelope can be controlled over time. It is a special form of granular synthesis, based on the CHANT program from IRCAM by Xavier Rodet et al.

a1 foscil xamp, kcps, kcar, kmod, kndx, ifn [, iphs]

**foscil** is a composite unit which banks two oscillators in a simple FM configuration, wherein the audio-rate output of one (the "modulator") is used to modulate the frequency input of another (the "carrier.")

The plan for our instrument is to have the plucked string attack dissolve into an FM sustain which transforms into a vocal release. The orchestra and score are as follows:

| instr 13     |                   | ; toot13.orc                           |
|--------------|-------------------|----------------------------------------|
| iamp = amp   | db(p4) / 2;       | amplitude, scaled for two sources      |
| ipluckamp    | = p6              | ; % of total amp, 1=dB amp as in p4    |
| ipluckdur    | = p7*p3           | ; % of total dur, 1=entire dur of note |
| ipluckoff    | = p3 - ipluckdur  |                                        |
| ifmamp       | = p8              | ; % of total amp, 1=dB amp as in p4    |
| ifmrise      | = p9*p3           | ; % of total dur, 1=entire dur of note |
| ifmdec       | = p10*p3          | ; % of total duration                  |
| ifmoff       | = p3 - (ifmrise + | ifmdec)                                |
| index        | = p11             |                                        |
| ivibdepth    | = p12             |                                        |
| ivibrate     | = p13             |                                        |
| iformantam   | p = p14           | ; % of total amp, 1=dB amp as in p4    |
| iformantrise | = p15*p3          | ; % of total dur, 1=entire dur of note |
| iformantdec  | = p3 - iformantri | se                                     |
|              | -                 |                                        |
| kpluck       | linseg ipluckam   | p, ipluckdur, 0, ipluckoff, 0          |
| apluck1      | pluck iamp, p5    | , p5, 0, 1                             |
| apluck2      | pluck iamp, p5    | *1.003, p5*1.003, 0, 1                 |
| apluck       | = kpluck *        | (apluck1+apluck2)                      |

| afm1 foscil                                              | linseg 0, ifmrise, ifmamp, ifmdec, 0, ifmoff, 0<br>kfm * index<br>iamp, p5, 1, 2, kndx, 1<br>iamp, p5*1.003, 1.003, 2.003, kndx, 1<br>= kfm * (afm1+afm2)                                                                                                  |  |  |  |
|----------------------------------------------------------|----------------------------------------------------------------------------------------------------|--|--|--|
| kfrmnt<br>kvib<br>afrmnt1<br>afrmnt2<br>aformnt          | linseg 0, iformantrise, iformantamp, iformantdec, 0<br>oscil ivibdepth,ivibrate,1<br>fof iamp, p5+kvib, 650, 0, 40, .003, .017, .007, 4, 1, 2, p3<br>fof iamp, (p5*1.001)+kvib*.009, 650, 0, 40, .003,.017,.007, 10,1,2,p3<br>= kfrmnt * (afrmnt1+afrmnt2) |  |  |  |
| endin                                                    | out $apluck + afm + aformnt$                                                                                                    |  |  |  |
| f1 0 8192 10 1<br>f2 0 2048 19 .5 1                      | <ul><li>; sine wave</li><li>; sigmoid rise</li></ul>                                                                                                    |  |  |  |
| ;ins st dr mp<br>i13 0 5 80<br>i13 + 8 80<br>i13 . 13 80 | frqplkmpplkdrfmpfmrisfmdecindxvbdpvbrtfrmpfris200.8.3.7.2.358153.51004.7.35.357163.7503.7.2.46143.6                                                                                                    |  |  |  |

# When Things Sound Wrong

When you design your own Csound instruments you may occasionally be surprised by the results. There will be times when you've computed a file for hours and your playback is just silence, while at other times you may get error messages which prevent the score from running, or you may hang the computer and nothing happens at all.

In general, Csound has a comprehensive error-checking facility that reports to your console at various stages of your run: at score sorting, orchestra translation, initializing each call of every instrument, and during performance. However, if your error was syntactically permissable, or it generated only a warning message, Csound could faithfully give you results you don't expect. Here is a list of the things you might check in your score and orchestra files:

- 1. You typed the letter **l** instead of the number **1**
- 2. You forgot to precede your comment with a semi-colon
- 3. You forgot an opcode or a required parameter
- 4. Your amplitudes are not loud enough or they are too loud
- 5. Your frequencies are not in the audio range 20Hz to 20kHz
- 6. You placed the value of one parameter in the p-field of another
- 7. You left out some crucial information like a function definition
- 8. You didn't meet the Gen specifications

## **Suggestions for Further Study**

Csound is such a powerful tool that we have touched on only a few of its many features and uses. You are encouraged to take apart the instruments in this chapter, rebuild them, modify them, and integrate the features of one into the design of another. To understand their capabilities you should compose short etudes with each. You may be surprised to find yourself merging these little studies into the fabric of your first Csound compositions.

The directory 'morefiles' contains examples of the classical designs of Risset and Chowning. Detailed discussions of these instruments can be found in Charles Dodge's and Thomas Jerse's **Computer Music** textbook. This text is the key to getting the most out of these instrumental models and their innovative approaches to signal processing. Also recommended are the designs of Russell Pinkston. They demonstrate techniques for legato phrasing, portamento, random vibrato, and random sequence generation. His instrument representing Dx7 OpCode<sup>TM</sup> Editor/Librarian patches is a model for bringing many wonderful sounds into your orchestra.

Nothing will increase your understanding more than actually Making Music with Csound. The best way to discover the full capability of these tools is to create your own music with them. As you negotiate the new and uncharted terrain you will make many discoveries. It is my hope that through Csound you discover as much about music as I have, and that this experience brings you great personal satisfaction and joy.

Richard Boulanger - March 1991 - Boston, Massachusetts - USA

# Appendix 4: An FOF Synthesis Tutorial by J.M.Clarke University of Huddersfield

The **fof** synthesis generator in Csound has more parameter fields than other modules. To help the user become familiar with these parameters this tutorial will take a simple orchestra file using just one **fof** unit-generator and demonstrate the effect of each parameter in turn. To produce a good vocal imitation, or a sound of similar sophistication, an orchestra containing five or more **fof** generators is required and other refinements (use of random variation of pitch etc.) must be made. The sounds produced in these initial explorations will be much simpler and consequently less interesting but they will help to show clearly the basic elements of **fof** synthesis. This tutorial assumes a basic working knowledge of Csound itself. The specification of the **fof** unit-generator (as found in the main Csound manual) is:

ar fof xamp xfund xform koct kband kris kdur kdec iolaps ifna ifnb itotdur [iphs] [ifmode]

| where | xamp, xfund, xform             | can receive any rate (constant, control or audio) |
|-------|--------------------------------|---------------------------------------------------|
|       | koct, kband, kdris, kdur, kdec | can receive only constants or control rates       |
|       | iolaps, ifna, ifnb, itotdur    | must be given a fixed value at initialization     |
|       | [iphs][ifmode]                 | are optional, defaulting to 0.                    |

The following orchestra contains a simple instrument we will use for exploring each parameter in turn. On the faster machines (DECstation, SparcStation, SGI Indigo) it will run in real time.

sr = 22050 kr = 441 ksmps = 50 instr 1 a1 fof 15000, 200, 650, 0, 40, .003, .02, .007, 5, 1, 2, p3 out a1 endin

It should be run with the following score:

 i1 0 3 e

The result is very basic. This is not surprising since we have created only one formant region (a vocal imitation would need at least five) and have no vibrato or random variation of the parameters. By varying one parameter at a time we will help the reader learn how the unit-generator works. Each of the following "variations" starts from the model. Parameters not specified remain as given.

*xamp* = amplitude

The first input parameter controls the amplitude of the generator. At present our model uses a constant amplitude, this can be changed so that the amplitude varies according to a line function:

a2 linseg 0, p3\*.3, 20000, p3\*.4, 15000, p3\*.3, 0

a1 fof a2, .....(as before)...

The amplitude of a **fof** generator needs care. *xamp* does not necessarily indicate the maximum output, which can also depend on the rise pattern, bandwidth, and the presence of any "overlaps".

*xfund* = fundamental frequency

This parameter controls the pitch of the fundamental of the unit generator. Starting again from the original model this example demonstrates an exaggerated vibrato:

a2 oscil 20, 5, 1 a1 fof 15000, 200+a2, etc......

**fof** synthesis produces a rapid succession of (normally) overlapping excitations or granules. The fundamental is in fact the speed at which new excitations are formed and if the fundamental is very low these excitations are heard as separate granules. In this case the fundamental is not so much a pitch as a pulse speed. The possibility of moving between pitch and pulse, between timbre and granular texture is one of the most interesting aspects of **fof**. For a simple demonstration try the following variation. It will be especially clear if the score note is lengthened to about 10 seconds.

a2 expseg 5, p3\*.8, 200, p3\*.2, 150 a1 fof 15000, a2 etc.....

#### *koct* = octaviation coefficient

Skipping a parameter, we come to an unusual means of controlling the fundamental: *octaviation*. This parameter is normally set to 0. For each unit increase in *koct* the fundamental pitch will drop by one octave. The change of pitch is **not** by the normal means of glissando, but by gradually fading out alternate excitations (leaving half the original number). Try the following (again with the longer note duration):

k1 linseg 0, p3\*.1, 0, p3\*.8, 6, p3\*.1, 6

#### a1 fof 15000, 200, 650, k1 etc.....

This produces a drop of six octaves; if the note is sufficiently long you should be able to hear the fading out of alternate excitations towards the end.

#### *xform* = formant frequency; *ifmode* = formant mode (0 = striated, non-0 = smooth)

The spectral output of a **fof** unit-generator resembles that of an impulse generator filtered by a band pass filter. It is a set of partials above a fundamental *xfund* with a spectral peak at the formant frequency *xform*. Motion of the formant can be implemented in two ways. If *ifmode* = 0, data sent to *xform* has effect only at the start of a new excitation. That is, each excitation gets the current value of this parameter at the time of creation and holds it until the excitation ends. Successive overlapping excitations can have different formant frequencies, creating a richly varied sound. This is the mode of the original CHANT program. If *ifmode* is non-zero, the frequency of each excitation varies continuously with *xform*. This allows glissandi of the formant frequency is audible not as the center frequency of a "band" but as a pitch in its own right. Compare the following in which only *ifmode* is changed:

a2line400, p3, 800a1fof15000, 5, a2, 0, 1, .003, .5, .1, 3, 1, 2, p3, 0, 0a2line400, p3, 800a1fof15000, 5, a2, 0, 1, .003, .5, .1, 3, 1, 2, p3, 0, 1

In the first case the formant frequency moves by step at the start of each excitation, whereas in the second it changes smoothly. A more subtle difference is perceived with higher fundamental frequencies. (Note that the later **fof** parameters were changed in this example to lengthen the excitations so that their pitch could be heard easily.)

*xform* also permits frequency modulation of the formant frequency. Applying FM to an already complex sound can lead to strange results, but here is a simple example:

acarr line 400, p3, 800 index = 2.0 imodfr = 400 idev = index \* imodfr amodsig oscil idev, imodfr, 1 a1 fof 15000, 5, acarr+amodsig, 0, 1, .003, .5, .1, 3, 1, 2, p3, 0, 1

*kband* = formant bandwidth *kris, kdur, kdec* = risetime, duration and decaytime (in seconds) of the excitation envelope These parameters control the shape and length of the **fof** granules. They are shaped in three segments: a rise, a middle decay, and a terminating decay. For very low fundamentals these are perceived as an amplitude envelope, but with higher fundamentals (above 30 Hz) the granules merge together and these parameters effect the timbre of the sound. Note that these four parameters influence a new granule only at the time of its initialization and are fixed for its duration; later changes will affect only subsequent granules. We begin our examination with low frequencies.

.003, p3, .1 k1 line ; kris 15000, 2, 300, 0, 0, k1, .5, .1, 2, 1, 2, p3 fof a1

Run this with a note length of 10 seconds. Notice how the attack of the envelope of the granules lengthens. The shape of this attack is determined by the forward shape of *ifnb* (here a sigmoid).

Now try changing kband:

- linseg 0, p3, 10 ; kband fof 15000, 2, 300, 0, k1, .003, .5, .1, 2, 1, 2, p3 k1
- a1

Following its rise, an excitation has a built-in exponential decay and *kband* determines its rate. The bigger *kband* the steeper the decay; zero means no decay. In the above example the successive granules had increasingly fast decays.

k1 linseg .3, p3, .003

fof 15000, 2, 300, 0, 0, .003, .4, k1, 2, 1, 2, p3 a1

This demonstrates the operation of *kdec*. Because an exponential decay never reaches zero it must be terminated gracefully. *kdur* is the overall duration (in seconds from the start of the excitation), and *kdec* is the length of the terminating decay. In the above example the terminating decay starts very early in the first granules and then becomes progressively later. Note that *kband* is set to zero so that only the terminating decay is evident.

In the next example the start time of the termination remains constant, but its length gets shorter:

expon .3, p3, .003 k1 15000, 2, 300, 0, 0, .003, .01 + k1, k1, 2, 1, 2, p3 a1 fof

It may be surprising to find that for higher fundamentals the local envelope determines the spectral shape of the sound. Electronic and computer music has often shown how features of music we normally consider independent (such as pitch, timbre, rhythm) are in fact different aspects of the same thing. In general, the longer the local envelope segment the narrower the band of partials around that frequency. *kband* determines the bandwidth of the formant region at -6dB, and kris controls the skirtwidth at -40dB. Increasing kband increases the local envelope's exponential decay rate, thus shortening it and increasing the -6dbB spectral region. Increasing kris (the envelope attack time) inversely makes the -40dB spectral region smaller.

The next example changes first the bandwidth then the skirtwidth. You should be able to hear the difference.

| k1 | linseg 100, p3/4, 0, p3/4, 100, p3/2, 100      | ; kband |
|----|------------------------------------------------|---------|
| k2 | linseg .003, p3/2, .003, p3/4, .01, p3/4, .003 | ; kris  |

al fof 15000, 100, 440, 0, k1, k2, .02, .007, 3, 1, 2, p3

[In the first half of the note *kris* remains constant while *kband* broadens then narrows again. In the second half, *kband* is fixed while *kris* lengthens (narrowing the spectrum) then returns again.]

Note that *kdur* and *kdec* don't really shape the spectrum, they simply tidy up the decay so as to prevent unwanted discontinuities which would distort the sound. For vocal imitations these parameters are typically set at .017 and .007 and left unchanged. With high ("soprano") fundamentals it is possible to shorten these values and save computation time (reduce overlaps).

*iolaps* = number of overlap spaces

Granules are created at the rate of the fundamental frequency, and new granules are often created before earlier ones have finished, resulting in overlaps. The number of overlaps at any one time is given by *xfund* \* *kdur*. For a typical bass note the calculation might be  $200 \times .018 = 3.6$ , and for a soprano note  $660 \times .015 = 9.9$ . **fof** needs at least this number (rounded up) of spaces in which to operate. The number can be overestimated at no computation cost, and at only a small space cost. If there are insufficient overlap spaces during operation, the note will terminate.

*ifna*, *ifnb* = stored function tables

Identification numbers of two function tables (see the **fof** entry in the manual proper).

*itotdur* = total duration within which all granules in a note must be completed

So that incomplete granules are not cut off at the end of a note **fof** will not create new granules if they will not be completed by the time specified. Normally given the value "p3" (the note length), this parameter can be changed for special effect; **fof** will output zero after time *itotdur*.

*iphs* = initial phase (optional, defaulting to 0).

Specifies the initial phase of the fundamental. Normally zero, but giving different **fof** generators different initial phases can be helpful in avoiding "zeros" in the spectrum.

# **Appendix 5: Csound for the Macintosh**

This document describes the Macintosh port of Csound, and assumes the reader is somewhat familiar with the previous pages of this manual. Since Csound is primarily intended for the UNIX environment, its operation is normally specified through <u>command line</u> arguments. The Macintosh version of Csound surrounds this mechanism with a standard Macintosh user interface in the form of **dialog** boxes. These are used to specify the desired input files and options, from which a UNIX-like command line is automatically generated which will invoke Csound. All subsequent Csound output is directed to a console window (or optionally to a listing file). Output sound files are created in Digidesign's Sound Designer II format, AIFF or Wave format, or unformatted. Creator attributes can be either Sound-Designer or Audiomedia.

## The Top-level Csound dialog

When Csound is launched it automatically brings up a Top-Level dialog. This has four kinds of interactive fields: **check boxes**, **filename fields**, **select buttons** and **option buttons**. <u>Check boxes</u> are binary switches that invoke or cancel an optional filename field. When a check-box is off, its filename is made temporarily invisible and the associated select or option buttons are disabled. Switching it on will reactivate its parts again. <u>Filename fields</u> are either input or output. Input fields can be filled only via an associated <u>select</u> button, which will invoke a standard Macintosh file selection dialog. Output fields can be optionally filled by typing.

Input file selection gets extra assistance. Because orchestra names and score names often differ only in the filename extension (".orc" and ".sco"), *selecting* one of these enables Csound to *guess* the second by substituting the other extension. It will also guess an output soundfile name with extension ".snd". Whether sound output is actually requested depends on the state of its check box.

Since Csound generally likes all sound files to live in a single directory, this is prescribed by a global SFDIR field, specified via the selection dialog <Set SDIRS>. Once in that dialog, navigating to the directory intended for sound files and clicking the Save button will set SFDIR (the filename is immaterial). Proceed likewise for sound samples (SSDIR) and sound analysis (SADIR) directories if they are needed. If soundin or soundout is requested and SFDIR has not been set, Csound will read/write sound using the current or most recently accessed directory.

File selects always available:

Orchestra filename Score filename Set S\_DIRS

Check boxes enabling other selections (with implied flag equivalents): Sound output (-o filename) Sound input (-i filename) MIDIfile input (-F filename) Redirect console printing

Buttons to run Csound:

OK run - save all current settings, convert them to a Unix-like command line and call Csound. View Command - convert current settings to a Unix-like command line and display for review and optional editing. Clicking OKrun from this dialog will run the command line as currently displayed.

When Csound is first launched, it will contain default settings for all check boxes, filename fields and options. The purpose of the dialogs is usually to modify these. Since the user will tend to want similar settings on consecutive runs, each time Csound is run the current settings are saved in the resource file so they can be automatically reinserted when the program is next launched. Clicking on the top-level dialog button <ReinstateDefaults> will reinstate the initial defaults.

# **The Option Buttons**

The <u>option buttons</u> invoke sub-dialogs, which are used to specify various interpretive and control options normally set by flags in the Csound command line. In the top-level these are grouped and associated with filename fields; clicking the option button nearest that field will invoke the associated sub-dialog box.

| Button              | Sub-dialog Items & implied Command Flags                                                       |
|---------------------|------------------------------------------------------------------------------------------------|
| Orchfile Options    | Orch override:<br>Sample rate (-r value)<br>Control rate (-k value)<br>Init only (-I)          |
| Scorefile Options   | Scot score (-S)<br>Extract file (-x filename)<br>Cscore (-C)<br>Tempo (-t value)               |
| Sound Output Format | Sample format:<br>8-bit signed character (-c)<br>16-bit short int (-s)<br>32-bit long int (-l) |

|                     | 32-bit float (-f)<br>File type:<br>Sound designer II (-D)<br>AIFF (-A)<br>Wave (-W)<br>No header (-h)<br>Creator:<br>Sound designer<br>Audio Media<br>Buffer sample frames (-b value)<br>Rewrite header (-R)<br>Heartbeat (-H) |
|---------------------|----------------------------------------------------------------------------------------------------|
| Sound Input Options | Notify on audio EOF (-N)<br>Exit on audio EOF (-E)                                                                                                    |
| MIDI Input Options  | Pedal threshold (-P value)<br>Notify on input track end (-N)<br>Terminate on input track end (-T)                                                                                                    |
| Print Level         | Message level (-m amps   range   warning)<br>Verbose otran (-v)                                                                                                    |
| Display Level       | No displays (-d)<br>Ascii graphics (-g)                                                                                                    |

### **Other Files and Background Processing**

When preprocessing scores, Csound will create *intermediate* files such as 'score.srt' (a time-warped and sorted version of the input score file) and 'cscore.out' (from Cscore preprocessing). These files will be written into the current directory, or the directory most recently accessed. Since these files can sometimes be large, it is good policy to be consistent with your current directories, e.g. by touching the orch/score directory just before running. Note, however, that the notion of a current directory is *not saved* in the resource file (see above). Any file access that depends on a current directory (e.g. audio input from other than the SFDIR) will require that it be re-established each time.

Once Csound is running it can be moved to background processing simply by making another application the front application. As a background process Csound will continue to run (with small loss in efficiency), allowing the user to continue with other work such as editing another score file or launching another Csound application. This latter enables short test runs to be made while synthesizing a longer score.

**Mac Csound** has been made possible by the contributions of numerous others. I am indebted to Bill Gardner and Dan Ellis for the original port and for many other assists, to Ross Bencina for an initial version of the background processing code, and to Richard Boulanger for valuable commentary during its overall development.

**Appendix 6: Extended Csound on you PC** 

# **Appendix 7: Writing Run-time Event Generators**

# **Appendix 8: Adding your own Cmodules to Csound**

If the existing Csound generators do not suit your needs, you can write your own modules in **C** and add them to the run-time system. When you invoke Csound on an orchestra and score file, the orchestra is first read by a table-driven translator 'otran' and the instrument blocks converted to coded templates ready for loading into memory by 'oload' on request by the score reader. To use your own C-modules within a standard orchestra you need only add an entry in otran's table and relink Csound with your own code.

The translator, loader, and run-time monitor will treat your module just like any other provided you follow some conventions. You need a *structure* defining the inputs, outputs and workspace, plus some *initialization code* and some *perf-time code*. Let's put an example of these in two new files, **newgen.h** and **newgen.c**:

| typedef struct {                                                                                                    | /* <b>newgen.h</b> - define a structure */<br>/* required header */<br>ncr, *itime, *icontin; /* addr outarg, inargs */<br>/* private dataspace */<br>/* ditto */ |
|----------------------------------------------------------------------------------------------------|----------------------------------------------------------------------------------------------------|
| #include "cs.h"<br>#include "newgen.h"                                                                                              | /* <b>newgen.c</b> - init and perf code */                                                                                                    |
| <pre>void rampset(p) register RMP *p; {</pre>                                                                                       | /* at note initialization:*/                                                                                                    |
| if (*p->icontin == 0.)<br>p->curval = *p->istrt;<br>p->vincr = *p->incr / <b>esr</b> ;<br>p->countdown = *p->itime * <b>es</b><br>} | <pre>/* optionally get new start value */ /* set s-rate increment per sec. */ /* counter for itime seconds */</pre>                                               |
| void ramp(p)<br>register RMP *p;<br>{                                                                                               | /* during note performance: */                                                                                                    |
| register float *rsltp = p->result;                                                                                                  | /* init an output array pointer */                                                                                                    |

```
register int nn = ksmps; /* array size from orchestra */
do {
     *rsltp++ = p->curval; /* copy current value to ouput */
     if (--p->countdown >= 0) /* for the first itime seconds, */
     p->curval += p->vincr; /* ramp the value */
} while (--nn);
```

Now we add this module to the translator table **entry.c**, under the opcode name **rampt**:

```
#include "newgen.h"
void rampset(), ramp();
/* opcode dspace thread outarg inargs isub ksub asub */
{ "rampt", S(RMP), 5, "a", "iiio", rampset, NULL, ramp },
```

Finally we relink Csound to include the new module. If your Csound installation has created a libcsound.a, you can do this by typing

cc -o mycsound newgen.c entry.c -lcsound -lX11 -lm (X11 if included at installation)

Else copy \*.c, \*.h and Makefile from the Csound sources, add newgen.o to the Makefile list OBJS, add newgen.h as a dependency for entry.o, and a new dependency 'newgen.o: newgen.h', then run 'make csound'. If your host is a Macintosh, simply add newgen.h and newgen.c to one of the segments in the Csound Project, and invoke the C compiler.

The above actions have added a new generator to the Csound language. It is an audio-rate linear ramp function which modifies an input value at a user-defined slope for some period. A ramp can optionally continue from the previous note's last value. The Csound manual entry would look like:

ar **rampt** istart, islope, itime [, icontin]

istart - beginning value of an audio-rate linear ramp. Optionally overridden by a continue flag.

islope - slope of ramp, expressed as the y-interval change per second.

*itime* - ramp time in seconds, after which the value is held for the remainder of the note.

*icontin* (optional) - continue flag. If zero, ramping will proceed from input *istart*. If non-zero, ramping will proceed from the last value of the previous note. The default value is zero.

The file *newgen.h* includes a one-line list of output and input parameters. These are the ports through which the new generator will communicate with the other generators in an instrument. Communication is by *address*, not *value*, and this is a list of pointers to floats. There are no restrictions on names, but the input-output argument types are further defined by character strings in entry.c (inargs, outargs). Inarg types are commonly  $\mathbf{x}$ ,  $\mathbf{a}$ ,  $\mathbf{k}$ , and  $\mathbf{i}$ , in the normal Csound manual conventions; also available are  $\mathbf{o}$  (optional, defaulting to 0),  $\mathbf{p}$  (optional, defaulting to 1). Outarg types include  $\mathbf{a}$ ,  $\mathbf{k}$ ,  $\mathbf{i}$  and  $\mathbf{s}$  (asig or ksig). It is important that all listed argument names be assigned a corresponding argument type in entry.c. Also, i-type args are valid only at initialization time, and other-type args are available only at perf time. Subsequent lines in the RMP structure declare the work space needed to keep the code re-entrant. These enable the module to be used multiple times in multiple instrument copies while preserving all data.

The file *newgen.c* contains two subroutines, each called with a pointer to the uniquely allocated RMP structure and its data. The subroutines can be of three types: note initialization, k-rate signal generation, a-rate signal generation. A module normally requires two of these—initialization, and either k-rate or a-rate subroutines—which become inserted in various threaded lists of runnable tasks when an instrument is activated. Thread-types appear in entry.c in two forms: *isub, ksub* and *asub* names; and a threading index which is the sum of isub=1, ksub=2, asub=4. The code itself may reference global variables defined in **cs.h** and **oload.c**, the most useful of which are:

| extern | OPARMS         | O ;                        |
|--------|----------------|----------------------------|
| float  | esr            | user-defined sampling rate |
| float  | ekr            | user-defined control rate  |
| float  | ensmps         | user-defined ksmps         |
| int    | ksmps          | user-defined ksmps         |
| int    | nchnls         | user-defined nchnls        |
| int    | O.odebug       | command-line -v flag       |
| int    | O.initonly     | command-line -I flag       |
| int    | O.msglevel     | command-line -m level      |
| float  | pi, twopi      | obvious constants          |
| float  | tpidsr         | twopi / esr                |
| float  | sstrcodspecial | code for string arguments  |

#### **Function tables**

To access stored function tables, special help is available. The newly defined structure should include a pointer

FUNC \*ftp;

initialized by the statement

ftp = ftpfind(p->ifuncno);

where float \*ifuncno is an i-type input argument containing the ftable number. The stored table is then at ftp->ftable, and other data such as length, phase masks, cps-to-incr converters, are also accessed from this pointer. See the FUNC structure in cs.h, the ftfind() code in fgens.c, and the code for oscset() and koscil() in ugens2.c.

#### **Additional space**

Sometimes the space requirement of a module is too large to be part of a structure (upper limit 65535 bytes), or it is dependent on an i-arg value which is not known until initialization. Additional space can be dynamically allocated and properly managed by including the line

AUXCH auxch;

in the defined structure (\*p), then using the following style of code in the init module:

The address of this auxilliary space is kept in a chain of such spaces belonging to this instrument, and is automatically managed while the instrument is being duplicated or garbage-collected during performance. The assignment

char \*auxp = p->auxch.auxp;

will find the allocated space for init-time and perf-time use. See the LINSEG structure in ugens1.h and the code for lsgset() and klnseg() in ugens1.c.

#### File sharing

When accessing an external file often, or doing it from multiple places, it is often efficient to read the entire file into memory. This is accomplished by including the line

MEMFIL \*mfp;

in the defined structure (\*p), then using the following style of code in the init module:

if (p->mfp == NULL) p->mfp = ldmemfile(filname);

where char \*filname is a string name of the file requested. The data read will be found between

(char \*) p->mfp->beginp; and (char \*) p->mfp->endp;

Loaded files do not belong to a particular instrument, but are automatically shared for multiple access. See the ADSYN structure in ugens3.h and the code for adset() and adsyn() in ugens3.c.

#### String arguments

To permit a quoted string input argument (float \*ifilnam, say) in our defined structure (\*p), assign it the argtype S in entry.c, and include the following code in the init module:

if (\*p->ifilnam == sstrcod)

strcpy(filename, p->STRARG); See the code for adset() in ugens3.c, lprdset() in ugens5.c, and pvset() in ugens8.c.

# **Appendix 9: A CSOUND QUICK REFERENCE**

## VALUE CONVERTERS

| int(x)          | (init- c   | or contro | ol-rate a | rgs only) |
|-----------------|------------|-----------|-----------|-----------|
| <b>frac</b> (x) |            | "         |           | "         |
| dbamp(x)        |            | "         |           | "         |
| i(x)            | (contro    | ol-rate a | arg only) |           |
| abs(x) (no rat  | te restric | ction)    |           |           |
| exp(x)          |            | 66        |           | "         |
| log(x)          | "          |           | "         |           |
| sqrt(x)         |            | "         |           | "         |
| sin(x)          | "          |           | "         |           |
| cos(x)          |            | "         |           | "         |
| ampdb(x)        |            | "         |           | "         |
|                 |            |           |           |           |

rnd(x) (int- or control-rate only)
birnd(x) " "
ftlen(x) (init-rate args only)
ftlptim(x)\* "

### **PITCH CONVERTERS**

| octpch(pch)         | (init- or control-rate | args only) |
|---------------------|------------------------|------------|
| <b>pchoct</b> (oct) | <u> </u>               |            |
| cpspch(pch)         | "                      | "          |
| octcps(cps)         | "                      | "          |
| cpsoct(oct)         | (no rate restriction)  |            |

### **GENERAL CONTROL**

| igoto        | label |
|--------------|-------|
| tigoto label |       |
| kgoto label  |       |

| goto<br>if   | label<br>ia R ib <b>igoto</b> label |
|--------------|-------------------------------------|
| if           | ka R kb <b>kgoto</b> label          |
| if           | ia R ib <b>goto</b> label           |
| timout       | istrt, idur, label                  |
| reinit       | label                               |
| rigoto label |                                     |
| rireturn     |                                     |
| turnon       | insno1, insno2,                     |
| ihold        |                                     |
| turnoff      |                                     |

# STRING SET, PRESET and PROGRAM SET VARIABLES

|          | strset    | ndx, string                         |
|----------|-----------|-------------------------------------|
|          | pset      | con1, con2,                         |
|          | vset      | con1, con2,                         |
|          | gvset     | con1, con2,                         |
|          | vdim      | con1                                |
|          | pgminit   | pgmno, ival1, ival2,                |
|          | dpgminit  | dpgmno, ival1, ival2,               |
|          | vprogs    | pgmno1, pgmno2,                     |
|          | dvprogs   | dpgmno1, dpgmno2,                   |
|          | dpkeys*   | dpgmno, ikey1, ikey2,               |
|          | dpexclus* | dpgmno, ikey1, ikey2,               |
| id       | ftsplit*  | isets, jsize, i1j1,i1j2,,i2j1,i2j2, |
| i1,i2,i8 | mtsplit*  | id                                  |
|          | autopgms* |                                     |

# **MIDI CONTROLLERS and CONVERTERS**

|                                                      | massign<br>ctrlinit<br>pctrlinit<br>dpctrlinit<br>uctrlmap*<br>dsctrlmap*             | ichnl, insno<br>ichnl, ictlno1, ival1[, ctrlno2, ival2[, ictlno3, ival32]]<br>pgmno, ictlno1, ival1[, ictlno2, ival2[, ictlno3, ival32]]<br>dpgmno, ictlno1, ival1[, ictlno2, ival2[, ictlno3, ival32]]<br>ictlno[, ilow, ihigh]<br>iparm[, ilow, ihigh] |
|------------------------------------------------------|---------------------------------------------------------------------------------------|----------------------------------------------------------------------------------------------------|
| ival<br>kval<br>ival<br>kval<br>ival<br>ival<br>icps | midictrl<br>midictrl<br>chanctrl<br>chanctrl<br>dsctrl*<br>notnum<br>veloc<br>cpsmidi | ictlno[, ilow, ihigh]<br>ictlno[, ilow, ihigh]<br>ichnl, ictlno[, ilow, ihigh]<br>ichnl, ictlno[, ilow, ihigh]<br>iparm<br>[ilow, ihigh]                                                                                                    |

| icps | cpsmidib | [imaxb]       |
|------|----------|---------------|
| kcps | cpsmidib | [imaxb]       |
| ioct | octmidi  |               |
| ioct | octmidib | [imaxb]       |
| koct | octmidib | [imaxb]       |
| ipch | pchmidi  |               |
| ipch | pchmidib | [imaxb]       |
| kpch | pchmidib | [imaxb]       |
| iamp | ampmidi  | iscal[, ifn]  |
| kaft | polyaft  | [ilow, ihigh] |
| kaft | aftouch  | [ilow, ihigh] |
| ibnd | pchbend  | [ilow, ihigh] |
| kbnd | pchbend  | [ilow, ihigh] |

veloffs\*

# SIGNAL GENERATORS

| kr       | line           | ia, idur1, ib                                      |
|----------|----------------|----------------------------------------------------|
| ar       | line           | ia, idur1, ib                                      |
| kr       | expon          | ia, idur1, ib                                      |
| ar       | expon          | ia, idur1, ib                                      |
| kr       | linseg         | ia, idur1, ib[, idur2, ic[]]                       |
| ar       | linseg ia, idu | r1, ib[, idur2, ic[]]                              |
| kr       | linsegr        | ia, idur1, ib[, idur2, ic[]], irel, iz             |
| ar       | linsegr        | ia, idur1, ib[, idur2, icI]], irel, iz             |
| kr       | expseg         | ia, idur1, ib[, idur2, ic[]]                       |
| ar       | expseg         | ia, idur1, ib[, idur2, ic[]]                       |
| kr       | expsegr        | ia, idur1, ib[, idur2, ic[]], irel, iz             |
| ar       | expsegr        | ia, idur1, ib[, idur2, icI]], irel, iz             |
| kr       | dexponr*       | ival, idel, idecrat, irel                          |
| ar       | dexponr*       | ival, idel, idecrat, irel                          |
|          | -              |                                                    |
| kr       | phasor         | kcps[, iphs]                                       |
| ar       | phasor         | xcps[, iphs]                                       |
| ir       | table          | indx, ifn[, ixmode][, ixoff][, iwrap]              |
| ir       | tablei         | indx, ifn[, ixmode][, ixoff][, iwrap]              |
| kr       | table          | kndx, ifn[, ixmode][, ixoff][, iwrap]              |
| kr       | tablei         | kndx, ifn[, ixmode][, ixoff][, iwrap]              |
| ar       | table          | andx, ifn[, ixmode][, ixoff][, iwrap]              |
| ar       | tablei         | andx, ifn[, ixmode][, ixoff][, iwrap]              |
| ir       | dtable*        | indx, ifn                                          |
| kr       | oscil1 idel, k |                                                    |
| kr       | oscil1i        | idel, kamp, idur, ifn                              |
| ar       | oscil1 idel, x |                                                    |
| ar       | oscil1i        | idel, xamp, idur, ifn                              |
| ar       | osciin kamp,   | ifrq, ifn, itimes                                  |
| kr       | oscil          | kamp keps ifn[ inhs]                               |
| kr       | oscili         | kamp, kcps, ifn[, iphs]<br>kamp, kcps, ifn[, iphs] |
| VI<br>VI | USCIII         | ramp, reps, mil, ipnsj                             |

| ar         | oscil        | xamp, xcps, ifn[, iphs]                        |
|------------|--------------|------------------------------------------------|
| ar         | oscili       | xamp, xcps, ifn[, iphs]                        |
| ar         | foscil xamp, | kcps, kcar, kmod, kndx, ifn[, iphs]            |
| ar         | foscili      | xamp, kcps, kcar, kmod, kndx, ifn[, iphs]      |
| ar         | coscil*      | kamp, kcps, kcents, ifn[, iphs]                |
| ar1 [,ar2] | loscil       | xamp, kcps, ifn[, ibas][, imod1, ibeg1, iend1] |
|            |              | [, imod2, ibeg2, iend2]                        |
| ar1 [,ar2] | doscil xamp, | ifn                                            |
| ar         | loscil1*     | kamp, kcps, ifno[, ibas]                       |
| ar1,ar2    | loscil2*     | kamp, kcps, ifno[, ibas]                       |
| ar         | doscilp*     | kamp, kcps, ifno[, ibas]                       |
|            |              |                                                |
| ar         | poscil kamp, | kcps, kfrac[, iphs]                            |
| ar         | buzz         | xamp, xcps, knh, ifn[, iphs]                   |
| ar         | gbuzz xamp,  | xcps, knh, kih, kr, ifn[, iphs]                |
|            | - •          | - •                                            |

| ar            | adsyn kamo  | d, kfmod, ksmod, ifilcod                             |
|---------------|-------------|------------------------------------------------------|
| ar            | pvoc        | ktimpnt, kfmod, ifilcod[, ispecwp]                   |
| ar            | <b>f</b> of | xamp, xfund, xform, koct, kband, kris, kdur, kdec,   |
|               |             | iolaps, ifna, ifnb, itotdur[, iphs][, ifmode]        |
| ar            | harmon      | asig, kestfrq, kmaxvar, kgenfreq1, kgenfreq2, imode, |
| iminfrq, ipro | 1           |                                                      |
| ar            | harmon2*    | asig, koct, kfrq1, kfrq2, icpsmode, ilowest          |
| ar            | grain       | xamp, xcps, xdens, kampdev, kcpsdev, kgdur,          |
|               | 0           | igfn, iwfn, imaxdur                                  |
| ar            | pluck kamp, | kcps, icps, ifn, imeth [, iparm1, iparm2]            |
| ar            | pluck2*     | ifrq, iamp, ipickup, ipluck, iaw0, iawPi, aamp       |
|               | -           |                                                      |
| kr            | rand        | xamp[, iseed]                                        |
| kr            | randh kamp  | , kcps[, iseed]                                      |
| kr            | randi       | kamp, kcps[, iseed]                                  |
| ar            | rand        | xamp[, iseed]                                        |
| ar            | randh xamp. | , xcps[, iseed]                                      |
| ar            | randi       | xamp, xcps[, iseed]                                  |
| xr            | linrand     | krange[, ipol]                                       |
| xr            | exprand     | krange[, ipol]                                       |
| xr            |             | kalpha[, ipol]                                       |
| xr            |             | klambda                                              |
| xr            | gauss krang | e                                                    |
| xr            | weibull     | ksigma, ktau                                         |
| xr            | beta        | krange, kalpha, kbeta                                |
|               |             | ······································               |

# SIGNAL MODIFIERS

| kr | linen       | kamp, irise, idur, idec                              |
|----|-------------|------------------------------------------------------|
| ar | linen       | xamp, irise, idur, idec                              |
| kr | linenr kamp | , irise, idec[, irind]                               |
| ar | linenr xamp | , irise, idec[, irind]                               |
| kr | envlpx      | kamp, irise, idur, idec, ifn, iatss, iatdec[, ixmod] |
| ar | envlpx      | xamp, irise, idur, idec, ifn, iatss, iatdec[, ixmod] |
| kr | envlpxr     | kamp, irise, idec, ifn, iatss, iatdec[, ixmod]       |

| ar<br>kr | envlpxr<br>adsr* | xamp, irise, idec, ifn, iatss, iatdec[, ixmod]<br>ksig,ibeg,iris,ipkval,idec,issval,irel,iendval[, iveloc][, irind] |
|----------|------------------|----------------------------------------------------------------------------------------------------|
| ar       | adsr*            | xsig,ibeg,iris,ipkval,idec,issval,irel,iendval[, iveloc][, irind]                                                   |
| kr       | port             | ksig, ihtim[, isig]                                                                                                 |
| ar       | tone             | asig, khp[, istor]                                                                                                  |
| ar       | atone            | asig, khp[, istor]                                                                                                  |
| ar       | reson            | asig, kcf, kbw[, iscl, istor]                                                                                       |
| ar       | areson           | asig, kcf, kbw[, iscl, istor]                                                                                       |
| ar       | filter* asig,    | kfreq, kdamp, imode[, istor]                                                                                        |
| ar       | butterhp         | asig, kcps[, istor]                                                                                                 |
| ar       | butterlp         | asig, kcps[, istor]                                                                                                 |
| ar       | butterbp         | asig, kcf, kbw[, istor]                                                                                             |
| ar       | butterbr         | asig, kcf, kbw[, istor]                                                                                             |

| krmsr,krmso,kerr,kcps <b>lpread</b><br>ar <b>lpreson</b><br>ar <b>lpfreson</b>                               | ktimpnt, ifilcod[, inpoles][, ifrmrate]<br>asig<br>asig, kfrqratio                                                                                                    |
|----------------------------------------------------------------------------------------------------|----------------------------------------------------------------------------------------------------|
| krrmsnrgainarbalancekrdownsamparupsamparinterp ksigkrintegarintegkrdiffardiffkrsampholdaroctup*              | ksig<br>[, istor]<br>ksig[, istor]<br>asig[, istor]<br>ksig[, istor]<br>asig[, istor]<br>xsig, kgate[, ival, ivstor]<br>asig, xgate[, ival, ivstor]<br>asig, isegtim, irmptim                                                                                                  |
| ar octdown*<br>ar delayridlt[<br>delayw<br>ar delay<br>ar delay1<br>ar vdelay<br>ar deltap kdlt<br>ar deltap | asig, isegtim, irmptim<br>, istor]<br>asig<br>asig, idlt[, istor]<br>asig[, istor]<br>asig, adlt, imaxdlt[, istor]<br>xdlt                                                                                                    |
| ar deltapi<br>ar comb<br>ar alpass asig<br>ar reverb<br>ar reverb2<br>ar chorus1*<br>a1,a2 chorus2*          | asig, krvt, ilpt[, istor]<br>, krvt, ilpt[, istor]<br>asig, krvt[, istor]<br>asig, krvt, khfabs[, istor]<br>asig, krat1,krat2,krat3, idel1,idel2,idel3,<br>ipred, idpth, ifdbk, ifsin<br>asig, krat1,krat2,krat3,krat4, idel1,idel2,idel3,idel4,<br>ipred, idpth, ifdbk, ifsin |

| a1    | flange1* | asig, krate, idel, ifdbk, ifn        |
|-------|----------|--------------------------------------|
| a1,a2 | flange2* | asig, krate, idel, ideff, ifdbk, ifn |

## **OPERATIONS USING SPECTRAL DATA TYPES**

| wsig       | spectrum | xsig, iprd, iocts, ifrqs, iq[, ihann, idbout, idisprd, idsines]  |
|------------|----------|------------------------------------------------------------------|
| wsig       | specaddm | wsig1, wsig2[, imul2]                                            |
| wsig       | specdiff | wsigin                                                           |
| wsig       | specscal | wsigin, ifscale, ifthresh                                        |
| wsig       | spechist | wsigin                                                           |
| wsig       | specfilt | wsigin, ifhtim                                                   |
| koct, kamp | specptrk | wsig, kvar, ilo, ihi, istrt, idbthresh, inptls, irolloff[, iodd, |
| -          |          | iconfs, interp, ifprd, iwtflg]                                   |
| ksum       | specsum  | wsig[, interp]                                                   |
|            | specdisp | wsig, iprd[, iwtflg]                                             |

# **SENSING & CONTROL**

| ktemp                          | tempest                                                      | kin, iprd, imindur, imemdur, ihp, ithresh, ihtim, ixfdbak,<br>istartempo, ifn[, idisprd, itweek] |
|--------------------------------|--------------------------------------------------------------|--------------------------------------------------------------------------------------------------|
| kx, ky                         | <b>xyin</b><br>tempo ktemp                                   | iprd, ixmin, ixmax, iymin, iymax[, ixinit, iyinit]<br>o, istartempo                              |
|                                | iftime*<br>timegate*                                         | idgrlvl, label[, idec, iris][, iprop]<br>aramp, anew, acum                                       |
| SIGNAL INPUT                   | Г & OUTP                                                     | UT                                                                                               |
| a1<br>a1, a2<br>a1, a2, a3, a4 | inq                                                          |                                                                                                  |
| a1[, a2][, a3, a4]             | soundin<br>soundout<br>soundouts                             | ifilcod[, iskptim][, iformat]<br>asig1, ifilcod[, iformat]<br>asig1, asig2, ifilcod[, iformat]   |
|                                | out<br>outs1<br>outs2<br>outs                                | asig<br>asig<br>asig1, asig2                                                                     |
|                                | outq1 asig<br>outq2 asig<br>outq3 asig<br>outq4 asig<br>outq | asig1, asig2, asig3, asig4                                                                       |
| ar<br>a1, a2, a3, a4           | addin*<br>maddin*<br>outs12*<br>panouts*                     | asig, klevel<br>asig, ilvl1, ilvl2, ilvl3, ilvl4<br>asig<br>asig, kprop                          |

| a1, a2, a3, a4                               | pan                                 | asig, kx, ky, ifn[, imode][, ioffset]                                                                                                    |
|----------------------------------------------|-------------------------------------|----------------------------------------------------------------------------------------------------|
| k1<br>k1, k2<br>k1, k2, k3<br>k1, k2, k3, k4 |                                     | ifilname, iformat, iprd[, interp]<br>ifilname, iformat, iprd[, interp]<br>ifilname, iformat, iprd[, interp]<br>ifilname, iformat, iprd[, interp]                              |
|                                              | kdump<br>kdump2<br>kdump3<br>kdump4 | ksig, ifilname, iformat, iprd<br>ksig1, ksig2, ifilname, iformat, iprd<br>ksig1, ksig2, ksig3, ifilname, iformat, iprd<br>ksig1, ksig2, ksig3, ksig4, ifilname, iformat, iprd |

# SIGNAL DISPLAY

| print   | iarg[, iarg,]                                  |
|---------|------------------------------------------------|
| display | xsig, iprd[, inprds][, iwtflg]                 |
| dispfft | xsig, iprd, iwsiz[, iwtyp][, idbout][, iwtflg] |

## FTABLES

| iafno | ftgen    | ifno, itime, isize, igen, iarga[, iargb,iargz] |
|-------|----------|------------------------------------------------|
| iafno | ftload*  | ifilnam[, iskiptime, iformat, ichnl]           |
| iafno | ftstep*  | ix1, ia, ix2, ib[, ix3, ic,], ixn              |
|       | ftscale* | ifno, iscale                                   |

# MACROS

macro name endm

# **GEN ROUTINES**

| f | # | time | 0170 | 1   | filcod skiptime format channel        |
|---|---|------|------|-----|---------------------------------------|
| - |   |      |      | -   |                                       |
| f | # | time | size | 2   | v1 v2 v3                              |
| f | # | time | size | 3   | xval1 xval2 c0 c1 c2 cn               |
| f | # | time | size | 4   | source # sourcemode                   |
| f | # | time | size | 5   | a n1 b n2 c                           |
| f | # | time | size | 7   | a n1 b n2 c                           |
| f | # | time | size | 6   | a n1 b n2 c n3 d                      |
| f | # | time | size | 8   | a n1 b n2 c n3 d                      |
| f | # | time | size | 9   | pna stra phsa pnb strb phsb           |
| f | # | time | size | 10  | str1 str2 str3 str4                   |
| f | # | time | size | 19  | pna stra phsa dcoa pnb strb phsb dcob |
| f | # | time | size | 11  | nh lh r                               |
| f | # | time | size | -12 | xint                                  |
| f | # | time | size | 13  | xint xamp h0 h1 h2 hn                 |

f # time size 14 xint xamp h0 h1 h2...hn
f # time size 15 xint xamp h0 phs0 h1 phs1 h2 phs2...
f # time size 17 x1 a x2 b x3 c ...
f # time size 20 window max opt
f # time size 21 distr range opt1 opt2